# User's Manual for elegant

Program Version 15.2 Advanced Photon Source Michael Borland

December 9, 2004

# 1 Highlights of What's New in Version 15.2

Here is a summary of what's changed since release 15.1.1. For details and references, see the specific entries in the manual.

### 1.1 Known Bugs and Problems

• Twiss output contains entries for the higher-order dispersion, tune shifts with amplitude, higher-order chromaticity, and tune spreads due to chromaticity and amplitude even when these are not calculated, which is potentially misleading. The values are zero when the calculation is not requested.

### 1.2 Bug Fixes for Elements

- Fixed some problems with radiation integral calculations for dipoles under some conditions:
	- If a dipole was split into several pieces, edge contributions to the radiation integrals were inappropriately added at the interior "edges." This might happen if element division was used, or if the lattice definition contained a series of adjacent dipole elements with the same name.
	- In dipoles with gradients, if  $kl = \sqrt{|K_1 + 1/\rho^2|} l \ll 1$ , the radiation integral calculations were unreliable. Fixing this necessitated using a power series expansion for  $kl < 0.01$ , which may result in some very small changes in radiation integrals (relative to the previous version) for weak dipoles, even if there is no gradient.
- Made a correction to the expression for  $I_5$  radiation integral for the WIGGLER element, having to do with propagation of the beta function.
- Fixed problem with ZTRANSVERSE, which used the wrong value for  $Z(0)$  for a broad-band impedance.
- Fixed bugs in RFDF implementation for N KICKS> 1 and LENGTH> 0.

### 1.3 Bug Fixes for Commands

- Fixed bug with fiducialization during matrix computations, which impacted the final output from the run setup command and the output from the matrix output command. For simulations with acceleration, this would have shown up as incorrect matrix results in the final output file and the output from the matrix output command. Twiss parameters and tracking were not affected. This bug was found by Philippe Piot.
- Fixed bug in matrix output, which resulted in incorrect results when there was acceleration and the starting point for the matrix was not the start of the beamline. This bug was found by Philippe Piot.
- Fixed a bug in orbit correction (correct command): when prezero correctors was set (the default), elegant was prezeroing the quadrupole steering parameters HKICK and VKICK even if they were not selected as steering elements. This wouldn't cause any problem unless the HKICK or VKICK parameters of QUAD or KQUAD elements where given non-zero values. This is unrelated to quadrupole misalignment.
- Fixed a bug that resulted in no calculations when a load parameters file had no rows in change defined values mode.

## 1.4 Modified Elements

- The WIGGLER element was upgraded:
	- Includes vertical focusing effects.
	- Now allows even or odd number of poles.
	- Wiggler strength can be specified via the K parameter, instead of the radius.
- The SCRIPT element now allows creation of particles by the script. Previously, the number of particles returned by the script had to be equal to or less than the original number. This is useful, for example, in simulating shower creation and transport in a beamline using the shower program. Also added the START PASS and ON PASS parameters
- Added the ON PASS parameter to the CENTER element, so that the centering can be applied only on the specified pass through the system.
- For particle output via WATCH elements, the LABEL input is now put in a parameter ("Description") in the output file.
- The BMAPXY eleement will now use Bx and By columns (field in Tesla) if Fx and Fy (normalized field) are not provided.
- Upgraded the ZTRANSVERSE element. These improvements were suggested by Yong-Chul Chae:
	- Added WAKES and WAKE INTERVAL parameters to allow getting wake data in an SDDS file.
	- Added FACTOR, XFACTOR, and YFACTOR parameters, which allow multiplying the impedance by factors.

### 1.5 Modified Commands

- Frequency map analysis now outputs tunes on range from  $[0, 1]$ , instead of  $[0, 0.5]$ . Louis Emery assisted with this improvement and provided ideas for the algorithm.
- One can now use differential and multiplicative mode simultaneously for alter elements.
- Added minimumn and maximumn columns to the sigma output file from run setup, where  $n$ is 1 to 6. These columns give the minimum and maximum amplitude of the corresponding phase-space coordinate. Fixed problem with units for sij output. Fixed a bug that resulted in wrong sigma values in the output file for single-particle beam.
- The transmute elements command can now transmute an element that has the LENGTH parameter into an element that doesn't have LENGTH, as long as the length is zero.

### 1.6 New Elements

- Added the CWIGGLER element, which uses a canonically-integrated wiggler code for general wiggler fields. This code was provided by Ying Wu of Duke University.
- Added the RFTM110 element, which provides simulation of a TM110 deflecting cavity, using a sixth-order expansion in  $k\rho$ , where k is the radial wavenumber and  $\rho$  is the radius.

## 1.7 Changes and Additions to Related Programs

- beamLifetimeCalc now optionally uses the haissinski program to compute bunch lengthening. One can now vary additional quantities (beam energy, energy spread, and rf voltage) using values from an SDDS file.
- elegantRingAnalysis improvements:
	- Added collective effects tab with Haissinski equation, IBS, and space-charge tune shift.
	- Added floor coordinate computation to basic ring analysis.
	- Added printout of radiation integrals for basic ring analysis.
	- Added optional auto-creation of PNG files for each plot.
- haissinski improvements:
	- Added -harmonicCavity option, allowing inclusion of a second rf cavity with a higher harmonic.
	- Added -superPeriod option.
	- Modified iteration algorithm to actually honor the convergence criterion, resulting in more reliable convergence.
- ibsEmittance improvements:
	- Reduced the default target to  $10^{-6}$ , and made the tolerance 1/100 of the target, to get better convergence when IBS is weak.
	- Added the rf voltage to the output file.
- sddsbrightness improvements:
- The default method is now actually Dejus' method, consistent with the usage message. Previously, default method was Borland's method.
- Fixed bug in Dejus method implementation: the value of  $\gamma$  was not being used consistently. Rather, in some places, a fixed energy value of 7 GeV was used.
- Fixed a bug that led to multiplication of the current by 1000 for each pass through the main loop. This would affect calculations with multipage input files. Roger Dejus helped in finding this bug.
- Added feature whereby the parameter ey0 from the twiss file is accepted for the vertical emittance, if it exists.

## 2 Introduction

elegant stands for "ELEctron Generation ANd Tracking," a somewhat out-of-date description of a fully 6D accelerator program that now does much more than generate particle distributions and track them. elegant, written entirely in the C programming language[1], uses a variant of the MAD[2] input format to describe accelerators, which may be either transport lines, circular machines, or a combination thereof. Program execution is driven by commands in a namelist format.

This document describes the features available in elegant, listing the commands and their arguments. The differences between elegant and MAD formats for describing accelerators are listed. A series of examples of elegant input and output are given. Finally, appendices are included describing the post-processing programs.

#### 2.1 Program Philosophy

For all its complexity, elegant is not a stand-alone program. For example, most of the output is not human-readable, and elegant itself has no graphics capabilities. These tasks are handled by a suite of post-processing programs that serve both elegant and other physics programs. These programs, collectively known as the SDDS Toolkit[8, 9], provide sophisticated data analysis and display capabilities. They also serve to prepare input for elegant, supporting multi-stage simulation.

Setting up for an elegant run thus involves more than creating input files for elegant per se. A complicated run will typically involve creation of a post-processing command file that processes elegant output and puts it in the most useful form, typically a series of graphs. Users thus have the full power of the SDDS Toolkit, the resident command interpreter (e.g., the UNIX shell), and their favorite scripting language (e.g., Tcl/Tk) at their disposal. The idea is that instead of continually rewriting the physics code to, for example, make another type of graph or squeeze another item into a crowded table, one should allow the user to tailor the output to his specific needs using a set of generic post-processing programs. This approach has been quite successful, and is believed particularly suited to the constantly changing needs of research.

Unlike many other programs, elegant allows one to make a single run simulating an arbitrary number of randomizations or variations of an accelerator. By using the SDDS toolkit to postprocess the data, the user's postprocessing time and effort do not depend on how many random seeds or situations are chosen. Hence, instead of doing a few simulations with a few seed numbers or values, the user can simulate hundreds or even thousands of instances of one accelerator to get an accurate representation of the statistics or dependence on parameters, with no more work invested than in doing a few simulations.

In addition, complex simulations such as start-to-end jitter simulations[11] and top-up tracking[12] can be performed involving hundreds or thousands of runs, with input created by scripts depending on the SDDS toolkit. These simulations make use of concurrent computing on about 20 workstation using the Distributed Queueing System[10]. Clearly, use of automated postprocessing tools greatly increases the scale and sophistication of simulations possible. This stands in stark contrast to the current trend toward graphical user interfaces, which virtually force an inefficient one-job, one-computer, manual postprocessing way of working.

#### 2.2 Capabilities of elegant

elegant started as a tracking code, and it is still well-suited to this task. elegant tracks in the 6-dimensional phase space  $(x, x', y, y', s, \delta)$ , where x (y) is the horizontal (vertical) transverse coordinate, primed quantities are slopes, s is the *total* distance traveled, and  $\delta$  is the fractional momentum deviation  $[3]$ . Note that these quantities are commonly referred to as  $(x, xp, y, yp, z)$ s, dp) in the namelists, accelerator element parameters, and output files. ("dp" is admittedly confusing—it is supposed to remind the user of  $\Delta P/P_o$ . Sometimes this quantity is referred to as "delta.")

Tracking may be performed using matrices (of selectable order), canonical kick elements, numerically integrated elements, or any combination thereof. For most elements, second-order matrices are available; matrix concatenation can be done to any order up to third. Canonical kick elements are available for bending magnets, quadrupoles, sextupoles, and higher-order multipoles; all of these elements also support optional classical synchrotron radiation losses. Among the numerically integrated elements available are extended-fringe-field bending magnets and traveling-wave accelerators. A number of hybrid elements exist that have first-order transport with exact time dependence, e.g., RF cavities. Several elements support simulation of collective effects, such as wakefields, resonator impedances, intra-beam scattering, coherent synchrotron radiation, and the longitudinal space charge impedance. Some of the more unusual elements available are third-order alpha-magnets[4, 5], time-dependent kicker magnets, voltage-ramped RF cavities, beam scrapers, and beam-analysis "screens."

A wide variety of output is available from tracking, including centroid and sigma-matrix output along the accelerator. In addition to tracking internally generated particle distributions, elegant can track distributions stored in external files, which can either be generated by other programs or by previous elegant runs. Because elegant uses SDDS format for reading in and writing out particle coordinates, it is relatively easy to interface elegant to other programs using files that can also be used with SDDS to do post-processing for the programs.

elegant allows the addition of random errors to virtually any parameter of any accelerator element. One can correct the orbit (or trajectory), tunes, and chromaticity after adding errors, then compute Twiss parameters, track, or perform a number of other operations.

In addition to randomly perturbing accelerator elements, elegant allows one to systematically vary any number of elements in a multi-dimensional grid. As before, one can track or do other computations for each point on the grid. This is a very useful feature for the simulation of experiments, e.g., emittance measurements involving beam-size measurements during variation of one or more quadrupoles [6].

Like many accelerator codes, elegant does accelerator optimization. It will fit the first- and second-order matrix, beta functions, tunes, chromaticities, natural emittance, etc. It also has the ability to optimize results of tracking using a user-supplied function of the final beam and transport parameters. This permits solution of a wide variety of problems, from matching a kicker bump in the presence of nonlinearities to optimizing dynamic aperture by adjusting sextupoles.

elegant provides several methods for determining accelerator aperture, whether dynamic or physical. One may do straightforward tracking of an ensemble of particles that occupies at uniform grid in  $(x, y)$  space. A more efficient variant of this procedure involves tracking a series of constantx lines of particles with fixed y values, with elimination of any given y value whenever a stable particle is found. Finally, one may use a single-particle search method that can locate the aperture for a series of y values, to a predefined resolution in x.

In addition to using analytical expressions for the transport matrices, elegant supports computation of the first-order matrix and linear optics properties of a circular machine based on tracking. A common application of this is to compute the tune and beta-function variation with momentum offset by single-turn tracking of a series of particles. This is much more efficient than, for example, tracking and performing FFTs (though elegant will do this also). This both tests analytical expressions for the chromaticity and allows computations using accelerator elements for which such expressions do not exist (e.g., a numerically integrated bending magnet with extended fringe fields).

A common application of random error simulations is to set tolerances on magnet strength and alignment relative to the correctability of the closed orbit. A more efficient way to do these calculations is to use correct-orbit amplification factors[6]. elegant the computes amplification factors and functions for corrected and uncorrected orbits and trajectories pertaining to any element that produces an orbit or trajectory distortion. It simultaneously computes the amplification functions for the steering magnets, in order to determine how strong the steering magnets will need to be.

## 3 Fiducialization in elegant

In some tracking codes, there is a "fiducial particle" that is assumed to travel along the ideal trajectory or orbit, with the ideal momentum, and at the ideal phase. There is no fiducial particle in elegant. Instead, *elements* are fiducialized in elegant. Fiducializing an element means determining the momentum and arrival time (or phase) of the reference particle. This is particularly important in simulations of linacs.

If the reference momentum does not change and no time-dependent elements are involved, then fiducialization is irrelevant. All elements are fiducialized at the central momentum defined in run\_setup.

A number of commands have parameters for controlling fiducialization:

- The always\_change\_p0 parameter of run\_setup causes elegant to re-establish the central momentum after each element when fiducializing. This may be more convenient than setting the CHANGE\_P0 parameter on the elements themselves. However, it can have unexpected consequences, such as changing the central momentum to match changes in beam momentum due to synchrotron radiation.
- run\_control has three parameters that affect fiducialization, which come into play when multi-step runs are made. Typically, these are runs that involve variation of elements, addition of errors, or loading of multiple sets of parameters.
	- reset\_rf\_for\_each\_step If nonzero, the rf phases are re-established for each beam tracked. If this is 1 (the default), the time reference is discarded after each bunch is tracked. This means that bunch-to-bunch phasing errors due to time-of-flight differences would be lost.
	- first\_is\_fiducial The first bunch seen is taken to establish the fiducial phases and momentum profile. If one is simulating, for example, successive beams in a fixed

accelerator, this should be set to 1. Otherwise, the momentum reference is discarded after each bunch is tracked.

- restrict\_fiducialization If nonzero, then momentum profile fiducialization occurs only after elements that are known to possibily change the momentum. It would not occur, for example, after a scraper that changes the average beam momentum by removing a low-momentum tail.
- The bunched\_beam command has a first\_is\_fiducial parameter that is convenient for use with the first\_is\_fiducial mode established by run\_control. If nonzero, this parameter causes elegant to generate a first bunch with only one particle. This is very useful if one wants to track with many particles but doesn't want to waste time fidicializing with a manyparticle bunch.

## 4 Namelist Command Dictionary

The main input file for an elegant run consists of a series of namelists, which function as commands. Most of the namelists direct elegant to set up to run in a certain way. A few are "action" commands that begin the actual simulation. FORTRAN programmers should note that, unlike FORTRAN namelists, these namelists need not come in a predefined order; elegant is able to detect which namelist is next in the file and react appropriately.

Each namelist has a number of variables associated with it, which are used to control details of the run. These variables come in three data types: (1) long, for the C long integer type. (2) double, for the C double-precision floating point type. (3) STRING, for a character string enclosed in double quotation marks. All variables have default values, which are listed on the following pages. STRING variables often have a default value listed as NULL, which means no data; this is quite different from the value "", which is a zero-length character string. Long variables are often used as logical flags, with a zero value indicating false and a non-zero value indicating true.

On the following pages the reader will find individual descriptions of each of the namelist commands and their variables. Each description contains a sequence of the form

```
&<namelist-name>
```

```
<variable-type> <variable-name> = <default-value>;
    .
    .
    .
&end
```
This summarizes the parameters of the namelist. Note, however, that the namelists are invoked in the form

```
&<namelist-name>
       [<variable-name> = <value> ,]
       [\langle \text{array-name}\rangle[\langle \text{index}\rangle] = \langle \text{value}\rangle [\langle \text{value}\rangle \dots],
               .
               .
               .
&end
```
The square-brackets enclose an optional component. Not all namelists require variables to be given– the defaults may be sufficient. However, if a variable name is given, it must have a value. Values for STRING variables must be enclosed in double quotation marks. Values for double variables may be in floating-point, exponential, or integer format (exponential format uses the 'e' character to introduce the exponent).

Array variables take a list of values, with the first value being placed in the slot indicated by the subscript. As in C, the first slot of the array has subscript 0, not 1. The namelist processor does not check to ensure that one does not put elements into nonexistent slots beyond the end of the array; doing so may cause the processor to hang up or crash.

Wildcards are allowed in a number of places in elegant and the SDDS Toolkit. The wildcard format is very similar to that used in UNIX:

- $\bullet$  + stands for any number of characters, including none.
- ? stands for any single character.
- $[\text{first-of-charactors}]$  stands for any single character from the list. The list may include ranges, such as a-z, which includes all characters between and including 'a' and 'z' in the ASCII character table.

The special characters \*, ?, [, and ] are entered literally by preceeding the character by a backslash  $(e.g., \setminus *)$ .

In many places where a filename is required in an elegant namelist, the user may supply a so-called "incomplete" filename. An incomplete filename has the sequence "%s" imbedded in it, for which is substituted the "rootname." The rootname is by default the filename (less the extension) of the lattice file. The most common use of this feature is to cause elegant to create names for all output files that share a common filename but differ in their extensions. Post-processing can be greatly simplified by adopting this naming convention, particularly if one consistently uses the same extension for the same type of output. Recommended filename extensions are given in the lists below.

When elegant reads a namelist command, one of its first actions is to print the namelist back to the standard output. This printout includes all the variables in the namelist and their values. Occasionally, the user may see a variable listed in the printout that is not in this manual. These are often obsolete and are retained only for backward compatibility, or else associated with a feature that is not fully supported. Use of such "undocumented features" is discouraged.

elegant supports substitution of fields in namelists using the commandline macro option. This permits making runs with altered parameters without editing the input file. Macros inside the input file have one of two forms: <tag> or \$tag. To perform substitution, use the syntax

elegant  $inputfile$  -macro=tag1=value1[, tag2=value2...]

When using this feature, it is important to substitute the value of **rootname** (in run setup) so that one can get a new set of output files (assuming use of the suggested "%s" field in all the output file names). One may give the macro option any number of times, or combine all substitutions in one option.

## alter\_elements

### 4.1 alter elements

- type: action command.
- function: modify the value of a parameter for one or more elements

#### &alter\_elements

```
STRING name = NULL;
STRING item = NULL;
STRING type = NULL;
STRING exclude = NULL;
double value = 0;
STRING string_value = NULL;
long differential = 0;
long multiplicative = 0;
long verbose = 0;
long allow_missing_parameters = 0;
```
- name A possibly-wildcard-containing string giving the names of the elements to alter. If not specified, then one must specify type.
- $\bullet$  item The name of the parameter to alter.
- type A possibly-wildcard-containing string giving the names of element types to alter. May be specified with name or by itself.
- exclude  $-$  A possibly-wildcard-containing string giving the names of elements to excluded from alteration.
- value, string\_value The new value for the parameter. Use string\_value only if the parameter takes a character string as its value.
- $\bullet$  differential If nonzero, the new value is the predefined value of the parameter plus the quantity given with value.
- $\bullet$  multiplicative If nonozero, the new given value is the predefined value of the parameter times the quantity given with value.
- verbose  $\overline{\phantom{a}}$  If nonzero, information is printed to the standard output describing what elements are changed.
- allow\_missing\_parameters If nonzero, then it is not an error if an element does not have the parameter named with item. Normally, such an occurence is an error and terminates the program.

## amplification\_factors

#### 4.2 amplification factors

- type: action command.
- function: compute corrected and uncorrected orbit amplification factors and functions.

```
&amplification_factors
```

```
STRING output = NULL;
STRING uncorrected_orbit_function = NULL;
STRING corrected_orbit_function = NULL;
STRING kick_function = NULL;
STRING name = NULL;
STRING type = NULL;
STRING item = NULL;
STRING plane = NULL;
double change = 1e-3;
long number_to_do = -1;
double maximum_z = 0;
```

```
&end
```
- output The (incomplete) name of a file for text output. Recommended value: " $\%$ s.af".
- uncorrected\_orbit\_function The (incomplete) name of a file for an SDDS-format output of the uncorrected-orbit amplification function. Recommended value: "%s.uof".
- corrected\_orbit\_function The (incomplete) name of a file for an SDDS-format output of the corrected-orbit amplification function. Recommended value: "%s.cof".
- kick\_function The (incomplete) name of a file for an SDDS-format output of the kick amplification function. Recommended value: "%s.kaf".
- name The optionally wildcarded name of the orbit-perturbing elements.
- type The optional type name of the the orbit-perturbing elements.
- item The parameter of the elements producing the orbit.
- plane The plane ("h" or "v") to examine.
- change The parameter change to use in computing the amplification.
- number\_to\_do The number of elements to perturb.
- maximum\_ $z$  The maximum z coordinate of the elements to perturb.

#### 4.3 analyze map

- type: action command.
- function: find the approximate first-order matrix and related quantities for an accelerator by tracking.

#### &analyze\_map

```
STRING output = NULL;
double delta_x = 1e-6;
double delta_xp = 1e-6;
double delta_y = 1e-6;
double delta_yp = 1e-6;
double delta_s = 1e-6;
double delta_dp = 1e-6;
long center_on_orbit = 0;
long verbosity = 0;
```
- $\bullet$  output The (incomplete) name of a file for SDDS output.
	- Recommended value: "%s.ana".
	- File contents: A series of dumps, each consisting of a single data point containing the centroid offsets for a single turn, the single-turn R matrix, the matched Twiss parameters, tunes, and dispersion functions.
- delta\_ $X$  The amount by which to change the quantity X in computing the derivatives that give the matrix elements.
- center\_on\_orbit A flag directing the expansion to be made about the closed orbit instead of the design orbit.
- verbosity The larger this value, the more output is printed during computations.

### 4.4 bunched beam

- type: setup command.
- function: set up for tracking of particle coordinates with various distributions.

#### &bunched\_beam

```
STRING bunch = NULL;
   long n_particles_per_bunch = 1;
   double time_start = 0;
   STRING matched_to_cell = NULL;
   double emit_x = 0;double emit_n x = 0;double beta_x = 1.0;
   double alpha_x = 0.0;
   double eta_x = 0.0;
   double etap_x = 0.0;
   double emit_y = 0;double emit_ny = 0;double beta_y = 1.0;
   double alpha_y = 0.0;
   double eta_y = 0.0;
   double etap_y = 0.0;
   long use_twiss_command_values = 0;
   double Po = 0.0;
   double sigma_d = 0.0;
   double signa_s = 0.0;
   double dp_s_coupling = 0;
   double emit_z = 0;
   double beta_z = 0;
   double alpha_z = 0;
   double momentum_chirp = 0;
   long one_random_bunch = 1;
   long symmetrize = 0;
   long halton_sequence[3] = \{0, 0, 0\};long halton_radix[6] = \{0, 0, 0, 0, 0\};
   long randomize_order[3] = \{0, 0, 0\};long limit_invariants = 0;
   long limit_in_4d = 0;long enforce_rms_values[3] = \{0, 0, 0\};double distribution_cutoff[3] = \{2, 2, 2\};STRING distribution_type[3] = {"gaussian","gaussian","gaussian"};
   double centroid[6] = {0.0, 0.0, 0.0, 0.0, 0.0, 0.0};
   long first_is_fiducial = 0;
   long save_initial_coordinates = 1;
&end
```
- $\bullet$  bunch The (incomplete) name of an SDDS file to which the phase-space coordinates of the bunches are to be written. Recommended value: "%s.bun".
- n\_particles\_per\_bunch Number of particles in each bunch.
- time\_start The central value of the time coordinate for the bunch.
- matched\_to\_cell The name of a beamline from which the Twiss parameters of the bunch are to be computed.
- emit\_ $X$  RMS emittance for the X plane.
- emit\_nX RMS normalized emittance for the X plane. Ignored if emit\_X is nonzero.
- beta\_X, alpha\_X, eta\_X, etap\_X Twiss parameters for the X plane.
- use\_twiss\_command\_values If nonzero, then the values for  $\beta$ ,  $\alpha$ ,  $\eta$ , and  $\eta'$  are taken from the twiss\_output command. It is an error if no twiss\_output command has been given.
- $Po$  Central momentum of the bunch.
- sigma\_dp, sigma\_s Fractional momentum spread,  $\delta$ , and bunch length. Note that sigma\_s is actually the length in  $\beta_z * c * t$ , so that for  $\beta_z \ll 1$  the length of the bunch in time will be greater than one might expect.
- dp\_s\_coupling Specifies the coupling between s and  $\delta$ , defined as  $\langle s\delta \rangle/(\sigma_s\sigma_\delta)$ .
- emit\_z, beta\_z, alpha\_z Provide another way to specify the longitudinal phase space, either separately from or in combination with sigma\_dp, sigma\_s, and dp\_s\_coupling.

Basically, which values elegant uses depends on what one sets to nonzero values. If one sets emit z, then sigma dp, sigma s, and dp s coupling are ignored. If one doesn't set emit z, then elegant uses sigma dp and sigma s; it additionally uses alpha z if it is nonzero, otherwise it uses dp s coupling. For reference, the relationship between them is  $C = \frac{\sum_{56}{}}{\sqrt{\sum_{r}}\sum_{s}}$  $\frac{\Sigma_{56}}{\Sigma_{55}\Sigma_{66}}=-\frac{\alpha}{\sqrt{1+\alpha^2}}.$ Note that to impart a chirp that results in compression for  $R_{56} < 0$  (e.g., a normal four-dipole chicane), one must have  $\alpha_z < 0$  or  $C > 0$ .

- momentum\_chirp Permits imparting an additional momentum chirp to the beam, in units of  $1/m$ . E.g., a value of 1 indicates that a 1mm long bunch has a linear variation in momentum of 0.1% from end-to-end. A positive chirp is needed to provide compression of a bunch with an ordinary  $R_{56}$  < 0 four-dipole chicane.
- one\_random\_bunch If non-zero, then only one random particle distribution is generated. Otherwise, a new distribution will be generated for every simulation step.
- enforce\_rms\_values $[3]$  Flags, one for each plane, indicating whether to force the distribution to have the specified RMS properties.
- distribution\_cutoff[3] Distribution cutoff parameters for each plane. For gaussian distributions, this is the number of sigmas to use. For other distributions, this number simply multiplies the sizes. This is potentially confusing and hence it is suggested that the distribution cutoff be set to 1 for nongaussian beams.

• distribution\_type[3] — Distribution type for each plane. May be "gaussian", "hard-edge", "uniform-ellipse", "shell", "dynamic-aperture", "line", "halo(gaussian)".

For the transverse plane, the interpretation of the emittance is different for the different beam types. For gaussian beams, the emittances are rms values. For all other types,  $\sqrt{\epsilon * \beta}$  times the distribution cutoff defines the edge of the beam in position space, while  $\sqrt{\epsilon * (1 + \alpha^2)/\beta}$ times the distribution cutoff defines the edge of the beam in slope space.

A hard-edge beam is a uniformly-filled parallelogram in phase space. A uniform-ellipse beam is a uniformly-filled ellipse in phase space. A shell beam is a hollow ellipse in phase space. A dynamic aperture beam has zero slope and uniform spacing in position coordinates. A line beam is a line in phase space. A "halo(gaussian)" beam is the part of the gaussian distribution beyond the distribution cutoff.

- limit\_invariants If non-zero, the distribution cutoffs are applied to the invariants, rather than to the coordinates. This is useful for gaussian beams when the distribution cutoff is small.
- limit\_in\_4d If non-zero, then the transverse distribution is taken to be a 4-d gaussian or uniform distribution. One of these must be chosen using the distribution\_type control. It must be the same for x and y. This is useful, for example, if you want to make a cylindrically symmetric beam.
- symmetrize  $-$  If non-zero, the distribution is symmetric under changes of sign in the coordinates. Automatically results in a zero centroid for all coordinates.
- halton\_sequence[3] and halton\_radix[6] This provides a "quiet-start" feature by choosing Halton sequences in place of random number generation. There are three new variables that control this feature. halton\_sequence is an array of three flags that permit turning on Halton sequence generation for the horizontal, vertical, or longitudinal planes. For example, halton\_sequence[0] =  $3*1$  will turn on Halton sequences for all three planes, while  $hat{b}$  sequence  $[2] = 1$ , will turn it on for the longitudinal plane only.

halton\_radix is an array of six integers that permit giving the radix for each sequence (i.e., x, x', y, y', t, p). Each radix must be a prime number. One should never use the same prime for two sequences, unless one randomizes the order of the sequences relative to each other (see the next item). If these are left at zero, then elegant chooses values that eliminate phase-space banding to some extent. The user is cautioned to plot all coordinate combinations for the initial phase space to ensure that no unacceptable banding is present.

A suggested way to use Halton sequences is to set halton\_radix[0] = 2, 3, 2, 3, 2, 3 and to set randomize\_order[0] = 2, 2, 2,. This avoids banding that may result from choosing larger radix values.

- randomize\_order[3] Allows randomizing the order of assigned coordinates for the pairs  $(x, x')$ ,  $(y, y')$ , and  $(t,p)$ . 0 means no randomization; 1 means randomize  $(x, x', y, y', t, p)$ values independently, which destroys any  $x-x'$ ,  $y-y'$ , and  $t-p$  correlations; 2 means randomize  $(x, x')$ ,  $(y, y')$ , and  $(t, p)$  in pair-wise fashion. This is used with Halton sequences to remove banding. It is suggested that that the user employ sddsanalyzebeam to verify that the beam properties when randomization is used.
- centroid $[6]$  Centroid offsets for each of the six coordinates.
- first\_is\_fiducial Specifies that the first beam generated shall be a single particle beam, which is suitable for fiducialization. See the section on "Fiducialization in elegant" for more discussion.
- save\_initial\_coordinates  $-$  A flag that, if set, results in saving initial coordinates of tracked particles in memory. This is the default behavior. If unset, the initial coordinates are not saved, but are regenerated each time they are needed. This is more memory efficient and is useful for tracking very large numbers of particles.

### 4.5 chromaticity

- type: setup command.
- function: set up for chromaticity correction.

```
&chromaticity
```

```
STRING sextupoles = NULL;
    double dnux_dp = 0;
    double dnuy_dp = 0;
    double sextupole_tweek = 1e-3;
    double correction_fraction = 0.9;
    long n_iterations = 5;
    double tolerance = 0;
    STRING strength_log = NULL;
    long change_defined_values = 0;
    double strength_limit = 0;
    long use_perturbed_matrix = 0;
&end
```
- sextupoles List of names of elements to use to correct the chromaticities.
- dnux\_dp, dnuy\_dp Desired chromaticity values.
- sextupole\_tweek Amount by which to tweak the sextupoles to compute derivatives of chromaticities with respect to sextupole strength. [The word "tweak" is misspelled "tweek" in the code.]
- correction\_fraction Fraction of the correction to apply at each iteration. In some cases, correction is unstable at this number should be reduced.
- n\_iterations Number of iterations of the correction to perform.
- tolerance Stop iterating when chromaticities are within this value of the desired values.
- strength  $log$  The (incomplete) name of an SDDS file to which the sextupole strengths will be written. Recommended value: "%s.ssl".
- change\_defined\_values Changes the defined values of the sextupole strengths. This means that when the lattice is saved (using save\_lattice), the sextupoles will have the corrected values. This would be used for correcting the chromaticity of a design lattice, for example, but not for correcting chromaticity of a perturbed lattice.
- strength\_limit Limit on the absolute value of sextupole strength  $(K_2)$ .
- use\_perturbed\_matrix If nonzero, requests use of the perturbed correction matrix in performing correction. For difficult lattices with large errors, this may be necessary to obtain correction. In general, it is not necessary and only slows the simulation.

### 4.6 closed orbit

- type: setup command.
- function: set up for computation of the closed orbit.

### &closed\_orbit

```
STRING output = NULL;
long output_monitors_only = 0;
long start_from_centroid = 1;
long start_from_dp_centroid = 1;
double closed_orbit_accuracy = 1e-12;
long closed_orbit_iterations = 10;
double iteration_fraction = 1;
long fixed_length = 0;
long start_from_recirc = 0;
long verbosity = 0;
```
- output The (incomplete) name of an SDDS file to which the closed orbits will be written. Recommended value: "%s.clo".
- output\_monitors\_only If non-zero, indicates that the closed orbit output should include only the data at the locations of the beam-position monitors.
- start\_from\_centroid A flag indicating whether to force the computation to start from the centroids of the beam distribution.
- start\_from\_dp\_centroid A flag indicating whether to force the computation to use the momentum centroid of the beam for the closed orbit. This can allow computing the closed orbit for an off-momentum beam, then starting the beam on that orbit using the offset\_by\_orbit or center\_on\_orbit parameters of the track command. In contrast to the start\_from\_centroid, this command doesn't force the algorithm to start from the beam transverse centroids.
- closed\_orbit\_accuracy The desired accuracy of the closed orbit, in terms of the difference between the start and end coordinates, in meters.
- closed\_orbit\_iterations The number of iterations to take in finding the closed orbit.
- iteration\_fraction Fraction of computed change that is used each iteration. For lattices that are very nonlinear or close to unstable, a number less than 1 can be helpful. Otherwise, it only slows the simulation.
- fixed\_length  $A$  flag indicating whether to find a closed orbit with the same length as the design orbit by changing the momentum offset.
- start\_from\_recirc  $-$  A flag indicating whether to compute the closed orbit from the recirculation (recirc) element in the beamline. In general, if one has a recirculation element, one should give this flag.

 $\bullet\,$  verbosity — A larger value results in more printouts during the computations.

#### correct

#### 4.7 correct

- type: setup command.
- function: set up for correction of the trajectory or closed orbit.

```
&correct
    STRING mode = "trajectory";
    STRING method = "global";
    STRING trajectory_output = NULL;
    STRING corrector_output = NULL;
    STRING statistics = NULL;
    double corrector_tweek[2] = \{1e-3, 1e-3\};double corrector_limit[2] = \{0, 0\};double correction_fraction[2] = \{1, 1\};
    double correction_accuracy[2] = {1e-6, 1e-6};double bpm_noise[2] = \{0, 0\};double bpm_noise_cutoff[2] = \{1.0, 1.0\};STRING bpm_noise_distribution[2] = {"uniform", "uniform"};
    long verbose = 1;
    long fixed_length = 0;
    long fixed_length_matrix = 0;
    long n_xy_cycles = 1;
    long n_iterations = 1;
    long prezero_correctors = 1;
    long track_before_and_after = 0;
    long start_from_centroid = 1;
    long use_actual_beam = 0;
    double closed_orbit_accuracy = 1e-12;
    long closed_orbit_iterations = 10;
    double closed_orbit_iteration_fraction = 1;
    long use_perturbed_matrix = 0;
&end
```
- mode Either "trajectory" or "orbit", indicating correction of a trajectory or a closed orbit.
- $\bullet$  method For trajectories, may be "one-to-one" or "global". For closed orbit, must be "global".
- trajectory\_output The (incomplete) name of an SDDS file to which the trajectories or orbits will be written. Recommended value: "%s.traj" or "%s.orb".
- corrector\_output The (incomplete) name of an SDDS file to which information about the final corrector strengths will be written. Recommended value: "%s.cor".
- statistics The (incomplete) name of an SDDS file to which statistical information about the trajectories (or orbits) and corrector strengths will be written. Recommended value: "%s.scor".
- corrector\_tweek[2] The amount by which to change the correctors in order to compute correction coefficients. [The word "tweak" is misspelled "tweek" in the code.]
- corrector\_limit[2] The maximum strength allowed for a corrector.
- correction\_fraction $[2]$  The fraction of the computed correction strength to actually use for any one iteration.
- correction\_accuracy $[2]$  The desired accuracy of the correction in terms of the RMS BPM values.
- bpm\_noise[2] The BPM noise level.
- bpm\_noise\_cutoff[2] Cutoff values for the random distributions of BPM noise.
- bpm\_noise\_distribution $[2]$  May be either "gaussian", "uniform", or "plus or minus".
- verbose If non-zero, information about the correction is printed during computations.
- fixed\_length Indicates that the closed orbit length should be kept the same as the design orbit length by changing the momentum offset of the beam.
- fixed\_length\_matrix Indicates that for fixed-length orbit correction, the fixed-length matrix should be computed and used. This will improve convergence but isn't always needed.
- n\_xy\_cycles Number of times to alternate between correcting the x and y planes.
- n\_iterations Number of iterations of the correction for each x/y cycle.
- prezero\_correctors Flag indicating whether to set the correctors to zero before starting.
- track\_before\_and\_after Flag indicating whether tracking should be done both before and after correction.
- start\_from\_centroid Flag indicating that correction should start from the beam centroid. For orbit correction, only the beam momentum centroid is relevant.
- use\_actual\_beam Flag indicating that correction should employ tracking of the beam distribution rather than a single particle. This is valid for trajectory correction only.
- closed\_orbit\_accuracy Accuracy of closed orbit computation.
- closed\_orbit\_iterations Number of iterations of closed orbit computation.
- closed\_orbit\_iteration\_fraction Fraction of change in closed orbit to use at each iteration.
- use\_perturbed\_matrix If nonzero, specifies that prior to each correction elegant shall recompute the response matrix. This is useful if the lattice is changing significantly between corrections.

#### correction\_matrix\_output

#### 4.8 correction matrix output

- type: setup/action command.
- function: provide output of the orbit/trajectory correction matrix.

```
&correction_matrix_output
    STRING response[2] = NULL, NULL;
    STRING inverse[2] = NULL, NULL;
    long KnL_units = 0;
    long BnL_units = 0;
    long output_at_each_step = 0;
    long output_before_tune_correction = 0;
    long fixed_length = 0;
```
- response Array of (incomplete) filenames for SDDS output of the x and y response matrices. Recommnended values: "
- inverse Array of (incomplete) filenames for SDDS output of the x and y inverse response matrices. Recommnended values: "
- KnL\_units Flag that, if set, indicates use of "units" of  $m/K0L$  rather than  $m/rad$ . This results in a sign change for the horizontal data.
- BnL\_units Flag that, if set, indicates use of "units" of  $m/(T^*m)$  rather than  $m/rad$ . This is useful for linac work in that the responses are automatically scaled with beam momentum.
- output\_at\_each\_step Flag that, if set, specifies output of the data at each simulation step. By default, the data is output immediately for the defined lattice.
- output\_before\_tune\_correction— Flag that, if set, specifies that when output\_at\_each\_step is set, that output shall occur prior to correcting the tunes.
- fixed\_length Flag that, if set, specifies output of the fixed-path-length matrix.

#### 4.9 correct\_tunes

- type: setup command.
- function: set up for correction of the tunes.

```
&correct_tunes
    STRING quadrupoles = NULL;
    double tune_x = 0;
    double tune_y = 0;
    long n_iterations = 5;
    double correction_fraction = 0.9;
    double tolerance = 0;
    long step_{up\_interval} = 0;
    double max_correction_fraction = 0.9;
    double delta_correction_fraction = 0.1;
    STRING strength_log = NULL;
    long change_defined_values = 0;
    long use_perturbed_matrix = 0;
```

```
&end
```
- $\bullet$  quadrupoles List of names of quadrupoles to be used. Only two may be given.
- tune\_x, tune\_y Desired x and y tune values. If not given, the desired values are assumed to be the unperturbed tunes.
- n\_iterations The number of iterations of the correction to perform.
- correction fraction The fraction of the correction to apply at each iteration.
- tolerance When both tunes are within this value of the desired tunes, the iteration is stopped.
- step\_up\_interval Interval between increases in the correction fraction.
- max\_correction\_fraction Maximum correction fraction to allow.
- delta\_correction\_fraction Change in correction fraction after each step\_up\_interval steps.
- strength  $log The$  (incomplete) name of a SDDS file to which the quadrupole strengths will be written as correction proceeds. Recommended value: "%s.qst".
- $\bullet$  change\_defined\_values  $-$  Changes the defined values of the quadrupole strengths. This means that when the lattice is saved (using save\_lattice), the quadrupoles will have the corrected values. This would be used for correcting the tunes of a design lattice, for example, but not for correcting tunes of a perturbed lattice.
- use\_perturbed\_matrix If nonzero, requests use of the perturbed correction matrix in performing correction. For difficult lattices with large errors, this may be necessary to obtain correction. In general, it is not necessary and only slows the simulation.

# divide\_elements

### 4.10 divide elements

- type: setup command.
- function: define how to subdivide certain beamline elements.
- notes:
	- Any number of these commands may be given.
	- Not effective unless given prior to run\_setup.
	- The element\_divisions field in run\_setup provides a simpler, but less flexible, method of performing element division. At present, these element types may be divided: QUAD, SBEN, RBEN, DRIF, SEXT.
	- Only effective if given prior to the run\_setup command.
- warnings:
	- Using save\_lattice and element divisions together will produce an incorrect lattice file.
	- Element subdivision may produce unexpected results when used with load\_parameters or parameters saved via the parameter entry of the run\_setup command. If you wish to load parameters while doing element divisions or if you wish to load parameters from a run that had element divisions in effect, you should not load length data for any elements that are (or were) split. The name and item pattern features of load\_parameters are helpful in restricting what is loaded.

#### &divide elements

```
STRING name = NULL;
STRING type = NULL;
STRING exclude = NULL;
long divisions = 0;
double maximum_length = 0;
long clear = 0;
```
- name A possibly wildcard-containing string specifying the elements to which this specification applies.
- $\bullet$  type A possibly wildcard-containing string specifying the element types to which this specification applies.
- exclude  $-$  A possibily wildcard-containing string specifying elements to be excluded from the specification.
- divisions The number of times to subdivide the specified elements. If zero, then maximum\_length should be nonzero.
- maximum\_length The maximum length of a slice. This is usually preferrable to specifying the number of divisions, particularly when the elements divided may be of different lengths. If zero, then divisions should be nonzero.
- $\epsilon$  clear If nonzero, all prior division specifications are deleted.

### error\_element

#### 4.11 error element

- type: setup command.
- function: assert a random error defintion for the accelerator.

#### &error\_element

```
STRING name = NULL;
STRING element_type = NULL;
STRING item = NULL;
STRING type = "gaussian";
double amplitude = 0.0;
double cutoff = 3.0;
long bind = 1;
long bind_number = 0;
longn bind_across_names = 0;
long post_correction = 0;
long fractional = 0;
long additive = 1;
STRING after = NULL;
STRING before = NULL;
```
- name The possibly wildcarded name of the elements for which errors are being specified.
- element\_type An optional, possibly wildcarded string giving the type of elements to which the errors should be applied. E.g., element\_type=\*MON\* would match all beam position monitors. If this item is given, then **name** may be left blank.
- item The parameter of the elements to which the error pertains.
- type The type of random distribution to use. May be one of "uniform", "gaussian", or "plus or minus". A "plus or minus" error is equal in magnitude to the amplitude given, with the sign randomly chosen.
- amplitude The amplitude of the errors.
- cutoff The cutoff for the random distribution.
- bind, bind\_number, bind\_across\_names These parameters control "binding" of errors among elements, which means assigning the same error contribution to several elements. This occurs if bind is nonzero; if bind is negative, then the sign of the error will alternate between successive elements. bind\_number can be used to limit the number of elements bound together. In particular, if bind\_number is positive, then a positive value of bind indicates that bind\_number successive elements having the same name will have the same error value. Finally, by default, elegant only binds the errors of objects having the same name, even if they are assigned errors by the same error\_element command (i.e., through a wildcard name). If bind\_across\_names is nonzero, then binding is done even for elements with different names.
- $\bullet$  post\_correction A flag indicating whether the errors should be added after orbit, tune, and chromaticity correction.
- fractional A flag indicating whether the errors are fractional, in which case the amplitude refers to the amplitude of the fractional error.
- additive  $-$  A flag indicating that the errors should be added to the prior value of the parameter. If zero, then the errors replace the prior value of the parameter.
- $\bullet$  after The name of an element. If given, the error is applied only to elements that follow the named element in the beamline.
- before The name of an element. If given, the error is applied only to elements that precede the named element in the beamline.

### error\_control

#### 4.12 error control

- type: setup command
- function: overall control of random errors.

```
&error_control
```

```
long clear_error_settings = 1;
long summarize_error_settings = 0;
STRING error_log = NULL;
```
- clear\_error\_settings Clear all previous error settings.
- summarize\_error\_settings Summarize current error settings.
- error\_log The (incomplete) name of a SDDS file to which error values will be written. Recommended value: "%s.erl".

### find\_aperture

#### 4.13 find aperture

- type: action command.
- function: find the aperture in (x, y) space for an accelerator.

#### &find\_aperture

```
STRING output = NULL;
   STRING search_output = NULL;
   STRING boundary = NULL;
   STRING mode = "many-particle";
    double xmin = -0.1;
    double xmax = 0.1;
   double ymin = 0.0;
   double ymax = 0.1;
   long nx = 21;
   long ny = 11;
   long n_splits = 0;
   double split_fraction = 0.5;
   double desired_resolution = 0.01;
   long verbosity = 0;
   long assume_nonincreasing = 0;
&end
```
- output The (incomplete) name of an SDDS file to send output to. Recommended value: "%s.aper".
- search\_output The (incomplete) name of an SDDS file for output of detailed information on each tracked particle (single-particle mode only). Recommended value: "%s.apso".
- boundary The (incomplete) name of an SDDS file for the boundary points of the aperture search. Recommended value: "%s.bnd".
- xmin, xmax, ymin, ymax  $-$  Region of the aperture search.
- mode May be "many-particle" or "single-particle". Many-particle searching is much faster, but does not allow interval splitting to search for the aperture boundary.
- $nx$  Number of x values to take in initial search.
- $ny$  Number of y values to take in search.
- n\_splits If positive, the number of times to do interval splitting. Interval splitting refers to searching between the original grid points in order to refine the results.
- split\_fraction If interval splitting is done, how the interval is split.
- desired\_resolution If interval splitting is done, fraction of xmax-xmin to which to resolve the aperture.
- $\bullet\,$  assume\_nonincreasing If this variable is non-zero, the search assumes that the aperture at y + sign(y)  $*\Delta y$  is no larger than that at y. This results in tracking of fewer particles but may give a pessimistic result.
- $\bullet\,$  verbosity A larger value results in more printouts during computations.

### floor\_coordinates

#### 4.14 floor coordinates

- type: action command.
- function: compute floor coordinates for an accelerator.

```
&floor_coordinates
```

```
STRING filename = NULL;
double X0 = 0.0;
double Z0 = 0.0;
double theta0 = 0.0;
long include_vertices = 0;
long vertices_only = 0;
long magnet_centers = 0;
```
- filename The (incomplete) name of an SDDS file to send output to. Recommended value: "%s.flr".
- X0, Z0, theta0 Initial X, Z, and angle coordinate of the
- include\_vertices Flag that, if set, specifies including in the output the coordinates of the vertices of bending magnets.
- vertices\_only Flag that, if set, specifies that output will contain only the coordinates of the vertices of bending magnets.
- magnet\_centers Flag that, if set, specifies that output will contain the coordinates of the centers of all magnets. By default, the coordinates of the downstream end are given.

## frequency\_map

### 4.15 frequency map

- type: action command. The number of turns tracked is set by the run\_control command.
- function: compute frequency map from tracking

#### &frequency\_map

```
STRING output = NULL;
double xmin = 1e-6;
double xmax = 0.1;
double ymin = 1e-6;
double \text{ymax} = 0.1;
long nx = 21;
long ny = 21;
long verbosity = 1;
long include_changes = 0;
```
- output The (incomplete) name of an SDDS file to send output to. Recommended value: "%s.fma".
- xmin, xmax Limits of grid of initial x coordinates for tracking. xmin should typically be a small, positive value so that there is some betatron oscillation from which to get the tune.
- ymin, ymax Limits of grid of initial y coordinates for tracking. ymin should typically be a small, positive value so that there is some betatron oscillation from which to get the tune.
- $nx$  Number of values of x coordinate in the grid.
- $ny$  Number of values of y coordinate in the grid.
- verbosity If nonzero, prints possibly useful information while running.
- include\_changes If nonozero, then computes not only the tunes, but also the changes in the tunes. It is recommended to leave this at the default value of 0, since the resolution of the tunes is higher then.

# link\_control

# 4.16 link control

- type: setup command.
- $\bullet\,$  function: overall control of element parameter links.

```
&link_control
```

```
long clear_links = 1;
long summarize_links = 0;
long verbosity = 0;
```
- clear\_links Clear all previously set links.
- $\bullet\,$  summarize\_links Summarize all current set links.
- $\bullet\,$  verbosity A larger value results in more output during computations.

## link\_elements

#### 4.17 link elements

- type: setup command.
- function: assert a link between parameters of accelerator elements.

#### &link\_elements

```
STRING target = NULL;
STRING exclude = NULL;
STRING item = NULL;
STRING source = NULL;
STRING source_position = "before";
STRING mode = "dynamic";
STRING equation = NULL;
```
- target The name of the elements to be modified by the link. May contain wild-cards.
- exclude Wildcard sequence to match to element names. If a match is found, the element is excluded from the link.
- $\bullet$  item The parameter that will be modified.
- source The name of the elements to be linked to.
- source\_position May be one of "before", "after", "adjacent", "nearest", or "sameoccurrence".
- mode May be either "dynamic" or "static". A dynamic link is asserted whenever the source is changed (during correction, for example). A static link is asserted only when an error or variation is imparted to the source, and at the end of correction.
- equation An rpn equation for the new item value in terms of the item values for the source. The prior value of the item is on the top of the stack. To refer to the source parameter values, use the name of the parameters. These names must appear in capital letters.

### load\_parameters

#### 4.18 load parameters

- type: setup command.
- function: load parameters for elements from an SDDS file.

```
&load_parameters
```

```
STRING filename = NULL;
        STRING filename_list = NULL;
        STRING include_name_pattern = NULL;
        STRING exclude_name_pattern = NULL;
        STRING include_item_pattern = NULL;
        STRING exclude_item_pattern = NULL;
        STRING include_type_pattern = NULL;
        STRING exclude_type_pattern = NULL;
        long change_defined_values = 0;
        long clear_settings = 0;
        long allow_missing_elements = 0;
        long allow_missing_parameters = 0;
long force_occurence_data = 0;
        long verbose = 0;
```
&end

- filename Name (possibly containing the "of SDDS file from which to take data. The file must contain some of the following columns:
	- ElementName Required string column. The name of the element to change.
	- ElementParameter Required string column. The name of the parameter of the element to change.
	- ParameterValue Optional double column. If given, gives value of the parameter named in ElementParameter for element named in ElementName.
	- ParameterValueString Optional string column. If ParameterValue is not present, then this column must be present. The string data will be scanned, if necessary, to obtain a value for the parameter.
	- ParameterMode Optional string column. If given, for each row the value must be one of "absolute", "differential", "ignore", or "fractional". The meaning of these modes is as follows: absolute mode means the given value is used as the new value for the parameter; differential mode means the given value is added to the existing value for the parameter; ignore mode means the value is ignored; fractional mode means the existing value is increased by the product of the given value and the existing value (i.e., the given value is a fractional change).

Unless change\_defined\_values is set, successive pages of the file are used for successive steps of the simulation. Several elegant commands generate output that may be used (on a subsequent run) with load\_parameters; among these are the tune and chromaticity correction commands and the run\_setup command (parameters output).

- filename\_list A list of filenames, which may be given in place of filename. If used, each file in the list is treated as if it was separately supplied with an individual load\_parameters command.
- $\bullet$  include\_name\_pattern, exclude\_name\_pattern Wildcard patterns to be used in selecting, respectively, which elements to include and which to exclude from loading.
- include\_item\_pattern, exclude\_item\_pattern Wildcard patterns to be used in selecting, respectively, which items (i.e., which element parameters) to include and which to exclude from loading.
- include\_type\_pattern, exclude\_type\_pattern Wildcard patterns to be used in selecting, respectively, which element types (e.g., QUAD, DRIFT) to include and which to exclude from loading.
- change\_defined\_values Changes the defined values of the parameters. This means that when the lattice is saved (using save\_lattice), the parameters will have the altered values. Also, if one wants to alter the values for all steps of the simulation, one must set this flag.

Note that the ElementOccurence data is normally ignored if change\_defined\_values is nonzero. This is because there is only one definition of each element, even if it is used multiple times. This behavior can be altered with the next control.

- force\_occurence\_data If set, then occurence data is used even in change\_defined\_values mode.
- clear\_settings If set, clear all settings and files being used for loading parameters.
- allow\_missing\_elements If set, allow elements in the file that are not in the lattice. In this case, the nonapplicable data is simply ignored.
- allow missing parameters If set, it is not an error if any element in the lattice lacks a parameter that exists in the file.
- verbose If set, provide informational printouts about changes to parameters.

#### matrix\_output

#### 4.19 matrix output

- type: setup/action command.
- function: generate matrix output, or set up to do so later.

### &matrix\_output

```
STRING printout = NULL;
long printout_order = 1;
long full_matrix_only = 0;
STRING SDDS_output = NULL;
long SDDS_output_order = 1;
STRING SDDS_output_match = NULL;
long output_at_each_step = 0;
STRING start_from = NULL;
long start_from_occurrence = 1;
```
- printout The (incomplete) name of a file to which the matrix output will be printed (as text). Recommended value: "%s.mpr".
- printout\_order The order to which the matrix is printed.
- full\_matrix\_only  $-$  A flag indicating that only the matrix of the entire accelerator is to be output.
- SDDS\_output The (incomplete) name of an SDDS file to which the matrix will be written. Recommended value: "%s.mat".
- SDDS\_output\_order The order to which the matrix is output in SDDS format.
- SDDS\_output\_match A wildcard string which element names must match in order for data to appear in the SDDS output file.
- output\_at\_each\_step  $-$  A flag indicating whether matrix output is desired at every simulation step.
- start\_from The optional name of the accelerator element from which to begin concatenation and output.
- start\_from\_occurrence If start\_from is not NULL, the number of the occurrence of the named element from which to start.

# optimize

### 4.20 optimize

- type: action command.
- function: perform optimization.
- note: on UNIX systems, the user may press Control-C to force elegant to terminate optimization and proceed as if optimization had converged. (To genuinely terminate the run during optimization press Control-C twice.) This is very useful if one wants to get a look at the partially optimized result. If one uses parameter saving (run\_setup) or save\_lattice one can make a new run that starts from the optimized result.

#### &optimize

```
long summarize_setup = 0;
```
- &end
	- $\bullet$  summarize\_setup  $-$  A flag indicating, if set, that a summary of the optimization parameters should be printed.
## optimization\_constraint

## 4.21 optimization constraint

- type: setup command.
- function: define a constraint for optimization.
- note: This command is not recommended. It is better to put constraints into the optimization equation (via the equation parameter of optimization\_setup or via optimization\_term). The reason is that the hard constraints imposed by optimization\_constraint may make it more difficult for the optimizer to converge.

```
&optimization_constraint
```

```
STRING quantity = NULL;
double lower = 0;
double upper = 0;
```
- quantity  $-$  The quantity to be constrained, given as an rpn expression in terms of the optimization variables, the optimization covariables, and and the "final" parameters (see the entry for run\_setup for the last of these). The optimization (co)variables are referred to as <element-name>.<parameter-name>, in all capital letters.
- lower, upper The lower and upper limits allowed for the expression.

## optimization\_covariable

## 4.22 optimization covariable

- type: setup command.
- function: define an element parameter to be varied as a function of optimization parameters.

```
&optimization_covariable
    STRING name = NULL;
    STRING item = NULL;
    STRING equation = NULL;
    long disable = 0;
```
- name The name of the element.
- item The parameter of the element to be changed.
- equation  $-$  An rpn equation for the value of the parameter in terms of the values of any parameters of any optimization variable. These latter appear in the equation in the form <element-name>.<parameter-name>, in all capital letters.
- disable If nonzero, the covariable is ignored.

## optimization\_setup

#### 4.23 optimization setup

- type: setup command.
- function: define overall optimization parameters and methods.

```
&optimization_setup
    STRING equation = NULL;
    STRING mode = "minimize";
    STRING method = "simplex";
    double tolerance = -0.01;
    double target = 0;
    long soft_failure = 1;
    long n_passes = 2;
    long n_evaluations = 500;
    long n_restarts = 0;
    long matrix_order = 1;
    STRING log_file = NULL;
    long output_sparsing_factor = 0;
    long balance_terms = 0;
    double restart_worst_term_factor = 1;
    long restart_worst_terms = 1;
&end
```
• equation — An rpn equation for the optimization function, expressed in terms of any parameters of any optimization variables and the "final" parameters of the beam (as recorded in the final output file available in the run\_setup namelist). The optimization variables or covariables may appear in the equation in the form  $\leq$  lement-name>.  $\leq$  parameter-name>, all in capital letters. Data from MARK elements with FITPOINT=1 may be used via symbols of the form <element-name>#<occurrence-number>.<parameter-name>, where <parameter-name> can be a Twiss parameter name (if the twiss command was given), a floor coordinate name (if the floor command was given, or a beam-size or centroid name. The parameter names are the same as those used in the corresponding output files. Beam sizes and centroids are from tracking the particle distribution.

If the twiss command was given, one may also refer to statistics of Twiss parameters in the form <statistic>.<parameter-name>, where <statistic> is either min or max. One may also use the symbols nux, dnux/dp, (and corresponding symbols for y), alphac, and alphac2. These are the tune, chromaticity, and first- and second- order momentum compaction factors. The final values of the Twiss parameters are referred to simply as betax, etax, etc.

If the twiss command was given and radiation integral computation was requested, one may use ex0 and Sdelta0 for the equilibrium emittance and momentum spread, plus J<plane> and tau<plane> for the damping partition and damping time, where  $\epsilon$  plane> is x, y, or delta.

If the floor\_coordinates command was given, one may use X, Z, and theta to refer to the final values of the floor coordinates.

If the sasefel command was given, one may use variables of the form  $SASE.\$ where <property> is one of gainLength, saturationLength, saturationPower, or lightWavelength.

Finally, one may use any of the names from the "final" output file (see run\_setup), e.g., Sx (x beamsize) or eny (y normalized emittance). These refer to tracked properties of the beam.

The equation may be left blank, in which case the user must give one or more optimization\_term commands. These use the same symbols, of course.

There are several rpn functions that are useful in constructing a good optimization equation. These are "soft-edge" greater-than, less-than, and not-equal functions, which have the names segt, selt, and sene, respectively. The usage is as follows:

- V1 V2 T segt. Returns a nonzero value if and only if value V2 is greater than V1. The returned value is  $((V_1 - V_2)/T)^2$ . Typically used to constraint a quantity from above. E.g., to limit the maximum horizontal beta function to 10m with a tolerance of  $T = 0.1m$ , one would use max.betax 10 .1 segt.
- V1 V2 T selt. Returns a nonzero value if and only if value V2 is less than value V1. The returned value is  $((V_1 - V_2)/T)^2$ .
- $-$  V1 V2 T sene. Returns a nonzero value if and only if V1 and V2 differ by more than tol. If  $V_1 > V_2$ , returns  $((V_1 - (V_2 + T))/T)^2$ . If  $V_2 > V_1$ , returns  $((V_2 - (V_1 + T))/T)^2$ .
- mode May be either "minimize" or "maximize".
- method May be one of "simplex", "grid", "powell", "randomwalk", "randomsample", or "sample". Recommended methods are "simplex" and "randomwalk". The latter is very useful when the lattice is unstable or nearly so.
- tolerance The convergence criterion for the optimization, with a negative value indicating a fractional criterion.
- target The value which, if reached, results in immediate termination of the optimization, whether it has converged or not.
- soft\_failure A flag indicating, if set, that failure of an optimization pass should not result in termination of the optimization.
- n\_evaluations The number of allowed evaluations of the optimization function. If simplex optimization is used, this is the number of allowed evaluations per pass.
- **n\_passes** The number of optimization passes made to achieve convergence ("simplex" only). A pass ends (roughly) when the number of evaluations is completed or the function doesn't change within the tolerance. A new pass involves starting the optimization again using step sizes determined from the range of the simplex and the factor simplex\_pass\_factor.
- n\_restarts The number of complete restarts of the optimization (simplex only). This is an additional loop around the n\_passes loop. The difference is that a restart involves using the optimized result but the original step sizes. It is highly recommended that this feature be used if convergence problems are seen.
- restart\_worst\_term\_factor, restart\_worst\_terms Often when there are convergence problems, it is because a few terms are causing difficulty. Convergence can often be obtained by increasing the weighting of these terms. If restart\_worst\_term\_factor is positive, then

elegant will multiply the weight of the restart\_worst\_terms largest terms by this factor at the beginning of a restart.

- matrix\_order Specifies the highest order of matrix elements that should be available for fitting. Elements up to third order are available for the terminal point of the beamline, and up to secod order for interior fit points. Names for first-, second-, and third-order elements are of the form Rij, Tijk, and Uijkl.
- log\_file  $-$  A file to which progress reports will be written as optimization proceeds. For SDDS data, use the final output file from the run\_setup namelist.
- output\_sparsing\_factor If set to a value larger than 0, results in sparsing of output to the "final" file (see run\_setup). This can make a significant difference in the optimization speed.

## optimization\_term

### 4.24 optimization term

- type: setup command.
- function: define optimization equation via individual terms

```
&optimization_term
    STRING term = NULL;
    double weight = 1.0;
```
&end

• term — An rpn expression giving one term to be optimized. If more than one optimization\_term command is given, then the terms are added. The advantage of using this command over giving an equation via optimization\_setup is that elegant will report the value of each term as it performs the optimization (if a log\_file is given to optimization\_setup). This permits determination of which terms are causing problems for the optimization.

Please see the entry for equation under optimization setup for details on designing optimization terms.

• weight — The weight to assign to this term. If zero, the term is ignored.

## optimization\_variable

## 4.25 optimization variable

- $\bullet\,$  type: setup command.
- function: defines a parameter of an element to be used in optimization.

```
&optimization_variable
    STRING name = NULL;
    STRING item = NULL;
    double lower_limit = 0;
    double upper_limit = 0;
    double step_size = 1;
    long disable = 0;
```
- $\bullet\,$  name The name of the element.
- item The parameter of the element to be varied.
- lower\_limit, upper\_limit The lower and upper limits allowed for the parameter. If these are equal, the range of the parameter is unlimited.
- step\_size The initial step size ("simplex" optimization ) or the grid size in this dimension ("grid" or "sample" optimization).
- disable If nonzero, the covariable is ignored.

# print\_dictionary

## 4.26 print dictionary

- $\bullet\,$  type: action command.
- $\bullet\,$  function: print dictionary of supported accelerator elements.

### &print\_dictionary

```
STRING filename = NULL;
&end
```
 $\bullet\,$  filename — The name of a text file to which the dictionary will be printed.

# rpn\_expression

## 4.27 rpn expression

- type: action/setup command.
- $\bullet$  function: pass an expression directly to the rpn submodule for execution.

# &rpn\_expression STRING expression = NULL;

## &end

 $\bullet\,$  expression — An rpn expression. This expression is executed immediately and can be used, for example, to read in rpn commands from a file or store values in rpn memories.

### run\_control

### 4.28 run control

- type: setup command.
- function: set up the number of simulation steps and passes.

#### &run\_control

```
long n_{\text{steps}} = 1;
double bunch_frequency = 0;
long n_indices = 0;
long n_{passes} = 1;
long reset_rf_for_each_step = 1;
long first_is_fiducial = 0;
long restrict_fiducialization = 0;
```
- n\_steps The number of separate repetitions of the action implied by the next action command. If random errors are defined, this is also the number of separate error ensembles.
- bunch\_frequency The frequency to use in calculating the time delay between repetitions.
- n\_indices The number of looping indices for which to expect definitions in subsequent vary\_element commands. If nonzero, then n\_steps is ignored.
- n\_passes The number of passes to make through the beamline per repetition.
- reset\_rf\_for\_each\_step If nonzero, the rf phases are established anew for each bunch tracked. Should be zero to simulate phase and timing jitter.
- first\_is\_fiducial If nonzero, the first bunch seen is taken to establish the reference phases and momentum profile. If zero, each bunch is treated as a new fiducializing bunch.
- restrict\_fiducialization If nonzero, then momentum profile fiducialization occurs only after elements that are intended change the momentum, such as rf cavities. If zero, then each element is fiducialized to the average momentum of the beam.

#### 4.29 run setup

- type: setup command.
- function: set global parameters of the simulation and define primary input and output files.

#### &run\_setup

```
STRING lattice = NULL;
    STRING use_beamline = NULL;
    STRING rootname = NULL;
    STRING output = NULL;
    STRING centroid = NULL;
    STRING sigma = NULL;
    STRING final = NULL;
    STRING acceptance = NULL;
    STRING losses = NULL;
    STRING magnets = NULL;
    STRING semaphore_file = NULL;
    STRING parameters = NULL;
    long combine_bunch_statistics = 0;
    long wrap_around = 1;
    long default_order = 2;
    long concat_order = 0;
    long print_statistics = 0;
    long random_number_seed = 987654321;
    long correction_iterations = 1;
    double p_{\text{central}} = 0.0;
    double p_central_mev = 0.0;
    STRING expand_for = NULL;
    long tracking_updates = 1;
    long echo_lattice = 0;
    STRING search_path = NULL;
    long element_divisions = 0;
&end
```
- lattice Name of the lattice definition file.
- $\bullet$  echo\_lattice If nonzero, the lattice input is echoed to the standard output as the lattice is parsed. This can help detect certain problems with the lattice that cause elegant to crash.
- use\_beamline Name of the beamline to use.
- rootname Filename fragment used in forming complete names from incomplete filenames. By default, the filename minus extension of the input file is used.
- output The (incomplete) name of an SDDS file into which final phase-space coordinates will be written. Recommended value: "%s.out".
- centroid The (incomplete) name of an SDDS file into which beam centroids as a function of s will be written. Recommended value: "%s.cen".
- sigma The (incomplete) name of an SDDS file into which the beam sigma matrix as a function of z will be written. Recommended value: "%s.sig".
- $\bullet$  final The (incomplete) name of an SDDS file into which final beam and transport parameters will be written. Recommended value: "%s.fin".
- $\bullet$  acceptance The (incomplete) name of an SDDS file into which the initial coordinates of transmitted particles will be written. Recommended value: "%s.acc".
- losses The (incomplete) name of an SDDS file into which information on lost particles will be written. Recommended value: "%s.lost".
- magnets The (incomplete) name of an SDDS file into which a magnet layout representation will be written. Recommended value: "%s.mag".
- semaphore\_file The (incomplete) name of file that will be created just before exit from the program, but only if no errors occured. If the file exists, it is deleted. This file can be used to record the fact that the run completed without error.
- parameters The (incomplete) name of an SDDS file into which parameters of accelerator elements are written.
- combine\_bunch\_statistics A flag indicating whether to combine statistical information for all simulation steps. If non-zero, then the sigma and centroid data will be combined over all simulation steps.
- wrap\_around A flag indicating whether the z coordinate should wrap-around or increase monotonically in multipass simulations.
- default\_order The default order of transfer matrices used for elements having matrices.
- concat\_order If non-zero, the order of matrix concatenation used.
- print\_statistics A flag indicating whether to print information as each element is tracked.
- random\_number\_seed A seed for the random number generators. If zero, a seed will be generated from the system clock.
- correction\_iterations Number of iterations of tune and chromaticity correction.
- $p_{\text{central}} -$  Central momentum of the beamline, about which expansions are done. This is βγ.
- p\_central\_mev Central momentum of the beamline in  $MeV/c$ , about which expansions are done. Ignored if p\_central is nonzero.
- expand\_for Name of an SDDS file containing particle information, from which the central momentum will be set. The file contents are the same as required for elegant input with the sdds\_beam namelist.
- tracking\_updates A flag indicating whether to print summary information about tracking.
- search\_path Specify a list of pathnames in which to look for input files, including lattice files, wakefield input, particle input, etc. This allows storing common input files in a convenient location without having to put the location into every filename.
- element\_divisions Specify how many pieces to split elements into. Only certain elements (basically, those with a matrix) are split. Results in creation of element\_divisions new elements having the same name as each split element.

## sasefel

### 4.30 sasefel

- type: setup/action command.
- function: set parameters for computation of SASE FEL gain and other properties.

## &sasefel

```
STRING output = NULL;
STRING model = "Ming Xie";
double beta = 0;
double undulator_K = 3.1;
double undulator_period = 0.033;
double slice_fraction = 0.0;
long n_slices = 0;
```
- output The (incomplete) filename of an SDDS file to which output will be written.
- $\bullet$  model The name of the FEL model used. At present, only one model is supported; the "Ming-Xie" model is based on the simple parametrization M. Xie[13].
- $\bullet$  beta The value of the beta function, in meters.
- undulator $K$  The K parameter of the undulator.
- undulator\_period The undulator period, in meters.
- slice\_fraction, n\_slices The fraction of beam beam contained by each analysis slice and the number of such slices. By default, no slice analysis is done. Instead, the beam is analyzed only as a whole. If slice\_fraction\*n\_slices is less than 1, then the slice analysis is centered on the median of the time distribution. E.g., if  $n\_slices=1$  and  $slice\_fraction=0.1$ , then the central 10% of the beam would be analyzed. More typically, one gives values such that slice\_fraction\*n\_slices is equal to 1, so that every part of the beam is analyzed. There are separate values in the output file for each slice, plus the whole-beam and slice-averaged results.

# save\_lattice

### 4.31 save lattice

- type: action command.
- $\bullet\,$  function: save the current accelerator element and beamline definitions.

## &save\_lattice STRING filename = NULL; &end

 $\bullet\,$  filename — The (incomplete) name of a file to which the element and beamline definitions will be written. Recommended value: " $\%$ s.new".

### 4.32 sdds beam

- type: setup command.
- function: set up for tracking of particle coordinates stored in an SDDS file.

#### &sdds\_beam

```
STRING input = NULL;
STRING iput_list = NULL;
STRING input_type = "elegant";
long n_particles_per_ring = 0;
STRING selection_parameter = NULL;
STRING selection_string = NULL;
long one_random_bunch = 0;
long reuse_bunch = 0;
long prebunched = 0;
long sample_interval = 1;
long n_tables_to_skip = 0;
long center_transversely = 0;
long center_arrival_time = 0;
double sample_fraction = 1;
double p_lower = 0.0;
double p_upper = 0.0;
long save_initial_coordinates = 1;
long reverse_t_sign = 0;
```
- input Name of an SDDS file containing coordinates of input particles.
- input\_type May be "elegant" or "spiffe", indicating the name of the program that wrote the input file. The expected data quantities for the different types are:
	- elegant:  $(x, xp, y, yp, t, p)$ , where x and y are in meters,  $xp = x'$  and  $xp = y'$  are dimensionless, t is in seconds, and  $p = \beta \gamma$  is the dimensionless momentum.
	- spiffe:  $(r, z, pr, pz, pphi, t)$ , where r and z are in meters,  $pr = \beta_r \gamma$ ,  $pz = \beta_z \gamma$ ,  $p_\phi = \omega r \gamma/c$ , and t is in seconds.
- n\_particles\_per\_ring For spiffe data, gives the number of particles to generate for each ring of charge.
- selection\_parameter The name of a parameter in the SDDS file to be used for selection of pages of data.
- selection\_string The value of the selection\_parameter selection parameter required for a page to be used. E.g., if one has a file from the shower program containing positrons, electrons, and photons, one might want to select only the positrons.
- one\_random\_bunch A flag indicating whether, for spiffe data, a new random distribution should be calculated for each step of the simulation.
- prebunched  $A$  flag indicating, if zero, that the entire file is one "bunch," and otherwise that each page in the file is a different bunch.
- sample\_interval If non-zero, only every sample\_interval<sup>th</sup> particle is used.
- n\_tables\_to\_skip Number of SDDS pages to skip at the beginning of the file.
- center\_transversely  $-$  If non-zero, the transverse centroids of the distribution are made to be zero.
- center\_arrival\_time If non-zero, the mean arrival time of particles at the start of the accelerator is set to zero.
- sample\_fraction If non-unity, the randomly selected fraction of the distribution to use.
- p\_lower, p\_upper If different, the lower and upper limit on  $\beta\gamma$  of particles to use.
- save\_initial\_coordinates  $-$  A flag that, if set, results in saving initial coordinates of tracked particles in memory. This is the default behavior. If unset, the initial coordinates are not saved, but are reread from disk each time they are needed. This is more memory efficient and is useful for tracking very large numbers of particles.

## semaphores

### 4.33 semaphores

- type: setup command.
- function: set up names for semaphore files, which are used to mark the start and end of program execution.

&semaphores

```
STRING started = '%s.started'';
STRING done = '%s.done'';
```
- $\bullet$  started Gives the (incomplete) filename of a file to create when a valid run setup command is given.
- done Gives the (incomplete) filename of a file to create when the program exits without error. If the file exists, it is deleted when a valid run setup command is given.

## slice\_analysis

## 4.34 slice analysis

- type: setup command.
- function: set parameters for slice analysis of the beam along a beamline. Also, results in placing the final slice analysis (at the end of the beamline) in symbols for use in optimization equations. The names of the symbols are the same as the names of the columns in the output file.

```
&slice_analysis
STRING output = NULL;
long n_slices = 0;
double s_start = 0;
double s_end = 1e300;
long final_values_only = 0;
&end
```
- output The (incomplete) filename of the output file. Recommended value is "
- n\_slices Number of slices to use.
- s\_start, s\_end Position in beamline at which to start and stop performing slice analysis.
- final\_values\_only If nonzero, then slice quantities are computed only at the end of the beamline.

# subprocess

## 4.35 subprocess

- $\bullet\,$  type: action command.
- $\bullet\,$  function: execute a system command in a shell.

### &subprocess

```
STRING command = NULL;
```
## &end

 $\bullet\,$  command — The text of the command to execute. The command may use the sequence "A literal "

## steering\_element

### 4.36 steering element

- type: setup command.
- function: setup for use of a given parameter of a given element as a steering corrector.
- N.B.: any use of this command disables the built-in definition of HKICK, VKICK, and HVKICK elements as steering elements. For trajectory correction, this facility works without any effort by the user. It will not work for orbit correction unless the user does two things: First, all correction elements for each plane must be the same. Second, the gain must be less than the ratio of the angle kick to unit parameter change for the element.

#### &steering\_element

```
STRING name = NULL;
STRING element_type = NULL;
STRING item = NULL;
STRING plane = "h";
double tweek = 1e-3;
double limit = 0;
```
- name Optional: the (possibly wild-carded) name of the element to add to the steering list. If not given, then element\_type must be given.
- element\_type Optional: the (possibly wild-carded) name of the element type to add to the steering list. If not given, then name must be given.
- item The parameter of the element to be varied.
- plane May be either "h" or "v", for horizontal or vertical correction.
- tweek The amount by which to change the item to compute the steering strength.
- limit The maximum allowed absolute value of the item.

## transmute\_elements

## 4.37 transmute elements

- type: setup command.
- function: Changes the type of selected elements, which may be used to turn off unneeded diagnostics and speed up tracking when concatenation is being used.
- notes:
	- Any number of these commands may be given.
	- Not effective unless given prior to run\_setup.
	- The only property of the original element that is preserved is the length. For example, transmuting a SBEN into a CSBEN will not have the expected result.

```
&transmute_elements
STRING name = NULL,
STRING type = NULL,
STRING exclude = NULL,
        STRING new_type = "DRIF",
        long disable = 0;
        long clear = 0;
```
- name Possibily wild-card containing string specifying the elements to which the transmutation specification is to be applied.
- type Possibily wild-card containing string specifying the element types to which the transmutation specification is to be applied.
- exclude Possibily wild-card containing string specifying elements to be excluded from the specified transmutation. Does not affect elements transmuted due to other specifications.
- new\_type Type into which specified elements will be transmuted.
- $\bullet$  disable If nonzero, the command is ignored.
- $\bullet$  clear If nonzero, all prior transmutation specifications are deleted.

## 4.38 twiss analysis

- type: setup command.
- function: analyze Twiss parameters within a user-defined region for purposes of optimization.

### &twiss\_analysis

```
STRING start_name = NULL;
STRING end_name = NULL;
double s_start = -1;
double s<sub>-end</sub> = -1;
STRING tag = NULL;
long clear = 0;
```
- start\_name Name of the element at which to start analysis. If the element occurs more than once, the first occurrence is used.
- end\_name Name of the element at which to end analysis. If the element occurs more than once, the first occurrence is used.
- $s_$ start Position (in meters) at which to start analysis.
- s\_end Position (in meters) at which to end analysis.
- $\bullet$  tag Name prefix for quantities computed by the analysis. The quantity names will have the form tag.statistic.quantity, where statistic is one of min, max, and ave, and quantity is one of betax, betay, etax, and etay. E.g., if  $tag$  is region1, then one could use expressions like region1.max.betax in optimization.
- clear If nonzero, all previously defined analysis regions are deleted.

#### twiss\_output

#### 4.39 twiss output

- type: action/setup command.
- function: compute and output uncoupled Twiss parameters, or set up to do so.

```
&twiss_output
    STRING filename = NULL;
    long matched = 1;
    long output_at_each_step = 0;
    long output_before_tune_correction = 0;
    long final_values_only = 0;
    long statistics = 0;
    long radiation_integrals = 0;
    long concat_order = 3;
    long higher_order_chromaticity = 0;
    long higher_order_chromaticity_points = 5;
    double higher_order_chromaticity_range = 4e-4;
    double chromatic_tune_spread_half_range = 0;
    double beta_x = 1;
    double alpha_x = 0;
    double eta_x = 0;
    double etap_x = 0;
    double beta_y = 1;
    double alpha<sub>_V</sub> = 0;
    double eta_y = 0;
    double etap_y = 0;
    STRING reference_file = NULL;
    STRING reference_element = NULL;
    long reference_element_occurrence = 0;
```

```
&end
```
- filename The (incomplete) name of an SDDS file to which the Twiss parameters will be written. Recommended value: "%s.twi".
- matched A flag indicating, if set, that the periodic or matched Twiss parameters should be found.
- output\_at\_each\_step A flag indicating, if set, that output is desired at each step of the simulation.
- output\_before\_tune\_correction A flag indicating, if set, that output is desired both before and after tune correction.
- final\_values\_only  $A$  flag indicating, if set, that only the final values of the Twiss parameters should be output, and not the parameters as a function of s.
- statistics  $-$  A flag indicating, if set, that minimum, maximum, and average values of Twiss parameters should be computed and included in output.
- radiation\_integrals  $A$  flag indicating, if set, that radiation integrals should be computed and included in output. N.B.: Radiation integral computation is not correct for systems with vertical bending, nor does it take into account coupling.
- beta\_X, alpha\_X, eta\_X, etap\_X If matched is zero, the initial values for the X plane.
- concat\_order Order of matrix concatenation to use for determining matrix for computation of Twiss parameters. Using a lower order will result in inaccuracy for nonlinear lattices with orbits and/or momentum errors. However, for on-momentum conditions with zero orbit, it is much faster to use concat\_order=1.
- higher\_order\_chromaticity If nonzero, requests computation of the second- and thirdorder chromaticity. To obtain reliable values, the user should use concat\_order=3 in this namelist and the highest available order for all beamline elements. elegant computes the higher-order chromaticity by finding the trace of off-momentum matrices obtained by concantenation of the matrix for higher\_order\_chromaticity\_points values of  $\delta$  over the full range higher\_order\_chromaticity\_range.
- chromatic\_tune\_spread\_half\_range Half range of  $\delta$  for which the chromatic tune spread is computed. The results are available in for optimization and in the twiss output file under the names nuxChromUpper, nuxChromLower, and similarly for the y plane. This computation uses the chromaticities.
- reference\_file If given, the name of a file from which twiss parameter data will be taken to give the starting values. Ignored if matched is nonzero. The file should have the beta and alpha functions with the same names as the file created by this command.
- reference\_element Element in reference\_file at which to take the twiss parameter values. If not given, the values at the last element in reference\_file are used.
- reference\_element\_occurrence Ignored if reference\_element is not given. Otherwise, the occurence number of reference\_element to use. If 0, the last occurence is used.

The output file from this command contains the following columns, giving values of quantities at the exit of each element, unless otherwise noted.

- $s$  The arc length.
- ElementName The name of the element.
- ElementType The type name of the element.
- $\bullet$  betax and betay The horizontal and vertical beta functions.
- alphax and alphay The horizontal and vertical alpha functions, where  $\alpha = -\frac{d\beta}{2ds}$ .
- psix and psiy The horizontal and vertical betatron phase advance in radians.
- etax and etay The horizontal and vertical dispersion functions.
- $\bullet$  etaxp and etayp The slopes of the horizontal and vertical dispersion functions.
- xAperture and yAperture The horizontal and vertical apertures. If undefined, will have a value of 0.
- pCentral0 The central momentum  $(\beta \gamma)$  at the entrance to the element.
- $dIn$  Contribution to radiation integral In. Radiation integrals take account of horizontal bending only.

The output file contains the following parameters. Note that chromatic quantities depend on the order settings of the individual elements, the default order (in run\_setup), and the concatenation order given in the twiss\_output command. These quantities pertain to the end of the lattice or to the lattice as a whole.

- nux and  $\mathbf{nu} \mathbf{v}$  The horizontal and vertical tunes.
- dnux/dp and dnuy/dp The horizontal and vertical chromaticities, defined as  $d\nu/d\delta$ .
- dnux/dp2 and dnuy/dp2 The horizontal and vertical 2nd-order chromaticities, defined as  $d^2\nu/d\delta^2$ . Will be zero if higher\_order\_chromaticity is zero.
- dnux/dp3 and dnuy/dp3 The horizontal and vertical 3rd-order chromaticities, defined as  $d^3\nu/d\delta^3$ . Will be zero if higher\_order\_chromaticity is zero.
- Ax and  $Ay$  The horizontal and vertical acceptance. These will be zero if no apertures are defined.
- $\bullet$  dbetax/dp and dbetay/dp Chromatic derivatives of the horizontal and vertical beta functions, defined as  $\frac{d\beta}{d\delta}$ .
- etax2, etax3, etay2, etay3 Higher order dispersion in the horizontal and vertical planes. For example, for the horizontal plane, the closed orbit at the end of the lattice depends on  $\delta$ according to  $x = \eta_x \delta + \eta_{x2} \delta^2 + \eta_{x3} \delta^3$ . This differs from the chromaticity expansion, which is given in terms of successive derivatives of  $\nu(\delta)$ .
- dnux/dAx, dnux/dAy, dnuy/dAx, dnuy/dAy Tune shifts with amplitude. These will be zero unless the tune\_shift\_with\_amplitude command is given.
- alphac, alphac2 First- and second-order momentum compaction. The path length is  $s = s_o + \alpha_c \delta + \alpha_{c2} \delta^2$ .
- In The  $n<sup>th</sup>$  radiation integral.
- taux, tauy, taudelta Radiation damping times for x, y, and  $\delta$ .
- Jx, Jy, Jdelta Damping partition factors for x, y, and  $\delta$ .
- ex0, enx0 Horizontal equilibrium geometric and normalized emittances.
- Sdelta0 Equilibrium fractional rms energy spread.
- $\bullet$  U0 Energy loss per turn.

N.B.: the higher-order dispersion and higher-order chromaticity are computed using the concatenated third-order matrix. However, elegant only has third-order matrices for three elements: alpha magnets, quadrupoles, and sextupoles. This may be acceptable if any dipoles (for example) have large bending radius. Users who are concerned about these effects should perform off-energy tracking using canonical elements (i.e., CSBEND, KQUAD, KSEXT, and MULT), which include energy dependence to all orders.

Also, note that by default all elements are computed to second order only. You must change the default\\_order parameter on run\\_setup to 3 in order to use the third-order matrices for alpha magnets, quadrupoles, and sextupoles. You may also use the ORDER parameter on individual element definitions.

### 4.40 track

- type: action command.
- function: track particles.

### &track

```
long center_on_orbit = 0;
long center_momentum_also = 1;
long offset_by_orbit = 0;
long offset_momentum_also = 1;
long soft_failure = 1;
long use_linear_chromatic_matrix = 0;
long longitudinal_ring_only = 0;
```
- center\_on\_orbit A flag indicating whether to center the beam transverse coordinates on the closed orbit before tracking.
- center\_momentum\_also A flag indicating whether to center the momentum coordinate also.
- offset\_by\_orbit A flag indicating whether to offset the transverse beam coordinates by the closed orbit before tracking. Similar to center\_on\_orbit, but the initial centroids of the beam are preserved. The beam is simply displaced by the closed orbit rather than being centered on it.
- offset\_momentum\_also A flag indicating whether to also offset the beam momentum to the momentum of the closed orbit. If the start\_from\_centroid or start\_from\_dp\_centroid parameters are used on the closed\_orbit command, this flag should be set to 0; otherwise, one will offset the beam central momentum by its own value.
- soft\_failure If there is an error during tracking (e.g., a failure of orbit correction), continue to produce file output. This creates essentially empty slots in the files corresponding to the failed steps.
- use\_linear\_chromatic\_matrix For each particle, a first-order matrix is computed for the particular momentum offset of the particle using the linear chromaticity and linear dependence of the beta functions on momentum.
- longitudinal\_ring\_only Tracks longitudinal coordinates only for a ring.

## tune\_shift\_with\_amplitude

#### 4.41 tune shift with amplitude

- type: setup command.
- function: prepare for computation of tune shifts with amplitude.
- note: must be given prior to the twiss\_output command.
- method: tune shifts with amplitude are computed via tracking a series of particles at different amplitudes or by a matrix method. NAFF is used to determine the tunes from the tracking data. It is the user's responsbility to optimize the parameters to ensure that results are reasonable. Using tracking to determine tune shifts is more accurate than analytical methods as it includes multi-turn effects that are important in some rings (e.g., the APS).

```
&tune_shift_with_amplitude
```

```
long turns = 2048;
double x0 = 1e-6;
double y0 = 1e-6;
double x1 = 3e-4;
double y1 = 3e-4;
long grid_size = 6;
long sparse_grid = 0;
long spread_only = 0;
double nux_roi_width = 0.02;
double nuy_roi_width = 0.02;
double scale_down_factor = 2;
double scale_up_factor = 1.05;
double scale_down_limit = 0.01;
double scale_up_limit = 1e-4;
long scaling_iterations = 10;
long use_concatenation = 0;
long verbose = 0;
long order = 2;
STRING tune_output = NULL;
```
- $\bullet$  turns The number of turns to track. If zero, then the concatenated matrix is used instead of tracking, and all other parameters of this command are irrelevant. The matrix method doesn't work well with all lattices. The order of the concatenated matrix is given by the concat\_order control in twiss\_output.
- $x_0, y_0$  The initial x and y amplitudes to use for determining the small-amplitude tunes.
- $x_1, y_1$  The initial x and y amplitudes to user for determining the tune shifts. These values should be small enough to ensure linearity in the tune shift.
- $grid\_size$  Size of the grid of points in x and y.
- sparse\_grid If nonzero, then instead of a full set of  $grid\_size^2$  particles, a sparse grid of particles is tracked. Will save time at some expense in accuracy.
- spread\_only Compute the tune spread only and don't bother with the tune shift coefficients. These tune spreads can be optimized and appear in the twiss output file under the names nuxTswaLower, nuxTswaUpper, and similarly for the y plane. This is the recommended way to reduce tune shift with amplitude, as the tune spread is more reliable than the coefficients of the expansion. (Particles that get lost are automatically ignored in both types of computations.)
- nux\_roi\_width, nuy\_roi\_width Widths of the region of interest for x and y tunes. As the grid is filled in, elegant finds the tune for each tracked particle on the grid. Successive tune values are looked for in the region of the given width around the previous tune value. This prevents jumping from the main tune peak to another peak, which can happen when the tune spectrum has many lines.
- scale\_down\_factor, scale\_up\_factor, scale\_down\_limit, scale\_up\_limit, scaling\_iterations — These control automatic scaling of the amplitudes. If elegant sees a tune shift larger than scale\_down\_limit it will decrease x0 (or y0) by the factor scale\_down\_factor. If elegant sees a tune shift smaller than  $scale\_up\_limit$  it will increase  $x0$  (or  $y0$ ) by the factor scale\_up\_factor. Suggestion: if you find yourself playing with these values and the initial amplitudes in order to get reliable TSWA coefficients, try just using the tune spread.
- verbose  $\overline{a}$  If nonzero, information about the progress of the algorithm is printed to the screen.
- $\bullet$  use\_concatenation  $\text{---}$  If nonzero, then tracks with the concatenated matrix instead of element-by-element. The order of the concatenated matrix is given by the concat\_order control in twiss\_output. The user should experiment with this option to see if the results are reliable for a particular lattice.

## vary\_element

### 4.42 vary element

- type: setup command.
- function: define an index and/or tie a parameter of an element to it.

### &vary\_element

```
long index_number = 0;
    long index_limit = 0;
    STRING name = NULL;
    STRING item = NULL;
    double initial = 0;
    double final = 0;
    long differential = 0;
    long multiplicative = 0;
    long geometric = 0;
    STRING enumeration_file = NULL;
    STRING enumeration_column = NULL;
&end
```
- index\_number  $A$  non-negative integer giving the number of the index.
- index limit  $-A$  positive integer giving the number of values the index will take. Must be given if this index\_number has not been listed in a previous vary\_element command, unless enumeration\_file is given.
- $\bullet\,$  name The name of an element.
- item The parameter of the element to vary.
- $\bullet$  initial, final  $-$  The initial and final values of the parameter.
- enumeration\_file Name of an SDDS file giving values for the item.
- enumeration\_column Column of the SDDS file giving the values.
- differential If nonzero, the initial and final values are taken as offsets from the predefined value of the parameter.
- multiplicative  $-$  If nonzero, the initial and final values are taken as multipliers to be applied to the predefined value of the parameter in order to obtain the actual initial and final values.
- geometric If nonzero, then variation is geometric rather than arithmetic.

# 5 Specialized Tools for Use with elegant

A number of specialized programs are available that work with elegant. Most are SDDS-compliant, so they will also work with any program that reads or writes appropriate SDDS data. These programs will be made available in Version 14.3Beta. The following is a brief description of each program. Full descriptions are available on subsequent pages.

- elegant2genesis This program performs slice analysis of particle output files, which are suitable for use with the SDDS-compliant APS version of GENESIS[14]. This program is part of the SDDS toolkit. See the SDDS toolkit manual for documentation.
- haissinski Computes the steady-state longitudinal distribution in an electron storage ring. Requires as input a file containing the Twiss parameters around the ring, such as that provided by the twiss\_output command. (Program by L. Emery)
- ibsEmittance Computes the transverse and longitudinal emittances of a beam in an electron storage ring, resulting from the combination of quantum excitation, damping, and intra-beam scattering. Requires as input a file containing the Twiss parameters, such as that provided by the twiss\_output command. (Program by L. Emery)
- $\bullet$  madto Translates an elegant-style lattice file (or a MAD file, with some restrictions) into formats accepted by other programs, such as COSY, PARMELA, PATPET, PATRICIA, TRANSPORT, and XORBIT. Will also generate an SDDS file containing lattice data.
- sddsanalyzebeam Analyzes a beam of macro-particles and produces an SDDS file containing beam moments, emittances, equivalent beta functions, etc. The beam file is of the type written by elegant using the output field of the run setup command, or the WATCH element.
- sddsemitmeas Analyzes quadrupole scan emittance measurement data. Accepts a file containing the transport matrix for each point and measured beam sizes. The file may, for example, be the file produced by the final field of the run setup command. The quadrupole scan can be executed inside of elegant using vary elements.
- sddsmatchtwiss Transforms a beam of macro-particles to match to given beta functions and dispersion. The beam file is of the type written by elegant using the output field of the run setup command, or the WATCH element.
- sddsrandmult Simulates the effect of random mechanical errors in a quadrupole or sextupole, generating multipole error data that can be used with elegant's KQUAD and KSEXT elements.
- sddssampledist This program allows creating particle distributions from user-designed distribution functions. It is thus a more flexible alternative to bunched\_beam. This program is part of the SDDS toolkit. See the SDDS toolkit manual for documentation.

# haissinski

- 5.1 haissinski
	- description:
	- $\bullet$  examples:
	- synopsis:
	- files:
	- switches:
	- $\bullet\,$  author: L. Emery, ANL/APS.

## ibsEmittance

### 5.2 ibsEmittance

- description: ibsEmittance computes growth rates and equilibrium emittances for electron rings due to intrabeam scattering (IBS). It will also integrate the growth rates to show the time evolution of the emittances. The IBS algorithm is based on an extension of the ZIBS routine in the program ZAP (Zisman, et al.).
- examples: This example computes the IBS equilibrium parameters and the contributions to the growth rates vs position in the APS lattice.

```
ibsEmittance aps.twi aps.ibs -charge=5 -coupling=0.02
-rf=voltage=9,harmonic=1296
```
• synopsis:

```
ibsEmittance twissFile resultsFile -charge=nC|-particles=value -coupling=value
[-emitxInput=value] [-deltaInput=value] [-growthRatesOnly]
[-superiods=value] -RF=Voltage=MV,harmonic=value|-length=mm[-energy=MeV] [-integrate=turns=number[,stepSize=number]]
```
- files: twissFile is a twiss parameter file from the twiss\_output command of elegant. You must use the radiation\_integrals flag in twiss\_output.
- switches:
	- $-$  -charge, -particles Give the charge (in nanocoulombs) or the number of electrons.
	- -coupling Give the emittance coupling ratio,  $\epsilon_y/\epsilon_x$ .
	- -emitxInput Give the initial x emittance in meters. If not specified, the value from the parameter  $ex0$  in *twissFile* is used.
	- $-$  **-deltaInput** Give the initial rms fractional momentum spread. If not specified, the value from the parameter Sdelta0 in twissFile is used.
	- $-$ -growthRatesOnly If given, only the growth rates are computed. Equilibrium values are not computed.
	- superperiods  $=$  value If given, the number of superperiods in the lattice. twissFile is taken to pertain to a single sector.
	- $-$  -RF=Voltage=MV,harmonic=value Specify rf voltage and harmonic number.
	- -length= $mm$  Specify the rms bunch length.
	- $-$  -energy= $MeV$  Specify the beam energy. By default, this is taken from the pCentral parameter in twissFile.
	- $-$ -integrate=turns=number[.stepSize=number] If given, then resultsFile contains the result of integrating the differential equations for the emittances for the given number of turns. The step size is the number of turns for each integration step, and can be adjusted to get faster results.
- author: L. Emery, M. Borland, ANL/APS.

### madto

### 5.3 madto

- description: madto translates an elegant-style (or a MAD file, with some restrictions) into formats accepted by other programs, such as COSY, PARMELA, PATPET, PATRICIA, TRANSPORT, and XORBIT. Will also generate an SDDS file containing lattice data.
- examples: The following command would translate the elegant lattice file lattice. Ite into a TRANSPORT lattice file with 10mm quadrupole aperture and 5mm sextupole aperture, at an energy of 1.5 GeV.

madto lattice.lte lattice.trin -transport=10,5,1.5

• synopsis:

```
madto inputfile outputfile \{-particia | -patpet |-transport [=quadAper(mm), sextAper(mm), p(GeV/c)] |
-parmela[=quadAper(mm),sextAper(mm),p(GeV/c)] | -sdds[=p(GeV/c)]
-cosy = quadAper(mm), sextAper(mm), p(MeV/c) | -xorbit} [-angle_tolerance=value]
[-flip k signs] [-magnets=filename] [-header=filename] [-ender=filename]
```
- files:
	- $inputfile$   $-$  An elegant-style lattice file.
	- *outputfile* A file containing lattice data in the chosen format.
- switches:
	- $-$  -cosy Provide data for the program COSY INFINITY. This can take a little while as the program must figure out the Enge coefficients that correspond to the FINT and HGAP values for all the dipoles. The user should test the output carefully.
	- $-$  -patricia Provide data for the program PATRICIA.
	- -patpet Provide data for the program PATPET, a merging of the programs PATRI-CIA and PETROS.
	- $-$ **-transport**[ $=quadAper/mm$ ),sextAper(mm),p( $GeV/c$ ] Provide data for the program TRANSPORT (original style). One may give apertures for the quadrupoles and sextupoles, as well as the beam momentum in  $GeV/c$ .
	- - parmela $[=quadArea/Spec/mm)$ ,  $sextAper(mm)$ ,  $p(GeV/c)$  Provide data for the program PARMELA. One may give apertures for the quadrupoles and sextupoles, as well as the beam momentum in GeV/c.
	- $-sdds[=p(GeV/c)]$  Provide data in SDDS form. One may give the beam momentum in GeV/c.
	- $-$ -angle\_tolerance=value PATPET and PATRICIA only allow sector and rectangular bends. This tolerance, in radians, determines how far from sector or rectangular a bend definition may be and still get processed.
	- $-$ **-flip k signs** Changes the signs of all quadrupoles.
- -magnets=filename Results in output of an additional SDDS file with the magnet layout. This is the same file that would be generated by the magnets field of the run setup command in elegant.
- $-$ -header=filename, -ender=filename Allow specification of files to be prepended and appended to the lattice output. For example, if additional commands are required prior to the lattice definition to set up the run, they would be put in the header file. If additional commands are needed after the lattice definition to initiate processing, they would be put in the ender file.
- author: M. Borland, ANL/APS.
## sddsanalyzebeam

#### 5.4 sddsanalyzebeam

• description: sddsanalyzebeam analyzes a beam of macro-particles and produces an SDDS file containing beam moments, emittances, equivalent beta functions, etc. The beam file is of the type written by elegant using the output field of the run setup command, or the WATCH element.

#### • examples:

sddsanalyzebeam run.out run.analysis

• synopsis:

sddsanalyzebeam [-pipe=[input][,output]] [inputfile] [outputfile] [-nowarnings] [-correctedOnly]

- files:
	- *inputfile* An SDDS file containing the columns x, xp, y, yp, t, and p, giving the six phase-space coordinates for a set of macroparticles. This file can be produced from elegant, for example, using the output field of the run\_setup command, the bunch field of the bunched beam command, or the WATCH element in coordinate mode.
	- $-$  *outputfile*  $-$  An SDDS file containing columns giving moments, emittances, equivalent Twiss parameters, and so on, for the macro-particles. Each row of this file corresponds to a page of the input file. The names and meanings of the columns are identical to what is used for elegant's final output file from the run\_setup command. The file from elegant, however, stores the results as parameters instead of columns; to convert outputfile to that convention, use the SDDS toolkit program sddsexpand.
- switches:
	- pipe The standard SDDS Toolkit pipe option.
	- nowarnings Suppressses warning messages.
	- correctedOnly If given, only the corrected twiss parameters are computed and output. These parameters are the correct ones to match a beamline to, since they have the dispersive and mono-energetic terms properly separated.
- author: M. Borland, ANL/APS.

#### sddsemitmeas

#### 5.5 sddsemitmeas

#### • description:

sddsemitmeas analyzes quadrupole scan emittance measurement data. It accepts a file containing the transport matrix for each data point and measured beam sizes. Because sddsemitmeas uses the matrix rather than a thin-lens model, it can analyze data from arbitrarily complex scans, involving, for example, multiple thick-lens quadrupoles.

The matrix data can be prepared using elegant. For example, the vary element command can be used to vary one or more quadrupoles. In addition, the beam size data may be prepared using elegant, to allow simulation of emittance measurements.

sddsemitmeas will perform error analysis using a Monte Carlo technique. A user-specified number of random error sets are generated and added to all measurements. Analysis is performed for each error set. Statistics over all the error sets provide most likely values and error bars.

• examples:

```
elegant quadScan.ele sddscollapse quadScan.fin -pipe=out
| sddsxref -pipe=in quadScan.data -take=SigmaX,SigmaY
| sddsemitmeas -pipe=in emitResults.sdds
```
• synopsis:

```
sddsemitmeas [inputfile] [outputfile] [-pipe=[input][,output]]
[-sigmaData=xName, yName] [-energySpread=fractional RMSValue]
[-errorLevel=valueInm,[{gaussian,nSigmas | uniform}]] [-nErrorSets=number]
[-seed=integer] [-limitMode=resolution | zero[,reject]
[-deviationLimit=xLevelm, yLevelm] [-resolution=xResolutionm, yResolutionm][-uncertaintyFraction=xValue, yValue] [-fixedUncertainty=xValue, yValue][-findUncertainties] [-minimumUncertainty=xValuem, yValuem]
[-constantWeighting] [-verbosity=level]
```
• files:

– *inputfile* — An SDDS file containing one or more pages with columns named Rij, where ij is 11, 12, 33, and 34. These give elements of the horizontal and vertical transport matrices from the beginning of a system to the observation point. The sigma matrix inferred will be that for the beginning of the system. Typically, one starts with the final file from the run setup command in elegant, and collapses it using sddscollapse. Each page of inputfile corresponds to a different emittance measurement.

If energy spread is included (-energySpread option), the file must also contain columns named etax and etay, giving the horizontal and vertical dispersion at the observation point. These may be added to the final file using sddsprocess (to get the final values as parameters) and sddsxref (to transfer the parameters), prior to using sddscollapse. In addition to this data, *inputfile* must also contain columns giving the rms beam sizes in x and y. The user supplies the names of the columns using the -sigmaData option. These columns may be from elegant (e.g., Sx and Sy), if one wants to simulate an emittance measurement. Note that the theory behind the emittance measurement is strictly correct only for true RMS beamsize measurements. Use of FWHM or some other measure will give unreliable results.

– *outputfile* – A file containing one page for each page of *inputfile*. The parameters of outputfile give the measured geometric rms emittance, sigma matrix, and Twiss parameters of the beam in the horizontal and vertical planes. If error sets were requested (using -nErrorSets), then there are also parameters giving the error bars ("sigma's") of the measured values.

The columns of *outputfile* contain various quantities depending on the mode. For files generated with elegant and no error sets, it contains the measured and fit beam size data, along with the strength of one of the varied quadrupoles. In other cases, less data may be present.

• switches:

- $\sin{\theta}$  =  $\sin{\theta}$  =  $\sin$ the x and y rms beam sizes are to be taken. Default values are Sx and Sy, which are the data provided by elegant.
- $-$  -energySpread=fractionalRMSValue Supplies the fractional rms energy spread of the beam. If given, the inputfile must contain dispersion data, as described above.
- $-$  -errorLevel=valueInm, [gaussian,  $nSigma$  | uniform] Supplies the standard deviation of random errors to be added to the measured beam sizes for Monte Carlo error analysis. This control should not be confused with the controls over the individual data point uncertainties; the latter are used for purposes of weighting the fits only. Supposedly, the error levels and the uncertainties would be the same, however.
- $-$ -nErrorSets=number The number of sets of random errors to generate and add to the measurements. Each error set is used to perturb the original measurement data. The results are analyzed separately for each error set, then combined to give means and error bars.
- -seed=integer Seed for the random number generator. Recommend a large, positive, odd integer less than  $2<sup>3</sup>1$ . If no seed is given or if the given seed is negative, then a seed is generated from the system clock.
- $-$  -resolution= $xResolutionm$ ,  $yResolutionm$  The resolution of the beam size measurements, in meters. These values are subtracted in quadrature from the measured beam sizes to obtain the true beam sizes.
- $-$  -limitMode=resolution | zero[, reject] If measured or perturbed beam sizes are less than the resolution or less than zero, then errors will result. One can use this option to limit minimum beam size values or reject points. In general, if one has to do this the measurement is probably bad.
- $-$  -deviationLimit= $xLevelm$ ,  $yLevelm$  Specifies the maximum deviation, in meters, from the fit that data points may have and still be included. An initial fit is performed for each randomized set or the raw data, as appropriate. Outliers are then removed and the fit is repeated.
- $-$  -uncertaintyFraction= $xValue, yValue$  Specifies that uncertainties in individual measurements should determined as the given fractions of the measured values. Generally not realistic.
- $-\text{-fixedUncertainty}=xValuem, yValuem$  Specifies that uncertainties in individual measurements should be identical, at the values given (in meters).
- -findUncertainties Specifies that uncertainties in individual measurements should be deduced from an initial unweighted fit.
- -minimumUncertainty= $xValuem$ ,  $yValuem$  Specifies that uncertainties may not be smaller than the given values, in meters.
- -constantWeighting Specifies uncertainties such that all points are given equal weight in the fit.
- $-$  -verbosity=level Higher values of level result in more informational printouts as the program runs.
- author: M. Borland, ANL/APS.

#### sddsmatchtwiss

#### 5.6 sddsmatchtwiss

- description: sddsmatchtwiss transforms a beam of macro-particles to match to given beta functions and dispersion. This can be useful in taking macro-particle data from one simulation and using it in another. For example, a beam file from PARMELA could be given the right beta functions for use with a specific lattice in an elegant run, saving the trouble of rematching to join the two simulations. Similarly, a beam from elegant could be matched into an FEL simulation.
- examples:

sddsmatchtwiss elegantBeam.out FELBeam.in -xPlane=beta=1.0,alpha=-0.2 -yPlane=beta=0.5,alpha=0.2

• synopsis:

```
sddsmatchtwiss [-pipe=[input][,output]] inputfile outputfile
[-xPlane=[beta=meters,alpha=value][,etaValue=meters][,etaSlope=value]]
[-yPlane=[beta=meters,alpha=value][,etaValue=meters][,etaSlope=value]]
[-nowarnings]
```
#### • files:

inputfile is an SDDS file containing one or more pages of data giving the phase-space coordinates of macro particles. The macro particle data is stored in columns named x, xp, y, yp, and p. The units are those used by elegant for the output file from run setup, the bunch file from bunched beam, and the coordinate-mode output from the WATCH element. The data from these columns is used together with the commandline arguments to produce new values for these columns; the new values are delivered to outputfile. Other columns may be present in inputfile; if so, they are passed to *outputfile* unchanged.

- switches:
	- $-$  -xPlane=[beta= $meters$ ,alpha=value][,etaValue= $meters$ ][,etaSlope=value]  $-$  Specifies the desired parameters for the beam in the horizontal plane. beta and alpha give  $\beta$  and  $\alpha = -\frac{1}{2}$ 2  $\frac{\partial \beta}{\partial s}$ ; they must both be given or both be omitted. etaValue and etaSlope give the dispersion,  $\eta$ , and its slope,  $\frac{\partial \eta}{\partial s}$ .
	- $-$  -yPlane=[beta= $meters$ ,alpha=value][,etaValue= $meters$ ][,etaSlope=value] Same as -xPlane, except for the vertical plane.
	- $-$  -nowarnings  $-$  Suppresses warning messages.
- author: M. Borland, ANL/APS.

#### sddsrandmult

#### 5.7 sddsrandmult

• description: sddsrandmult computes the multipole errors in a quadrupole or sextupole due to various construction errors. The program is based on the analysis of Halbach[15], with which I'll assume the reader is familiar. Instead of separately evaluating the effect of certain types of mechanical errors, it allows one to simulate several types of errors in order to get statistical distributions for the multipole perturbations.

#### • examples:

sddsrandmult quadpert.in

• synopsis:

sddsrandmult inputFile

• usage:

inputFile is a text file containing a series of namelist commands specifying the parameters of a quadrupole or sextupole, the type and amplitude of the errors to include, and the filenames for output. Each namelist command results in a complete computation and generation of output files.

The namelist command is perturbations. It has the following fields:

- type A string value, either "quadrupole" (default) or "sextupole".
- name An optional string value giving the name of the element. This is used in preparing data for elegant.
- $-$  SDDS output  $-$  An required string value giving the name of an SDDS file to which data for each seed will be written. This file can be used to compute statistics or perform histograms.
- $-$  elegant output  $-$  An optional string value giving the name of a text file to which elegant commands and element definitions will be written. Note that this file is a mixture of commands and element definitions. As such, the user must manually edit the file and place the appropriate parts in the lattice file and the command file.
- $-$  kmult output  $-$  An optional string value giving the name of an SDDS file to which data will be written in the format accepted by the RANDOM MULTIPOLES feature of the KQUAD and KSEXT elements. This is the recommended data to use with elegant.
- $-$  effective length  $-$  The effective length of the magnet, in meters.
- $-$  bore radius  $-$  The bore radius of the magnet, in meters.
- $-$  dx\_pole The rms error, in meters, to be imparted to the horizontal position of each pole.
- $-$  dy pole  $-$  The rms error, in meters, to be imparted to the vertical position of each pole.
- dradius The rms error, in meters, in the bore radius.
- $-$  dx\_split The rms error, in meters, to be imparted to the horizontal distance between the left and right sides of the magnet.
- dy split The rms error, in meters, to be imparted to the vertical distance between the top and bottom halves of the magnet.
- dphi halves The rms error, in radians, to be imparted to the relative rotation of the top and bottom halves of the magnet.
- $-$  n cases The number of cases to simulate (default is 1000).
- $-$  n harm  $-$  The number of harmonics to simulate. The default is 0, which results in computing all the harmonics for which Halbach indicates his treatment applies.
- $-$  random number seed  $-$  The initial seed for the random number generator. Should be a large integer.
- author: M. Borland, ANL/APS.

## 6 Accelerator and Element Description

As mentioned in the introduction, elegant uses a variant of the MAD input format for describing accelerators. With some exceptions, the accelerator description for one program can be read by the other with no modification. Among the differences:

- elegant does not support the use of MAD-style equations to compute the value of a quantity. The link\_element namelist command can be used for this purpose, and is actually more flexible than the method used by MAD. Also, rpn-style equations may be given in doublequotes; these are evaluated once only when the lattice is parsed.
- elegant does not support substitution of parameters in beamline definitions.
- elegant contains many elements that MAD does not have, such as kick elements, wake fields, and numerically integrated elements.
- The length of an input line is not limited to 80 characters in elegant, as it is in MAD. However, for compatibility, any lattice created by elegant will conform to this limit.

elegant's print\_dictionary command allows the user to obtain a list of names and short descriptions of all accelerator elements recognized by the program, along with the names, units, types, and default values of all parameters of each element. The present output of this command is listed in the next section. The reader is referred to the MAD manual [2] for details on sign conventions for angles, focusing strength, and so forth.

# 7 Element Dictionary

## ALPH

## 7.1 ALPH

An alpha magnet implemented as a matrix, up to 3rd order. PART is used to split the magnet into halves.  $XS\leq n>$  and  $DP\leq n>$  allow momentum filtration at the midpoint.

| Parameter Name   | Units            | Type   | Default      | Description                    |
|------------------|------------------|--------|--------------|--------------------------------|
| <b>XMAX</b>      | $\,M_{\rm}$      | double | 0.0          | size of alpha                  |
| XS1              | $\,M_{\rm}$      | double | 0.0          | inner scraper position         |
| XS <sub>2</sub>  | $\boldsymbol{M}$ | double | 0.0          | outer scraper position         |
| DP1              |                  | double | $-1$         | scraper<br>momentum<br>inner   |
|                  |                  |        |              | deviation                      |
| DP2              |                  | double | $\mathbf{1}$ | momentum<br>outer scraper      |
|                  |                  |        |              | deviation                      |
| <b>XPUCK</b>     | $\boldsymbol{M}$ | double | $-1$         | position of scraper puck       |
| <b>WIDTHPUCK</b> | М                | double | 0.0          | size of scraper puck           |
| <b>DX</b>        | М                | double | 0.0          | misalignment                   |
| <b>DY</b>        | М                | double | 0.0          | misalignment                   |
| DZ               | $\boldsymbol{M}$ | double | 0.0          | misalignment                   |
| <b>TILT</b>      |                  | double | 0.0          | rotation about incoming longi- |
|                  |                  |        |              | tudinal axis                   |
| <b>PART</b>      |                  | long   | $\Omega$     | 0=full, 1=first half, 2=second |
|                  |                  |        |              | half                           |
| ORDER            |                  | long   | 0            | matrix order $[1,3]$           |

#### BMAPXY

#### 7.2 BMAPXY

| Parameter Name  | Units       | Type          | Default     | Description                      |
|-----------------|-------------|---------------|-------------|----------------------------------|
| L               | М           | double        | 0.0         | length                           |
| <b>STRENGTH</b> | NULL        | double        | 0.0         | factor by which to multiply      |
|                 |             |               |             | field                            |
| <b>ACCURACY</b> | NULL        | double        | 0.0         | integration accuracy             |
| <b>METHOD</b>   | NULL        | <b>STRING</b> | <b>NULL</b> | integration method<br>(runge-    |
|                 |             |               |             | bulirsch-stoer,<br>kutta,        |
|                 |             |               |             | modified-midpoint,<br>two-pass   |
|                 |             |               |             | modified-midpoint, leap-frog,    |
|                 |             |               |             | non-adaptive runge-kutta         |
| <b>FILENAME</b> | <b>NULL</b> | <b>STRING</b> | <b>NULL</b> | name                             |
|                 |             |               |             | of file containing columns $(x,$ |
|                 |             |               |             | y, Fx, Fy) giving normalized     |
|                 |             |               |             | field $(Fx, Fy)$ vs $(x, y)$     |

A map of Bx and By vs x and y.

This element simulates transport through a transverse magnetic field specified as a field map. It does this by simply integrating the Lorentz force equation in cartesian coordinates. It does not incorporate changes in the design trajectory resulting from the fields. I.e., if you input a dipole field, it is interpreted as a steering element.

The field map file is an SDDS file with the following columns:

- $x, y$  Transverse coordinates in meters (units should be "m").
- $\mathbf{F} \mathbf{x}$ ,  $\mathbf{F} \mathbf{y}$  Normalized field values (no units). The field is multiplied by the value of the STRENGTH parameter to convert it to a local bending radius. For example, if  $Fx=y$  and Fy=x, then STRENGTH is the K1 quadrupole parameter.
- Bx,  $By$  Field values in Tesla (units should be "T"). The field is still multiplied by the value of the STRENGTH parameter, which is dimensionless. Note: the default value of STRENGTH is 0, so if you don't set it to something, you'll get no effect!

The field map file must contain a rectangular grid of points, equispaced (separately) in x and y. There should be no missing values in the grid (this is not checked by elegant). In addition, the x values must vary fastest as the values are accessed in row order. To ensure that this is the case, use the following command on the field file:

sddssort *fieldFile* -column=y,incr -column=x,incr

#### BUMPER

## 7.3 BUMPER

A time-dependent uniform-field rectangular kicker magnet with no fringe effects. The waveform is in SDDS format, with time in seconds and amplitude normalized to 1.

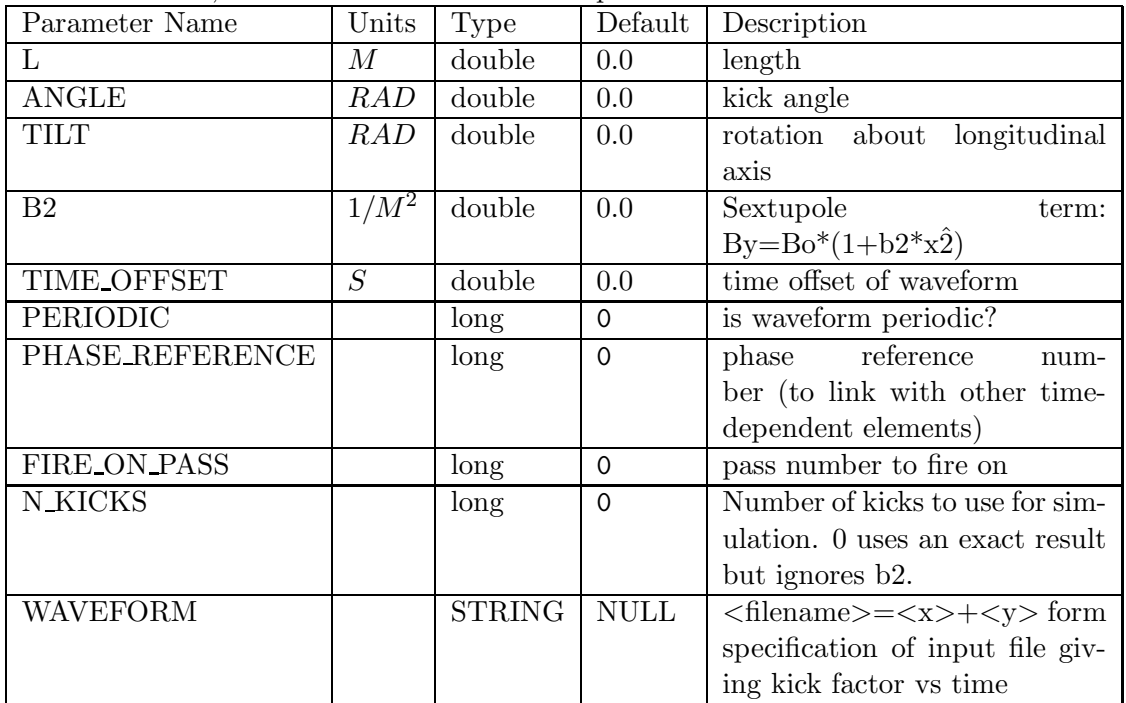

## CENTER

## 7.4 CENTER

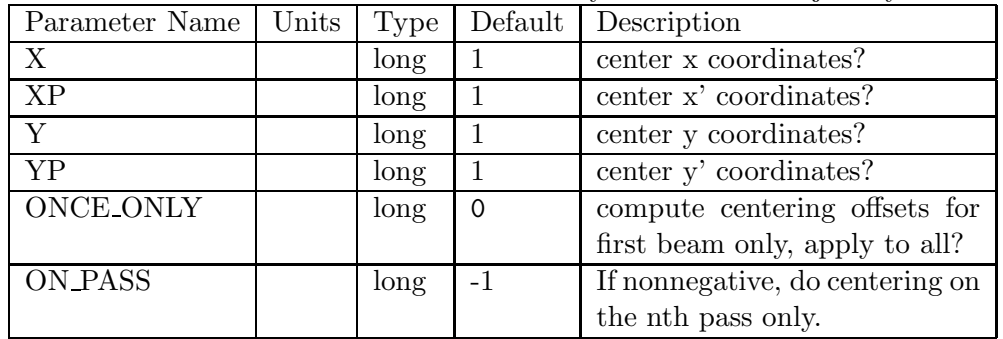

An element that centers the beam transversely on the ideal trajectory.

# CEPL

# 7.5 CEPL

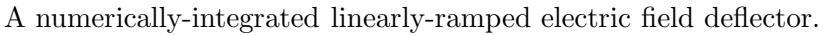

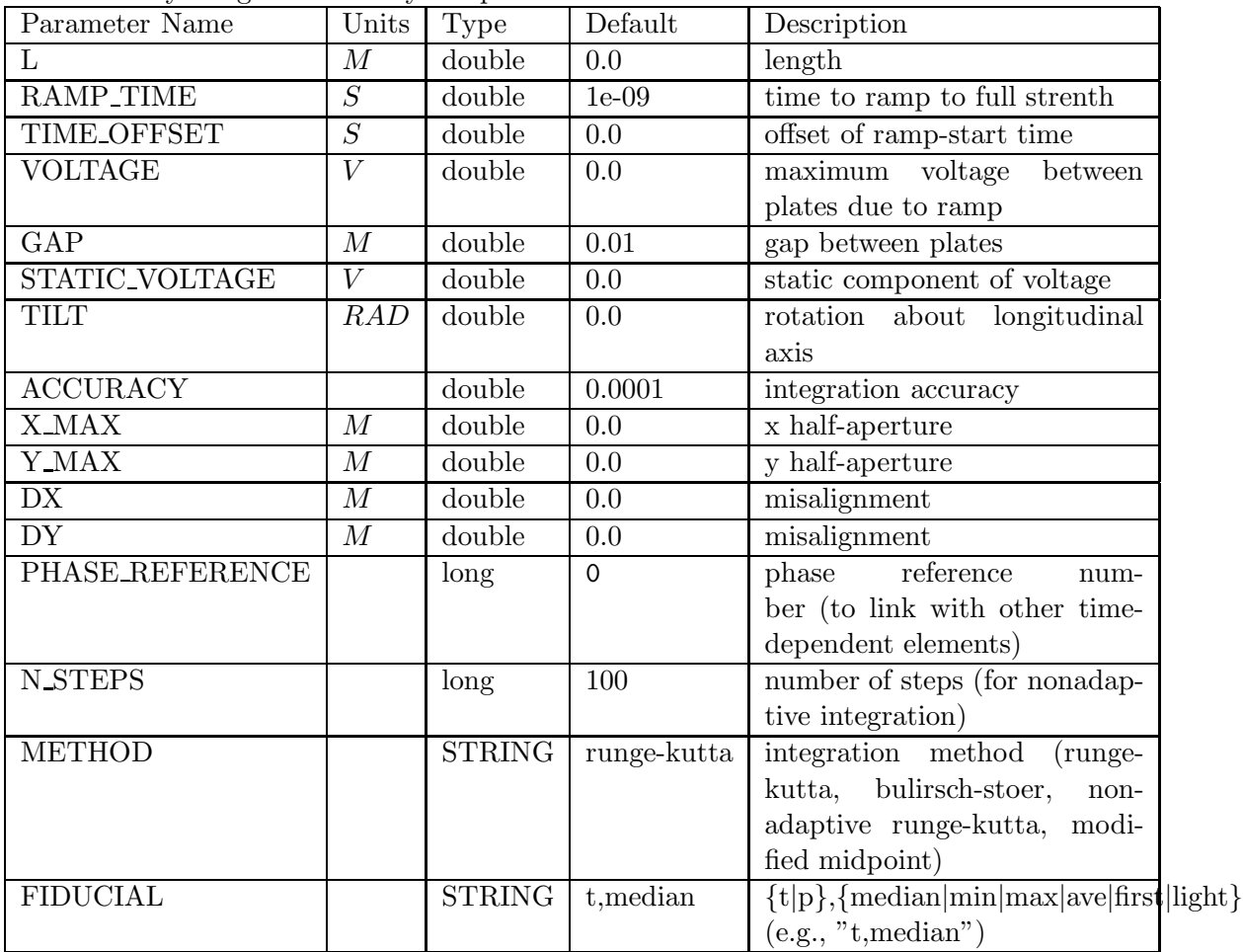

## CHARGE

## 7.6 CHARGE

An element to establish the total charge of a beam. Active on first pass only. If given, overrides all charge specifications on other elements.

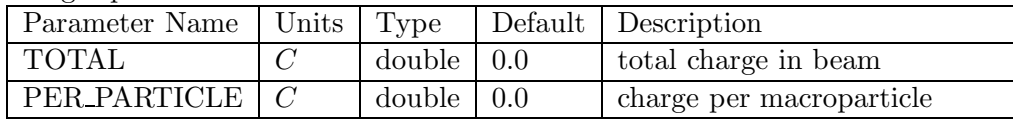

## 7.7 CLEAN

Cleans the beam by removing outlier particles.

| Parameter Name | Units | Type          | Default     | Description                   |
|----------------|-------|---------------|-------------|-------------------------------|
| <b>MODE</b>    |       | <b>STRING</b> | stdeviation | stdeviation, absdeviation, or |
|                |       |               |             | absvalue                      |
| <b>XLIMIT</b>  |       | double        | 0.0         | Limit for x                   |
| <b>XPLIMIT</b> |       | double        | 0.0         | Limit for x'                  |
| <b>YLIMIT</b>  |       | double        | 0.0         | Limit for y                   |
| <b>YPLIMIT</b> |       | double        | 0.0         | Limit for y'                  |
| <b>TLIMIT</b>  |       | double        | 0.0         | Limit for t                   |
| DELTALIMIT     |       | double        | 0.0         | Limit for $(p-p0)/p0$         |

## **CSBEND**

## 7.8 CSBEND

A canonical kick sector dipole magnet.

| Parameter Name           | Units            | <b>Type</b> | Default          | Description                           |
|--------------------------|------------------|-------------|------------------|---------------------------------------|
| L                        | $\overline{M}$   | double      | 0.0              | $\arctan$ length                      |
| <b>ANGLE</b>             | $\overline{RAD}$ | double      | 0.0              | bend angle                            |
| $\overline{K1}$          | $1/M^2$          | double      | $\overline{0.0}$ | geometric quadrupole strength         |
| $\overline{K2}$          | $1/M^3$          | double      | 0.0              | geometric sextupole strength          |
| $\overline{\text{K3}}$   | $1/M^4$          | double      | 0.0              | geometric octupole strength           |
| K <sub>4</sub>           | $1/M^5$          | double      | $\overline{0.0}$ | geometric decapole strength           |
| E1                       | $\overline{RAD}$ | double      | 0.0              | entrance edge angle                   |
| E2                       | $\overline{RAD}$ | double      | 0.0              | exit edge angle                       |
| TILT                     | $\overline{RAD}$ | double      | 0.0              | rotation about incoming longi-        |
|                          |                  |             |                  | tudinal axis                          |
| H1                       | 1/M              | double      | 0.0              | entrance pole-face curvature          |
| H2                       | 1/M              | double      | 0.0              | exit pole-face curvature              |
| <b>HGAP</b>              | $\overline{M}$   | double      | 0.0              | half-gap between poles                |
| <b>FINT</b>              |                  | double      | $\overline{0.5}$ | edge-field integral                   |
| $\overline{DX}$          | $\overline{M}$   | double      | 0.0              | misalignment                          |
| DY                       | $\cal M$         | double      | $\overline{0.0}$ | misalignment                          |
| $\overline{DZ}$          | $\overline{M}$   | double      | 0.0              | misalignment                          |
| FSE                      |                  | double      | $\overline{0.0}$ | fractional strength error             |
| <b>ETILT</b>             |                  | double      | 0.0              | error rotation about incoming         |
|                          |                  |             |                  | longitudinal axis                     |
| <b>N_KICKS</b>           |                  | long        | $\overline{4}$   | number of kicks                       |
| <b>NONLINEAR</b>         |                  | long        | $\mathbf{1}$     | field<br>include<br>nonlinear         |
|                          |                  |             |                  | components?                           |
| <b>SYNCH_RAD</b>         |                  | long        | $\overline{0}$   | include classical synchrotron         |
|                          |                  |             |                  | radiation?                            |
| EDGE1_EFFECTS            |                  | long        | $\mathbf{1}$     | include entrace edge effects?         |
| EDGE2_EFFECTS            |                  | long        | $\overline{1}$   | include exit edge effects?            |
| <b>EDGE_ORDER</b>        |                  | long        | $\mathbf{1}$     | order to which to include edge        |
|                          |                  |             |                  | effects                               |
| <b>INTEGRATION_ORDER</b> |                  | long        | $\overline{2}$   | integration order $(2 \text{ or } 4)$ |
| EDGE1_KICK_LIMIT         |                  | double      | $-1$             | maximum kick entrance edge            |
|                          |                  |             |                  | can deliver                           |

#### CSBEND continued

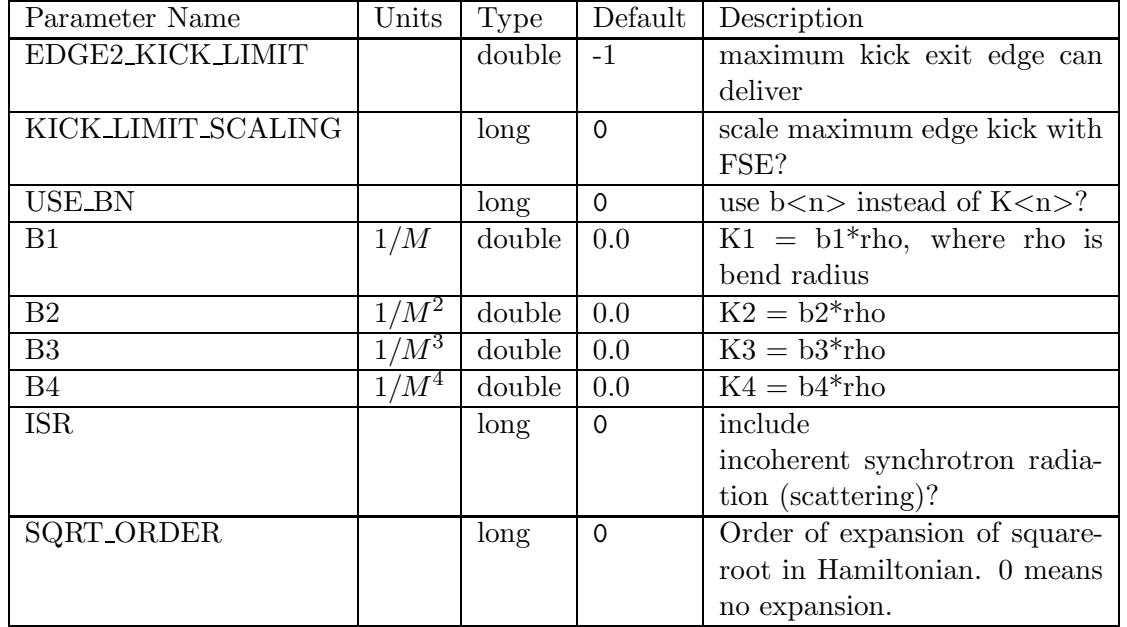

A canonical kick sector dipole magnet.

This element provides a symplectic bending magnet with the exact Hamiltonian. For example, it retains all orders in the momentum offset and curvature. The field expansion is available to fourth order.

One pitfall of symplectic integration is the possibility of orbit and path-length errors for the reference orbit if too few kicks are used. This may be an issue for rings. Hence, one must verify that a sufficient number of kicks are being used by looking at the trajectory closure and length of an on-axis particle by tracking. Using INTEGRATION ORDER=4 is recommended to reduce the number of required kicks.

Normally, one specifies the higher-order components of the field with the K1, K2, K3, and K4 parameters. The field expansion in the midplane is  $B_y(x) = B_o * (1 + \sum_{n=1}^4 \frac{K_n \rho_o}{n!})$  $\frac{n\rho_o}{n!}x^n$ ). By setting the USE bN flag to a nonzero value, one may instead specify the b1 through b4 parameters, which are defined by the expansion  $B_y(x) = B_o * (1 + \sum_{n=1}^4 \frac{b_n}{n!})$  $\frac{b_n}{n!}x^n$ ). This is convenient if one is varying the dipole radius but wants to work in terms of constant field quality.

Setting NONLINEAR=0 turns of fall the terms above  $K_1$  (or  $b_1$ ) and also turns off effects due to curvature that would normally result in a gradient producing terms of higher order.

Edge effects are included using a first- or second-order matrix. The order is controlled using the EDGE ORDER parameter, which has a default value of 1. N.B.: if you choose the second-order matrix, it is not symplectic.

Note about split dipoles: elegant can internally split dipoles into several pieces, which the user can control using the element divisions parameter of the run setup namelist, or using the divide elements command. In splitting dipoles, elegant simply substitutes a series of dipoles with the length and angle divided by the appropriate factor. "Interior" edge effects (i.e., between split pieces) are automatically turned off.

The user may also split dipoles into pieces in the lattice definition. E.g., suppose one wanted to split the following dipole:

B1: SBEN,L=0.5,ANGLE=0.5,E1=0.5,E2=0.5

One could do this easily using

B1PART: SBEN,L=0.1,ANGLE=0.1,E1=0.5,E2=0.5 B1: line=(5\*B1PART)

The edge effects are turned off for the edges between successive B1PART elements. This is done only for successive dipoles with the same name and when there are no intervening elements.

# CSRCSBEND

## 7.9 CSRCSBEND

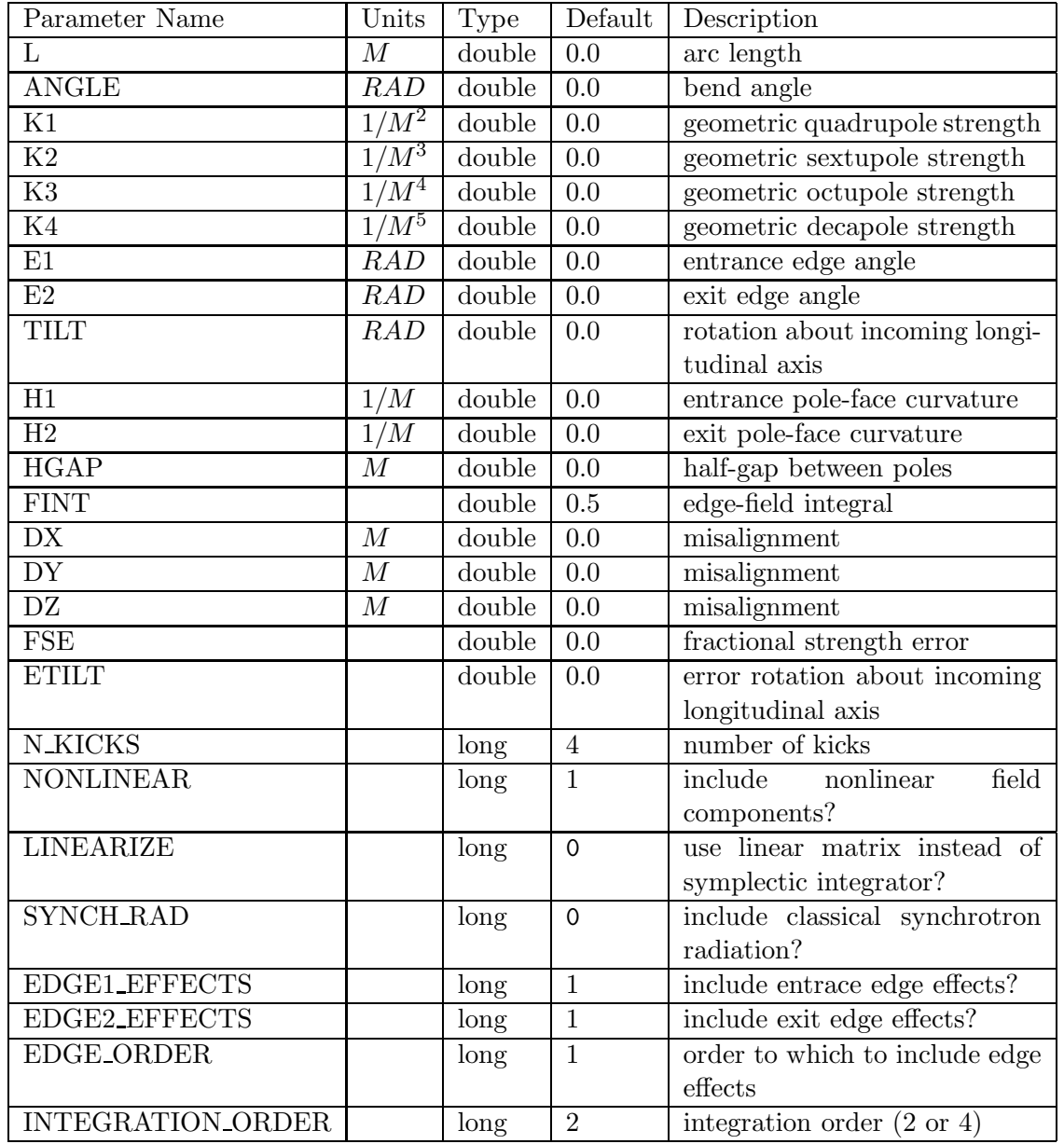

Like CSBEND, but incorporates a simulation of Coherent Synchrotron radiation.

# CSRCSBEND continued

| Parameter Name           | Units   | Type          | Default          | Description                                     |
|--------------------------|---------|---------------|------------------|-------------------------------------------------|
| <b>BINS</b>              |         | long          | $\Omega$         | number of bins for CSR wake                     |
| <b>BIN_ONCE</b>          |         | long          | $\mathbf 0$      | bin only at the start of the                    |
|                          |         |               |                  | dipole?                                         |
| <b>BIN_RANGE_FACTOR</b>  |         | double        | $\overline{1.2}$ | Factor by which to increase                     |
|                          |         |               |                  | the range of histogram com-                     |
|                          |         |               |                  | pared to total bunch length.                    |
|                          |         |               |                  | Large value eliminates binning                  |
|                          |         |               |                  | problems in CSRDRIFTs.                          |
| <b>SG_HALFWIDTH</b>      |         | long          | $\Omega$         | filter<br>Savitzky-Golay                        |
|                          |         |               |                  | half-width for smoothing cur-                   |
|                          |         |               |                  | rent histogram                                  |
| <b>SG_ORDER</b>          |         | long          | $\mathbf{1}$     | Savitzky-Golay filter order for                 |
|                          |         |               |                  | smoothing current histogram                     |
| <b>SGDERIV_HALFWIDTH</b> |         | long          | $\mathbf 0$      | Savitzky-Golay<br>filter<br>half-               |
|                          |         |               |                  | width for taking derivative of                  |
|                          |         |               |                  | current histogram                               |
| <b>SGDERIV_ORDER</b>     |         | long          | $\mathbf{1}$     | Savitzky-Golay filter order for                 |
|                          |         |               |                  | taking derivative of current                    |
|                          |         |               |                  | histogram                                       |
| TRAPAZOID_INTEGRATION    |         | long          | $\mathbf{1}$     | whether<br>Select<br>$\rm{to}$                  |
|                          |         |               |                  | use trapazoid-rule integration                  |
|                          |         |               |                  | (default) or a simple sum.                      |
| <b>OUTPUT_FILE</b>       |         | <b>STRING</b> | <b>NULL</b>      | output file for CSR wakes                       |
| <b>OUTPUT_INTERVAL</b>   |         | long          | 1                | interval (in kicks) of output to                |
|                          |         |               |                  | <b>OUTPUT FILE</b>                              |
| OUTPUT_LAST_WAKE_ONLY    |         | long          | 0                | output final wake only?                         |
| STEADY_STATE             |         | long          | $\Omega$         | steady-state<br>wake<br>use                     |
|                          |         |               |                  | equations?                                      |
| <b>USE_BN</b>            |         | long          | $\mathbf 0$      | use $\overline{b}$ <n> instead of K<n>?</n></n> |
| B1                       | 1/M     | double        | 0.0              | $K1 = b1*rho$ , where rho is                    |
|                          |         |               |                  | bend radius                                     |
| B <sub>2</sub>           | $1/M^2$ | double        | $\overline{0.0}$ | $b2 = B2*rho$                                   |
| $\overline{B3}$          | $1/M^3$ | double        | $\overline{0.0}$ | $b3 = B3*rho$                                   |
| $\overline{B4}$          | $1/M^4$ | double        | 0.0              | $b4 = B4*rho$                                   |
| <b>ISR</b>               |         | long          | $\Omega$         | include                                         |
|                          |         |               |                  | incoherent synchrotron radia-                   |
|                          |         |               |                  | tion (scattering)?                              |

Like CSBEND, but incorporates a simulation of Coherent Synchrotron radiation.

#### CSRCSBEND continued

| Parameter Name           | Units | <b>Type</b>   | Default                  | Description                                             |
|--------------------------|-------|---------------|--------------------------|---------------------------------------------------------|
| $\overline{\text{CSR}}$  |       | long          | $\overline{1}$           | enable CSR computations?                                |
| <b>BLOCK_CSR</b>         |       | long          | $\mathbf{O}$             | block CSR<br>from<br>entering                           |
|                          |       |               |                          | CSRDRIFT?                                               |
| DERBENEV_CRITERION_MODE  |       | <b>STRING</b> | disable                  | disable, evaluate, or enforce                           |
| PARTICLE_OUTPUT_FILE     |       | <b>STRING</b> | $\overline{\text{NULL}}$ | name of file for phase-space                            |
|                          |       |               |                          | output                                                  |
| PARTICLE_OUTPUT_INTERVAL |       | long          | $\mathbf 0$              | interval (in kicks) of output to                        |
|                          |       |               |                          | PARTICLE_OUTPUT_FILE                                    |
| SLICE_ANALYSIS_INTERVAL  |       | long          | $\mathbf 0$              | interval (in kicks) of output                           |
|                          |       |               |                          | to slice analysis file (from                            |
|                          |       |               |                          | slice_analysis command)                                 |
| HIGH_FREQUENCY_CUTOFF0   |       | double        | $-1$                     | Spatial frequency at which                              |
|                          |       |               |                          | smoothing filter begins.<br>If                          |
|                          |       |               |                          | not positive, no frequency fil-                         |
|                          |       |               |                          | ter smoothing is done. Fre-                             |
|                          |       |               |                          | quency is in units of Nyquist                           |
|                          |       |               |                          | $(0.5/b \text{inside}).$                                |
| HIGH_FREQUENCY_CUTOFF1   |       | double        | $-1$                     | Spatial<br>frequency                                    |
|                          |       |               |                          | at which smoothing filter is                            |
|                          |       |               |                          | 0. If not given, defaults to<br>HIGH_FREQUENCY_CUTOFF0. |
| <b>WAKE_FILTER_FILE</b>  |       | <b>STRING</b> | <b>NULL</b>              | Name of file supplying wake-                            |
|                          |       |               |                          |                                                         |
|                          |       | <b>STRING</b> | <b>NULL</b>              | field filtering data.                                   |
| WFF_FREQ_COLUMN          |       |               |                          | Name of column supplying fre-                           |
|                          |       |               |                          | quency values for wakefield fil-                        |
| WFF_REAL_COLUMN          |       | <b>STRING</b> | $\overline{\text{NULL}}$ | tering data.<br>Name of column supplying                |
|                          |       |               |                          | real values for wakefield filter-                       |
|                          |       |               |                          |                                                         |
| WFF_IMAG_COLUMN          |       | <b>STRING</b> | <b>NULL</b>              | ing data.<br>Name of column supplying                   |
|                          |       |               |                          | imaginary values for wakefield                          |
|                          |       |               |                          | filtering data.                                         |
|                          |       |               |                          |                                                         |

Like CSBEND, but incorporates a simulation of Coherent Synchrotron radiation.

For a discussion of the method behind this element, see M. Borland, "Simple method for particle tracking with coherent synchrotron radiation," Phys. Rev. ST Accel. Beams 4, 070701 (2001).

Recommendations for using this element. The default values for this element are not the best ones to use. They are retained only for consistency through upgrades. In using this element, it is recommended to have 50 to 100 k particle in the simulation. Setting BINS=600 and SG HALFWIDTH=1 is also recommended to allow resolution of fine structure in the beam and to avoid excessive smoothing. It is strongly suggested that the user vary these parameters and view the histogram output to verify that the longitudinal distribution is well represented by the histograms (use OUTPUT FILE to obtain the histograms). For LCLS simulations, we find that the above parameters give essentially the same results as obtained with 500 k particles and up to 3000 bins.

In order to verify that the 1D approximation is valid, the user should also set DERBENEV CRITERION MODE = ''evaluate'' and view the data in OUTPUT FILE. Generally, the criterion should be much less than 1.

In order respects, this element is just like the CSBEND element, which provides a symplectic bending magnet that is accurate to all orders in momentum offset. The field expansion is available to fourth order.

One pitfall of symplectic integration is the possibility of orbit and path-length errors for the reference orbit if too few kicks are used. This may be an issue for rings. Hence, one must verify that a sufficient number of kicks are being used by looking at the trajectory closure and length of an on-axis particle by tracking. Using INTEGRATION ORDER=4 is recommended to reduce the number of required kicks.

Normally, one specifies the higher-order components of the field with the K1, K2, K3, and K4 parameters. The field expansion in the midplane is  $B_y(x) = B_o * (1 + \sum_{n=1}^4 \frac{K_n \rho_o}{n!})$  $\frac{n\rho_o}{n!}x^n$ ). By setting the USE bN flag to a nonzero value, one may instead specify the b1 through b4 parameters, which are defined by the expansion  $B_y(x) = B_o * (1 + \sum_{n=1}^4 \frac{b_n}{n!})$  $\frac{b_n}{n!}x^n$ ). This is convenient if one is varying the dipole radius but wants to work in terms of constant field quality.

Setting NONLINEAR=0 turns of fall the terms above  $K_1$  (or  $b_1$ ) and also turns off effects due to curvature that would normally result in a gradient producing terms of higher order.

Edge effects are included using a first- or second-order matrix. The order is controlled using the EDGE ORDER parameter, which has a default value of 1. N.B.: if you choose the second-order matrix, it is not symplectic.

## CSRDRIFT

## 7.10 CSRDRIFT

A follow-on element for CSRCSBEND that applies the CSR wake over a drift.

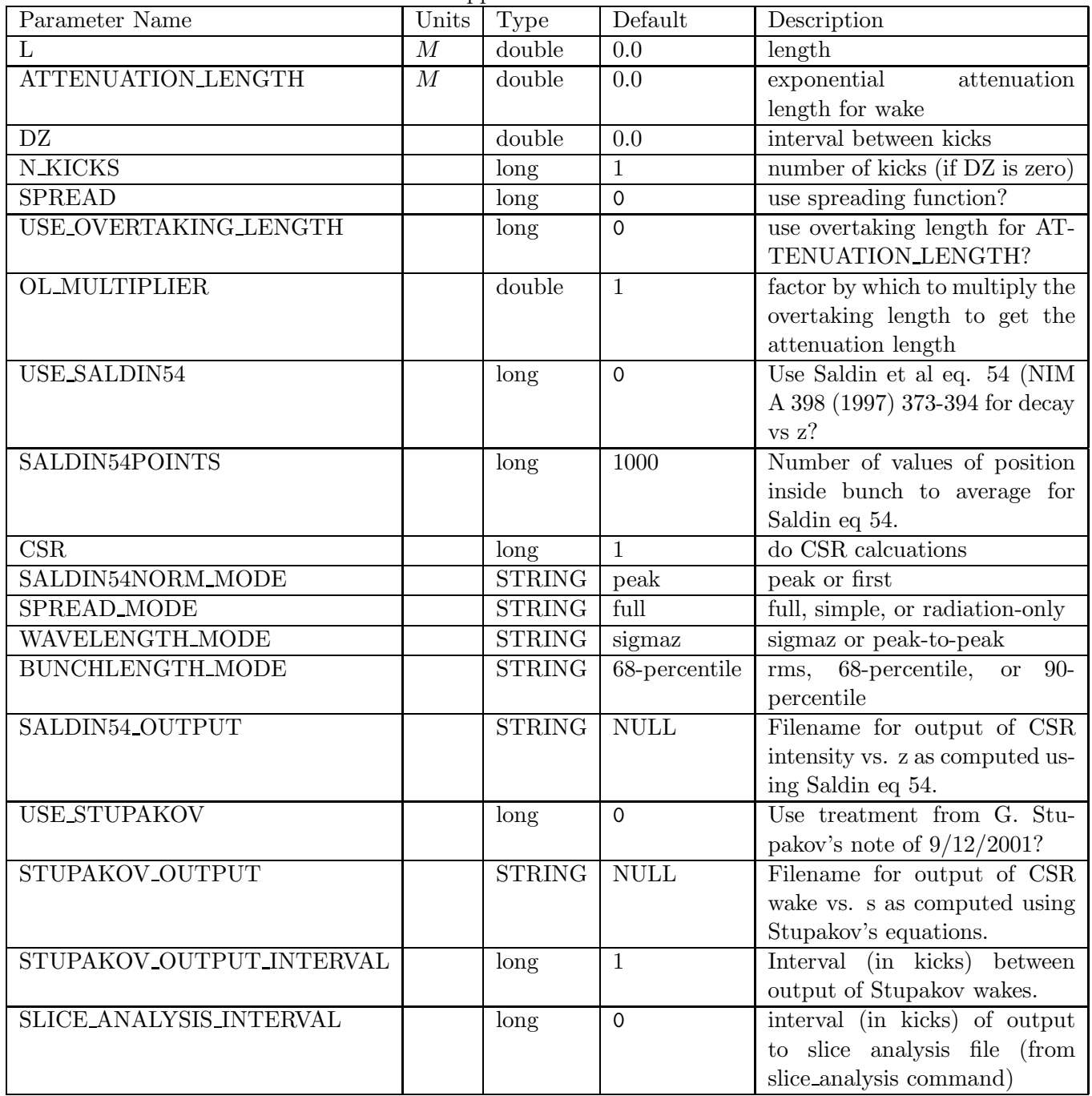

#### CSRDRIFT continued

| Parameter Name   Units   Type   Default   Description |      |                             |
|-------------------------------------------------------|------|-----------------------------|
| LINEARIZE                                             | long | use linear optics for drift |
|                                                       |      | pieces?                     |

A follow-on element for CSRCSBEND that applies the CSR wake over a drift.

This element has a number of models for simulation of CSR in drift spaces following CSRCS-BEND elements. Note that all models allow support splitting the drift into multiple CSRDRIFT elements. One can also have intervening elements like quadrupoles, as often happens in chicanes. The CSR effects inside such intervening elements are applied in the CSRDRIFT downstream of the element.

For a discussion of some of the methods behind this element, see M. Borland, "Simple method for particle tracking with coherent synchrotron radiation," Phys. Rev. ST Accel. Beams 4, 070701 (2001).

N.B.: by default, this element uses 1 CSR kick (N\_KICKS=1) at the center of the drift. This is usually not a good choice. I usually use the DZ parameter instead of N KICKS, and set it to something like 0.01 (meters). The user should vary this parameter to assess how small it needs to be.

The models are as following, in order of decreasing sophistication and accuracy:

• G. Stupakov's extension of Saldin et al. Set USE\_STUPAKOV=1. The most advanced model at present is based on a private communication from G. Stupakov (SLAC), which extends equation 87 of the one-dimensional treatment of Saldin et al. (NIM A 398 (1997) 373-394) to include the post-dipole region. This model includes not only the attenuation of the CSR as one proceeds along the drift, but also the change in the shape of the "wake."

This model has the most sophisticated treatment for intervening elements of any of the models. For example, if you have a sequence CSRCSBEND-CSRDRIFT-CSRDRIFT and compare it with the sequence CSRCSBEND-CSRDRIFT-DRIFT -CSRDRIFT, keeping the total drift length constant, you'll find no change in the CSR-induced energy modulation. The model backpropagates to the beginning of the intervening element and performs the CSR computations starting from there.

This is the slowest model to run. It uses the same binning and smoothing parameters as the upstream CSRCSBEND. If run time is a problem, compare it to the other models and use only if you get different answers.

- M. Borland's model based on Saldin et al. equations 53 and 54. Set USE\_SALDIN54=1. This model computes the fall-off of the CSR wake from the work of Saldin and coworkers, as described in the reference above. It does not compute the change in the shape of the wake. The fall-off is computed approximately as well, based on the fall-off for a rectangular current distribution. The length of this rectangular bunch is taken to be twice the bunch length computed according to the BUNCHLENGTH MODE parameter (see below). If your bunch is nearly rectangular, then you probably want BUNCHLENGTH MODE of "90-percentile".
- Exponential attenuation of a CSR wake with unchanging shape. There are two options here. First, you can provide the attenuation length yourself, using the ATTENUATION LENGTH parameter. Second, you can set USE OVERTAKING LENGTH=1 and let elegant compute

the overtaking length for use as the attenuation length. In addition, you can multiply this result by a factor if you wish, using the OL MULTIPLIER parameter.

• Beam-spreading model. This model is not recommended. It is based on the seemingly plausible idea that CSR spreads out just like any synchrotron radiation, thus decreasing the intensity. The model doesn't reproduce experiments.

The "Saldin 54" and "overtaking-length" models rely on computation of the bunch length, which is controlled with the BUNCHLENGTH\_MODE parameter. Nominally, one should use the true RMS, but when the beam has temporal spikes, it isn't always clear that this is the best choice. The choices are "rms", "68-percentile", and "90-percentile". The last two imply using half the length determined from the given percentile in place of the rms bunch length. I usually use 68-percentile, which is the default.

#### CWIGGLER

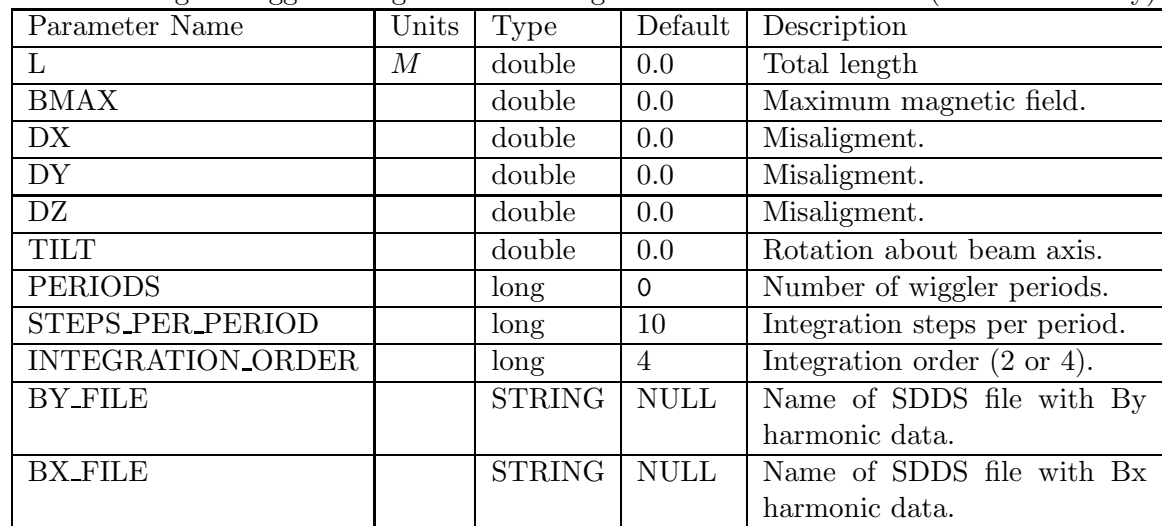

#### 7.11 CWIGGLER

Tracks through a wiggler using canonical integration routines of Y. Wu (Duke University).

This element simulates a wiggler or undulator using Ying Wu's canonical integration code for wigglers. To use the element, one must supply an SDDS file giving harmonic analysis of the wiggler field. The field expansion used by the code for a horizontally-deflecting wiggler is (Y. Wu, Duke University, private communication).

$$
B_y = -|B_0| \sum_{m,n} C_{mn} \cos(k_{xl} x) \cosh(k_{ym} y) \cos(k_{zn} z + \theta_{zn}), \qquad (1)
$$

where  $|B_0|$  is the peak value of the on-axis magnetic field, the  $C_{mn}$  give the relative amplitudes of the harmonics, the wavenumbers statisfy  $k_{ym}^2 = k_{xl}^2 + k_{zn}^2$ , and  $\theta_{zn}$  is the phase.

The file must contain the following columns:

- The harmonic amplitude,  $C_{mn}$ , in column Cmn.
- The phase, in radians, in column Phase. The phase of the first harmonic should be 0 or  $\pi$  in order to have matched dispersion.
- The three wave numbers, normalized to  $k_w = 2\pi/\lambda_w$ , where  $\lambda_w$  is the wiggler period. These are given in columns KxOverKw, KyOverKw, and KzOverKw.

For matrix and radiation integral computations, elegant uses a WIGGLER element when it encounters a CWIGGLER. The effective bending radius is  $B\rho/B_0/\sqrt{\sum C_{mn}^2}$  (L. Emery, private communication). Tests show that this gives good agreement in the tunes from tracking and Twiss parameter calculations.

## 7.12 DRIF

A drift space implemented as a matrix, up to 2nd order

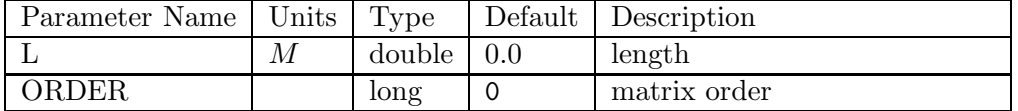

## DSCATTER

## 7.13 DSCATTER

A scattering element to add random changes to particle coordinates according to a user-supplied distribution function

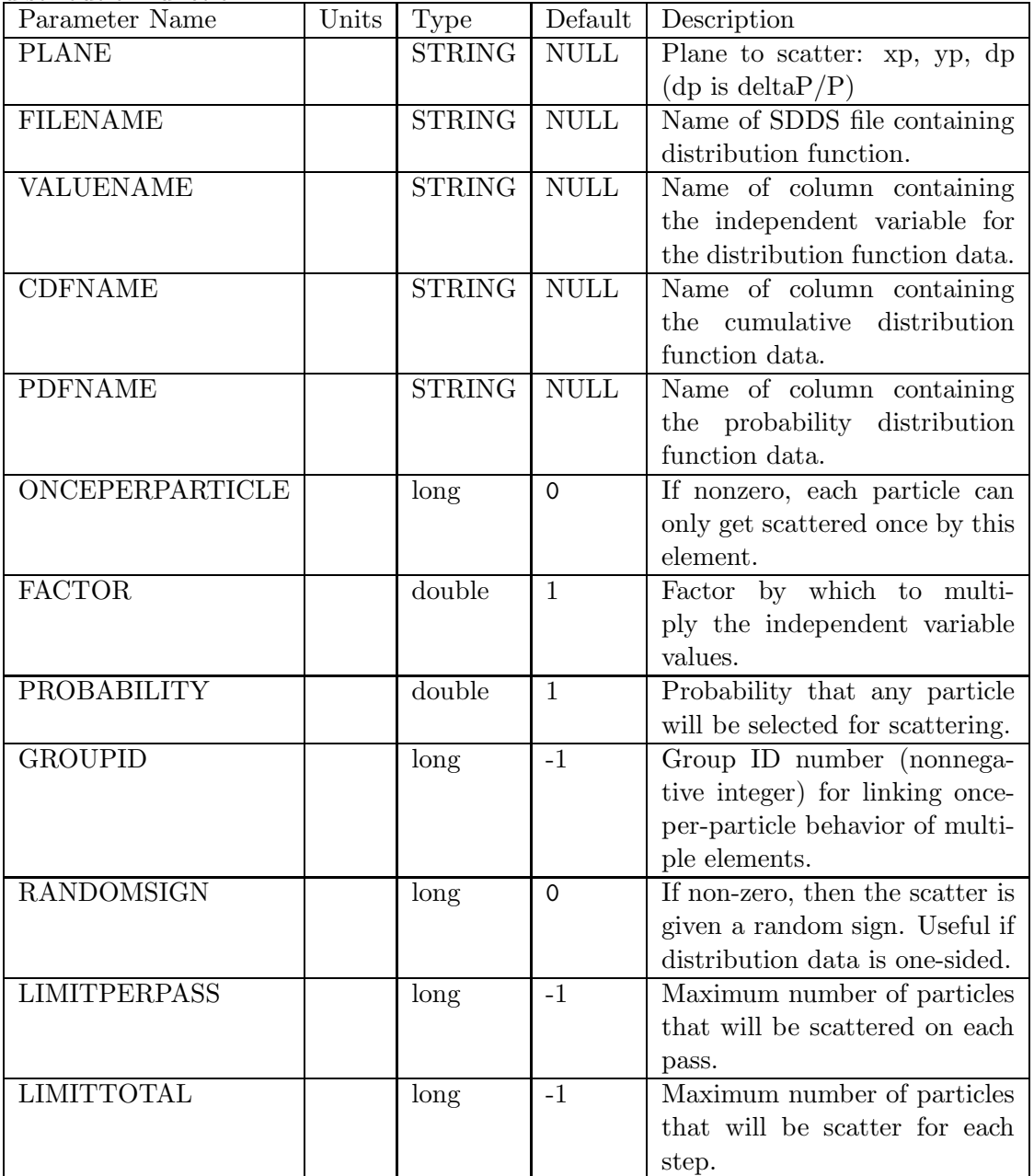

## DSCATTER continued

A scattering element to add random changes to particle coordinates according to a user-supplied distribution function

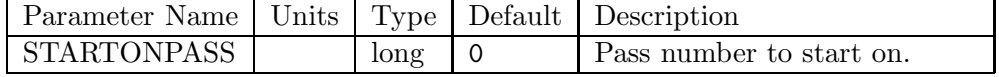

## 7.14 ECOL

An elliptical collimator.

| Parameter Name   | Units | Type          | Default     | Description                        |
|------------------|-------|---------------|-------------|------------------------------------|
|                  | М     | double        | 0.0         | length                             |
| X_MAX            | М     | double        | 0.0         | half-axis in x                     |
| <b>Y_MAX</b>     | М     | double        | 0.0         | half-axis in y                     |
| <b>DX</b>        | М     | double        | 0.0         | misalignment                       |
| DY               | М     | double        | 0.0         | misalignment                       |
| <b>OPEN SIDE</b> |       | <b>STRING</b> | <b>NULL</b> | which side, if any, is open $(+x,$ |
|                  |       |               |             | $-x, +y, -y$                       |
| <b>EXPONENT</b>  |       | long          | 2           | Exponent for boundary equa-        |
|                  |       |               |             | tion. 2 is ellipse.                |

## 7.15 ELSE

Not implemented.

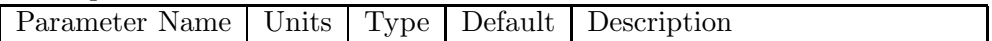

## EMATRIX

#### 7.16 EMATRIX

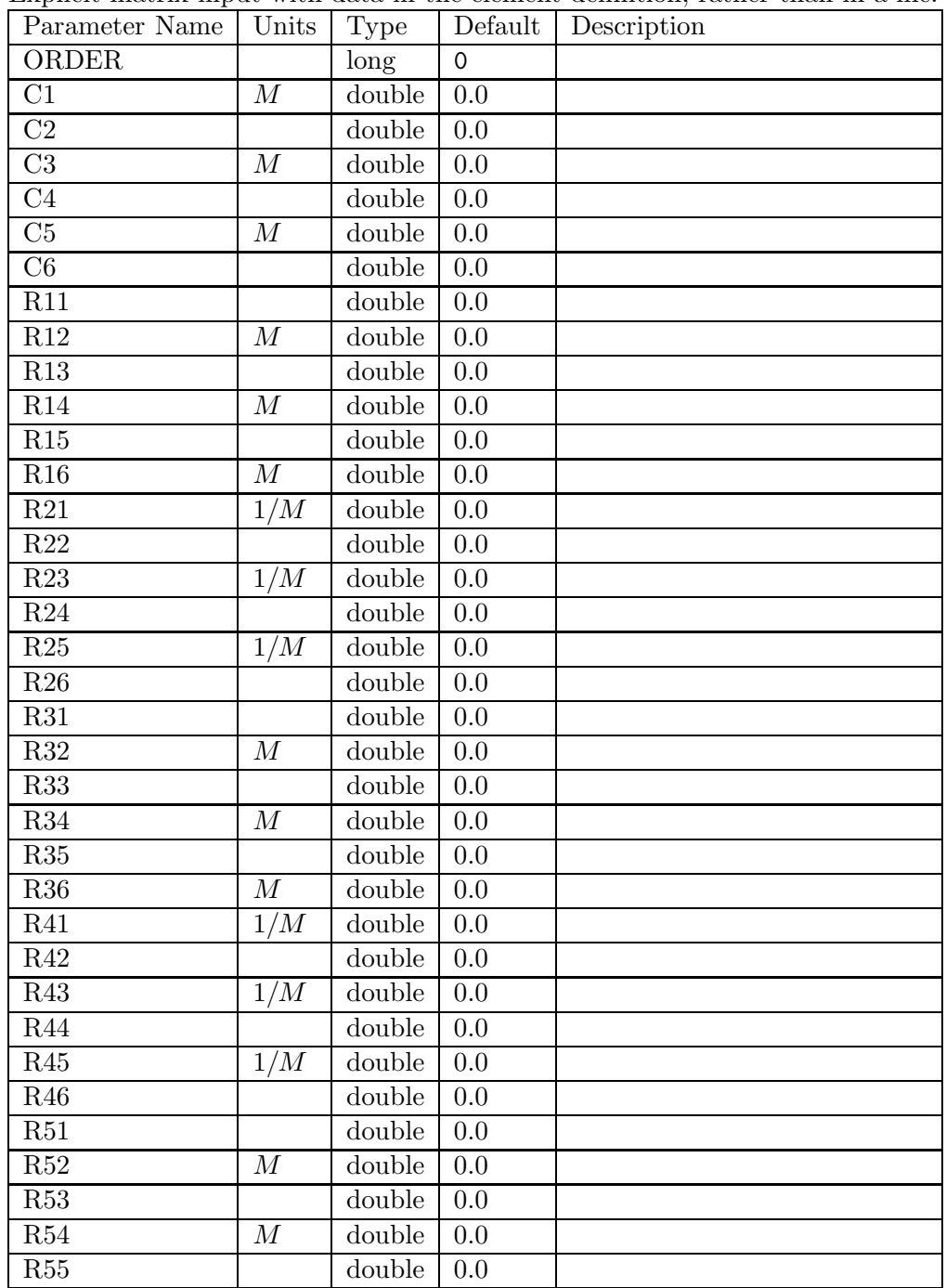

# EMATRIX continued

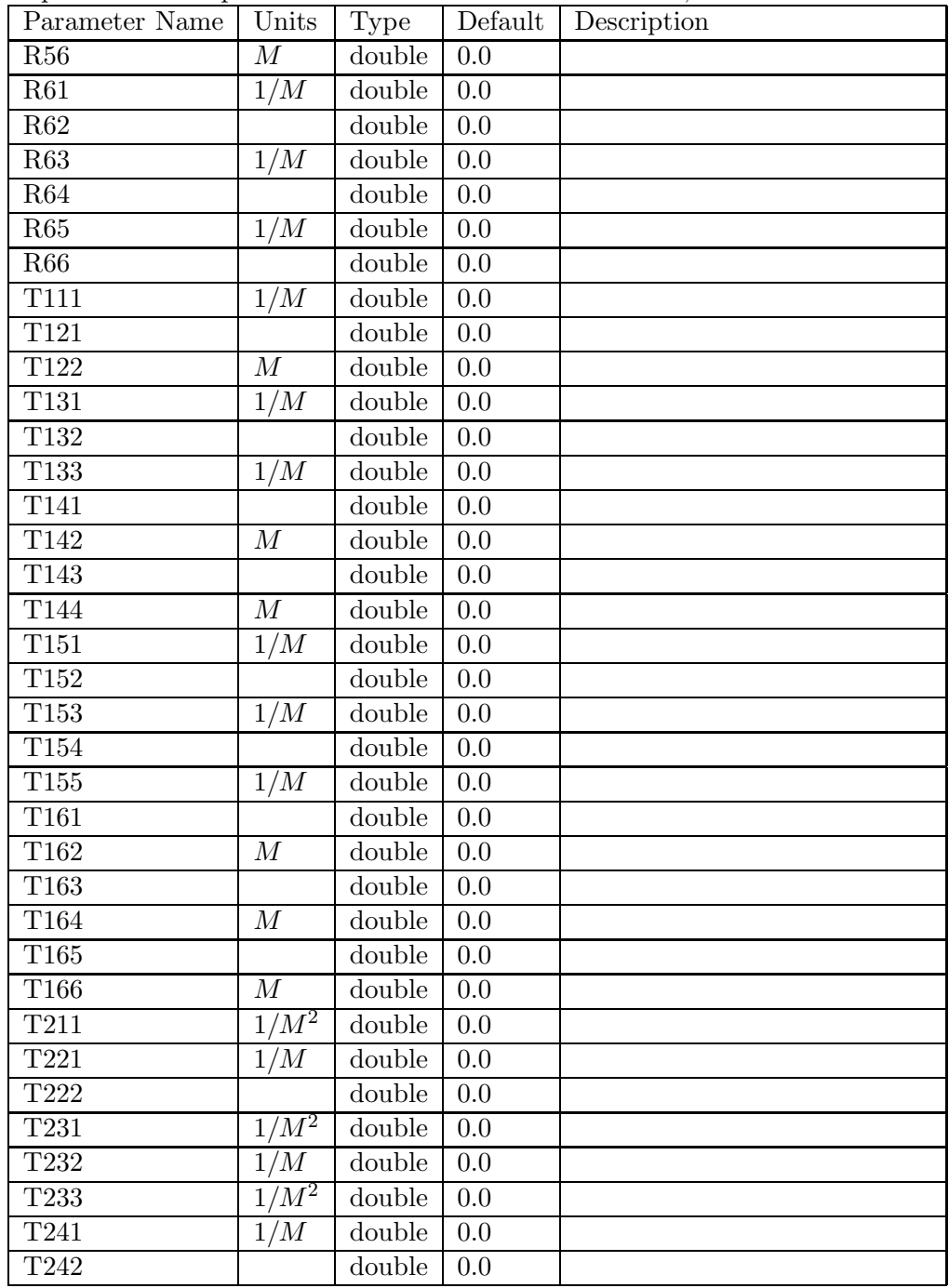

# EMATRIX continued

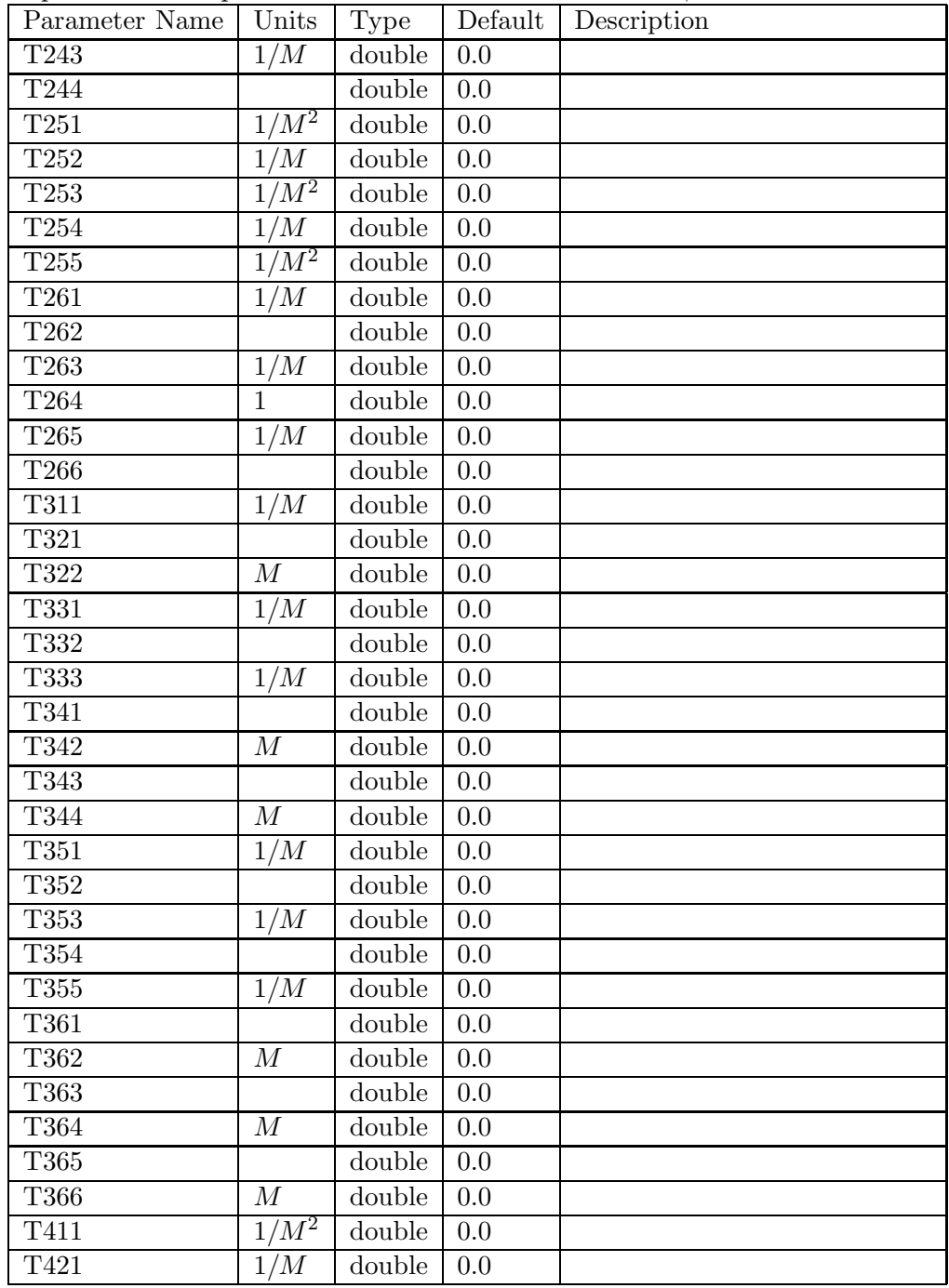

# EMATRIX continued

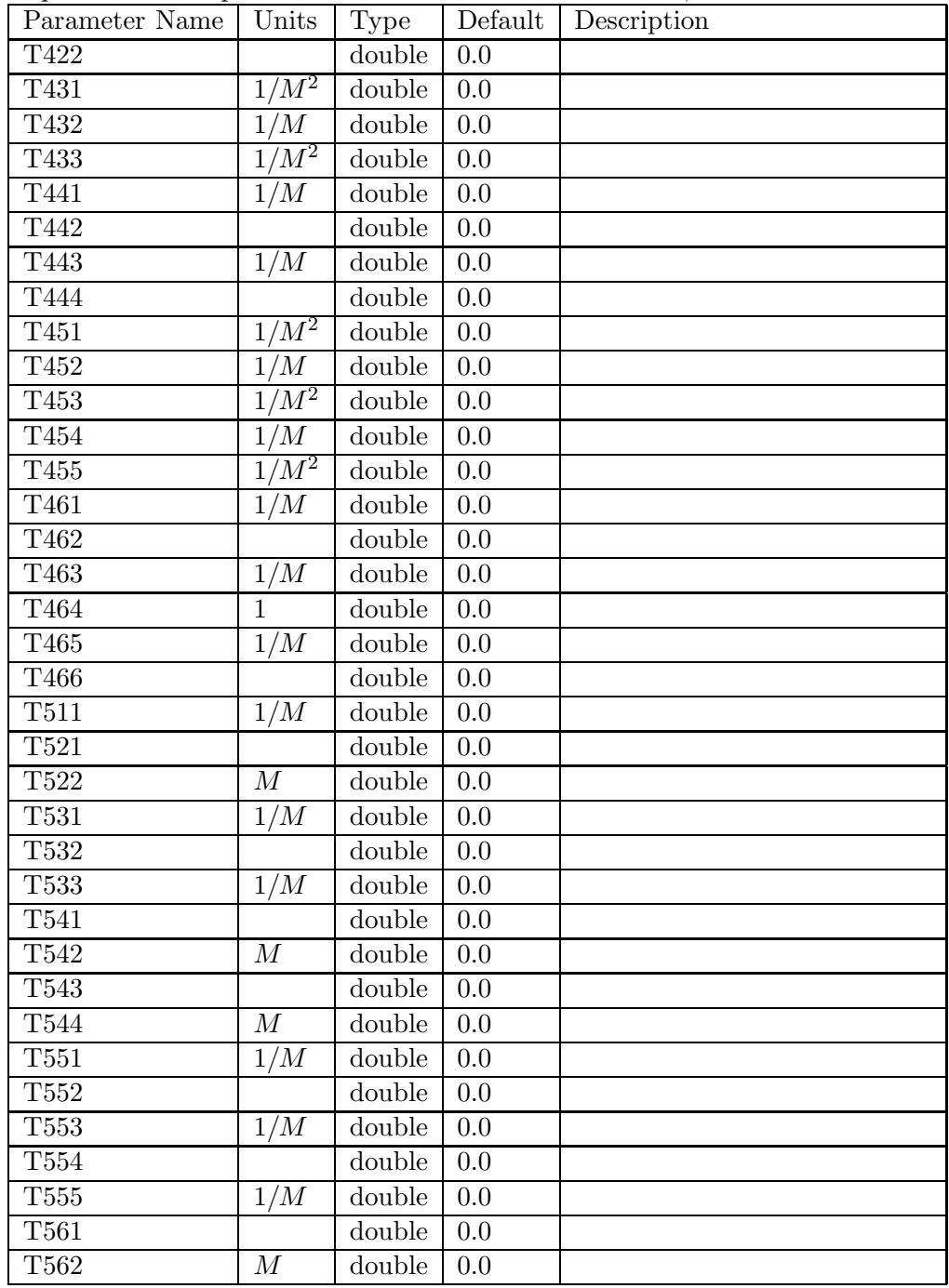
## EMATRIX continued

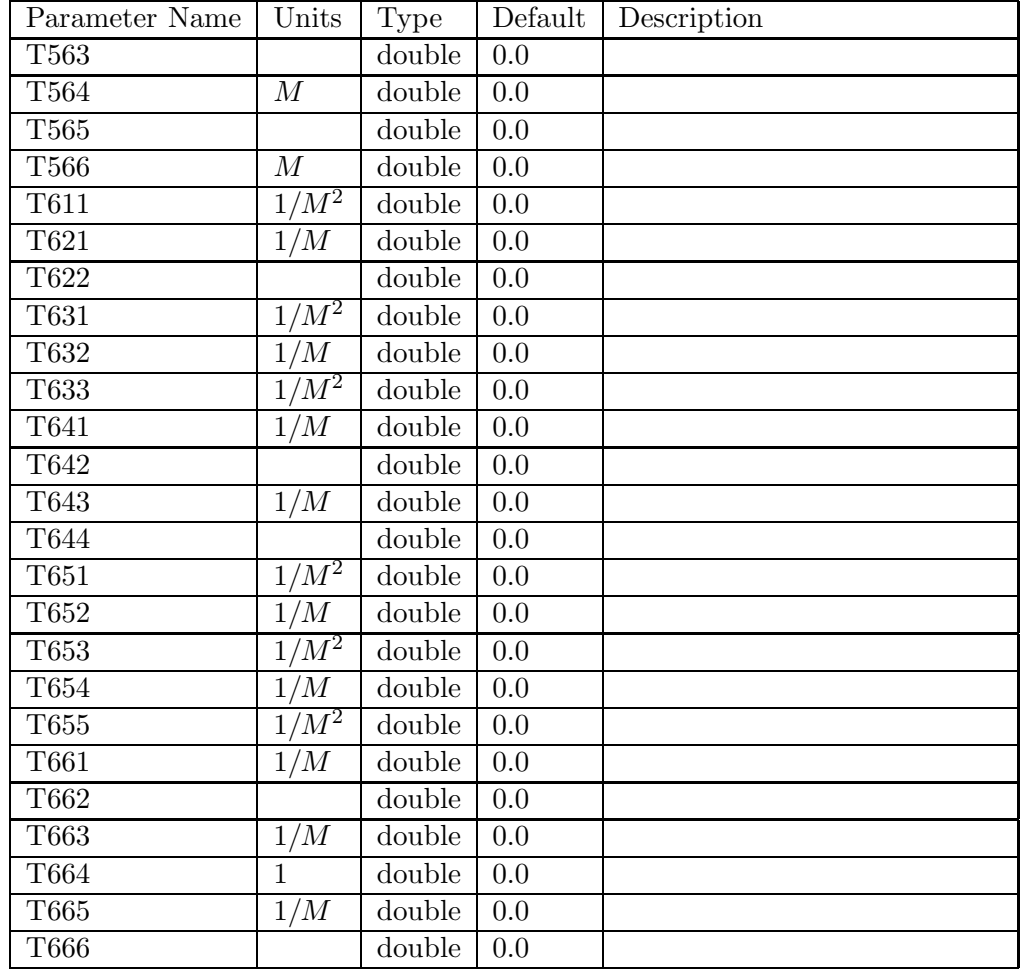

Explicit matrix input with data in the element definition, rather than in a file.

#### ENERGY

### 7.17 ENERGY

An element that matches the central momentum to the beam momentum, or changes the central momentum or energy to a specified value.

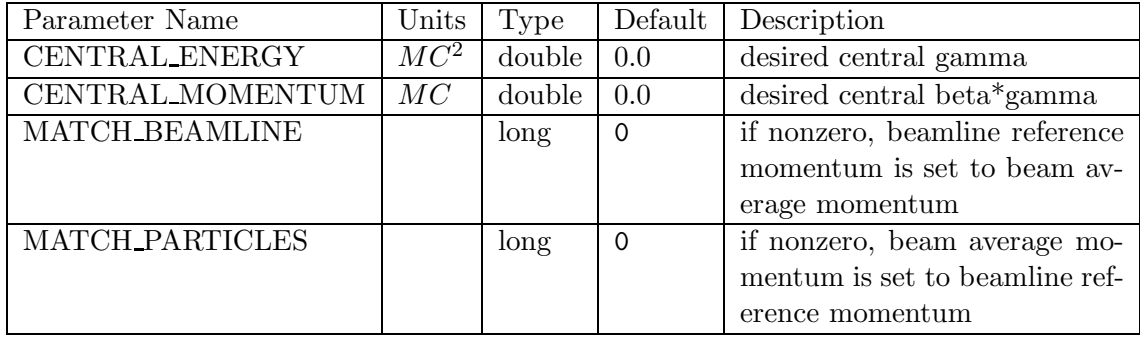

## FLOOR

## 7.18 FLOOR

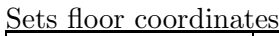

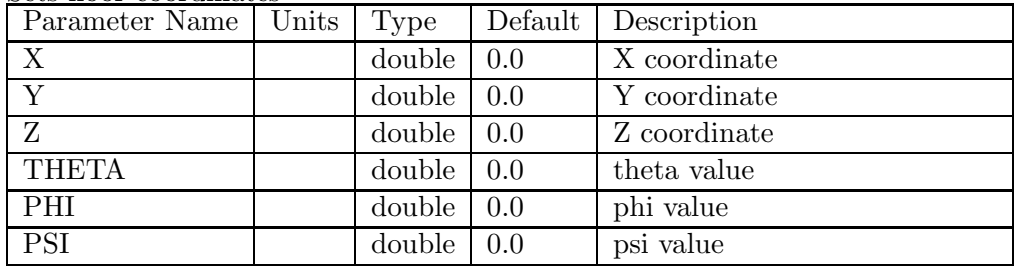

#### FMULT

#### 7.19 FMULT

| Parameter Name    | Units      | <b>Type</b>   | Default     | Description                    |
|-------------------|------------|---------------|-------------|--------------------------------|
|                   | M          | double        | 0.0         | length                         |
| <b>TILT</b>       | <i>RAD</i> | double        | 0.0         | rotation about longitudinal    |
|                   |            |               |             | axis                           |
| DX.               | М          | double        | 0.0         | misalignment                   |
| DY                | M          | double        | 0.0         | misalignment                   |
| DZ                | M          | double        | 0.0         | misalignment                   |
| <b>FSE</b>        |            | double        | 0.0         | fractional strength error      |
|                   |            |               |             | number of kicks                |
| <b>N_KICKS</b>    |            | long          | 1           |                                |
| <b>SYNCH_RAD</b>  |            | long          | $\Omega$    | include classical synchrotron  |
|                   |            |               |             | radiation?                     |
| <b>FILENAME</b>   |            | <b>STRING</b> | <b>NULL</b> | name of file containing multi- |
|                   |            |               |             | pole data                      |
| <b>SQRT ORDER</b> |            | long          | 0           | Order of expansion of square-  |
|                   |            |               |             | root in Hamiltonian. 0 means   |

Multipole kick element with coefficient input from an SDDS file.

This element simulates a multipole element using a 4th-order sympletic integration. Specification of the multipole strength is through an SDDS file. The file is expected to contain a single page of data with the following elements:

- 1. An integer column named order giving the order of the multipole. The order is defined as  $(N_{poles} - 2)/2$ , so a quadrupole has order 1, a sextupole has order 2, and so on.
- 2. A floating point column named KnL giving the integrated strength of the multipole,  $K_nL$ , where *n* is the order. The units are  $1/m^n$ .
- 3. A floating point column named JnL giving the integrated strength of the skew multipole,  $J_nL$ , where *n* is the order. The units are  $1/m^n$ .

The MULT element is also available, which allows the same functionality without an external file.

#### FRFMODE

#### 7.20 FRFMODE

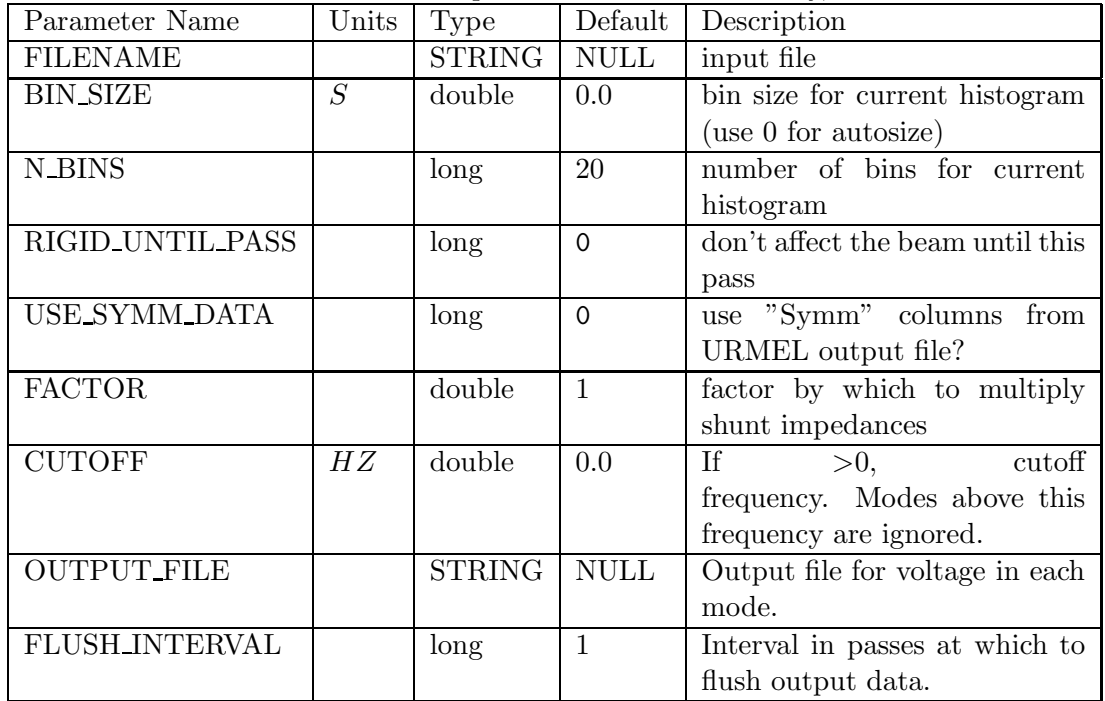

One or more beam-driven TM monopole modes of an RF cavity, with data from a file.

This element is similar to RFMODE, but it allows faster simulation of more than one mode. Also, the mode data is specified in an SDDS file. This file can be generated using the APS version of URMEL, or by hand. It must have the following columns and units:

- 1. Frequency The frequency of the mode in Hz. Floating point.
- 2.  $Q$  The quality factor. Floating point.
- 3. ShuntImpedance or ShuntImpedanceSymm The shunt impedance in Ohms, defined as  $V^2/(2 * P)$ . Floating point. By default, ShuntImpedance is used. However, if the parameter USE\_SYMM\_DATA is non-zero, then ShuntImpedanceSymm is used. The latter is the full-cavity shunt impedance that URMEL computes by assuming that the input cavity used is one half of a symmetric cavity.

The file may also have the following column:

1. beta — Normalized load impedance (dimensionless). Floating point. If not given, the  $\beta = 0$ is assumed for all modes.

#### FTRFMODE

#### 7.21 FTRFMODE

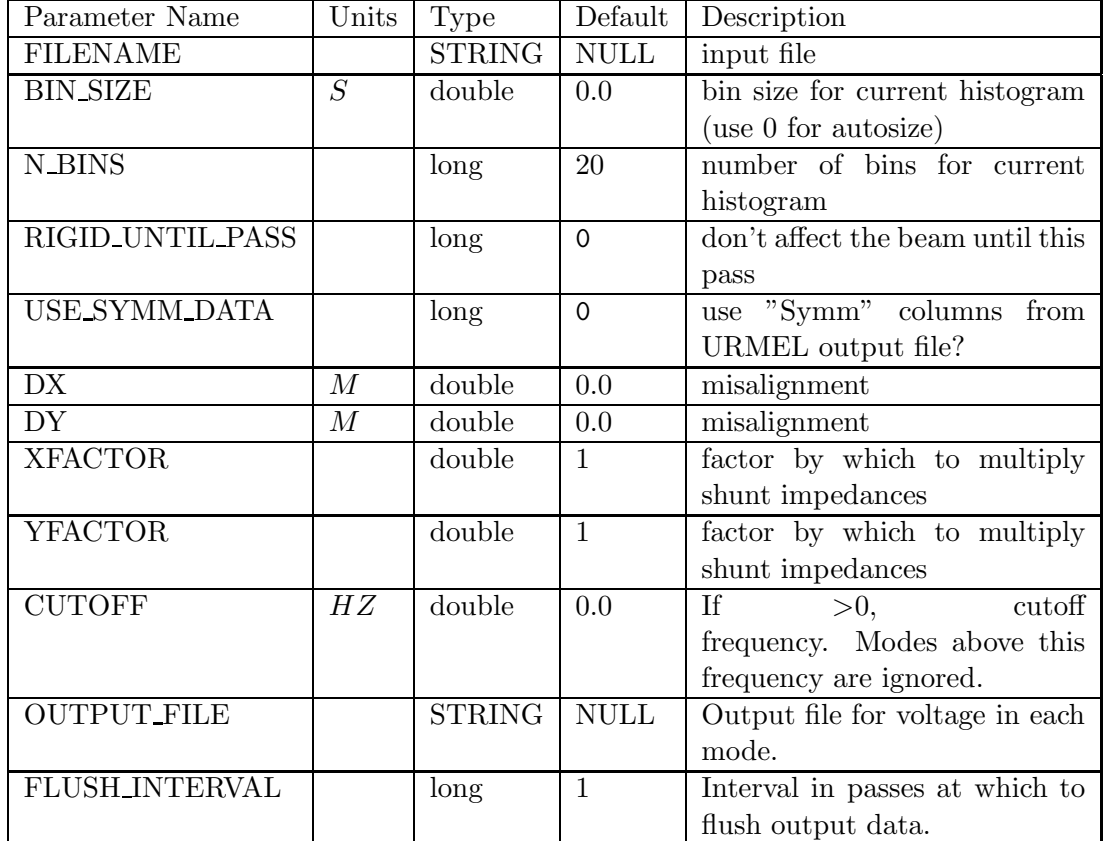

One or more beam-driven TM dipole modes of an RF cavity, with data from a file.

This element is similar to TRFMODE, but it allows faster simulation of more than one mode. Also, the mode data is specified in an SDDS file. This file can be generated using the APS version of URMEL, or by hand. It must have the following columns and units:

- 1. Frequency  $-$  The frequency of the mode in Hz. Floating point.
- 2.  $Q$  The quality factor. Floating point.
- 3. ShuntImpedance or ShuntImpedanceSymm The shunt impedance in Ohms/m, defined as  $V^2/(2*P)/x$  or  $V^2/(2*P)/y$ . Floating point. By default, ShuntImpedance is used. However, if the parameter USE\_SYMM\_DATA is non-zero, then ShuntImpedanceSymm is used. The latter is the full-cavity shunt impedance that URMEL computes by assuming that the input cavity used is one half of a symmetric cavity.

The file may also have the following columns:

1. beta — Normalized load impedance (dimensionless). Floating point. If not given, the  $\beta = 0$ is assumed for all modes.

- 2. xMode If given, then only modes for which the value is nonzero will produce an x-plane kick. Integer. If not given, all modes affect the x plane.
- 3. yMode If given, then only modes for which the value is nonzero will produce an y-plane kick. Integer. If not given, all modes affect the y plane.

### HISTOGRAM

## 7.22 HISTOGRAM

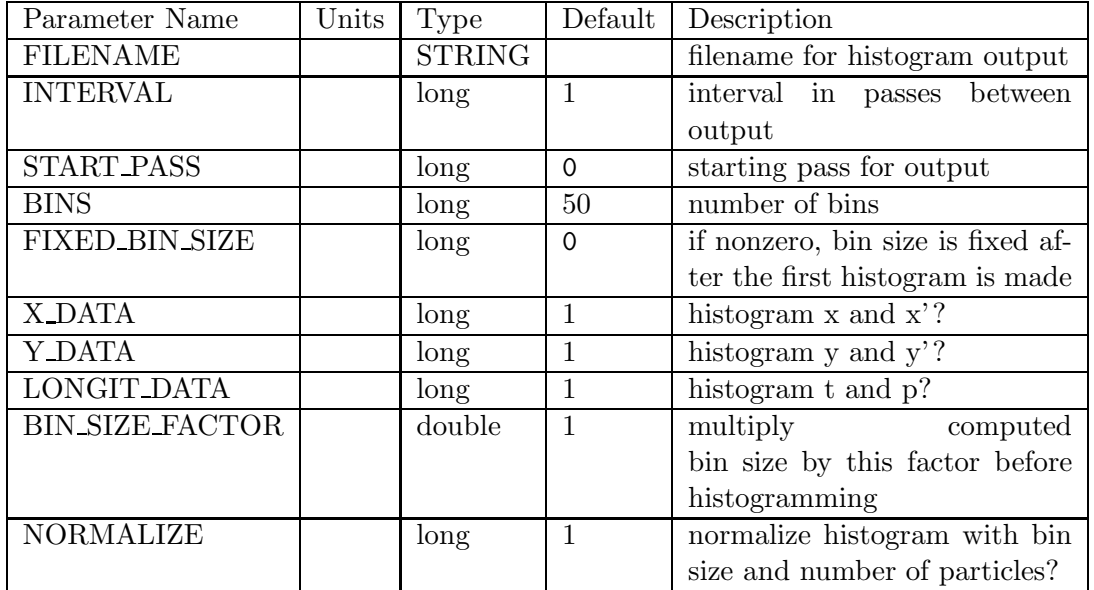

Request for histograms of particle coordinates to be output to SDDS file.

## HKICK

## 7.23 HKICK

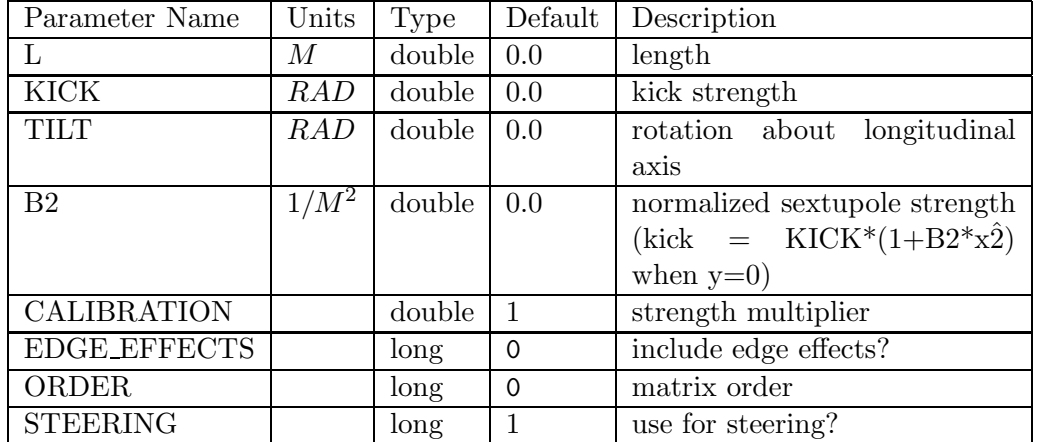

A horizontal steering dipole implemented as a matrix, up to 2nd order.

#### HMON

### 7.24 HMON

A horizontal position monitor, accepting a rpn equation for the readout as a function of the actual position (x).

| Parameter Name     | Units | Type          | Default     | Description                     |
|--------------------|-------|---------------|-------------|---------------------------------|
|                    | М     | double        | 0.0         | length                          |
| <b>DX</b>          | M     | double        | 0.0         | misalignment                    |
| DY                 | М     | double        | 0.0         | misalignment                    |
| WEIGHT             |       | double        | 1           | weight in correction            |
| <b>TILT</b>        |       | double        | 0.0         | rotation about longitudinal     |
|                    |       |               |             | axis                            |
| <b>CALIBRATION</b> |       | double        |             | calibration factor for readout  |
| ORDER              |       | long          | 0           | matrix order                    |
| <b>READOUT</b>     |       | <b>STRING</b> | <b>NULL</b> | rpn expression for readout (ac- |
|                    |       |               |             | tual position supplied in vari- |
|                    |       |               |             | able $x)$                       |

## IBSCATTER

### 7.25 IBSCATTER

A simulation of intra-beam scattering.

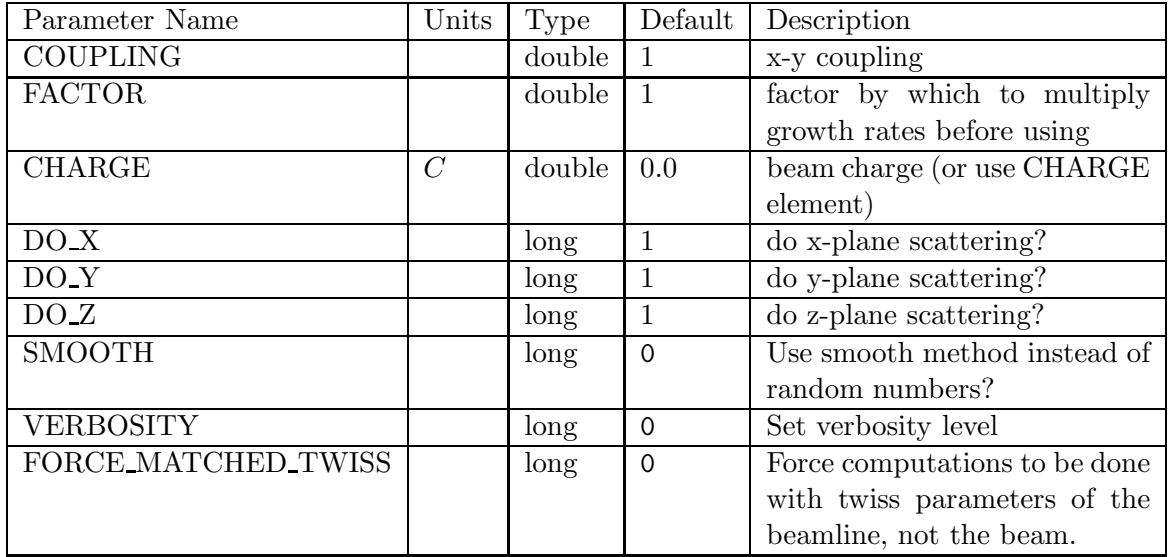

## KICKER

## 7.26 KICKER

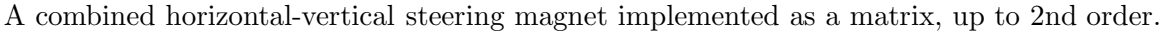

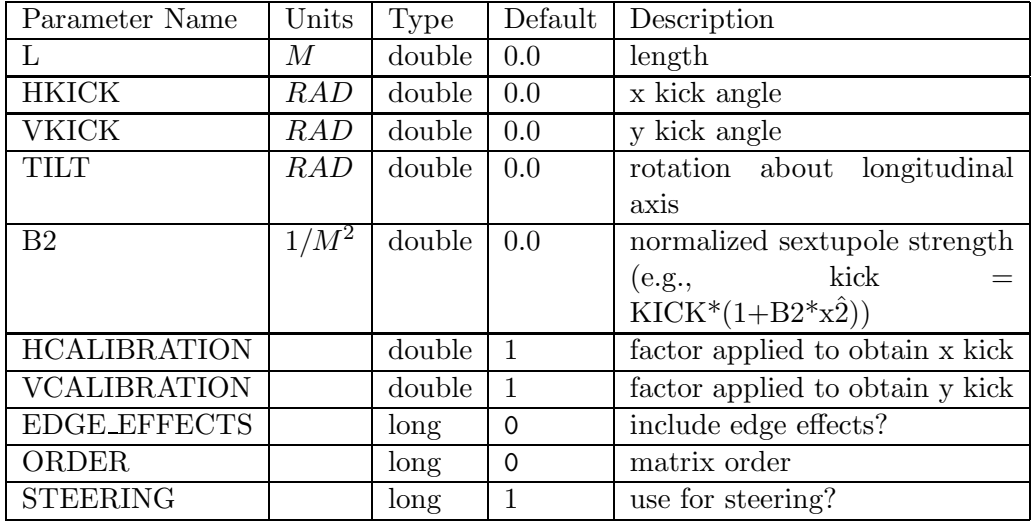

## KPOLY

## 7.27 KPOLY

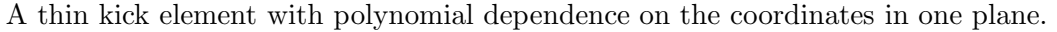

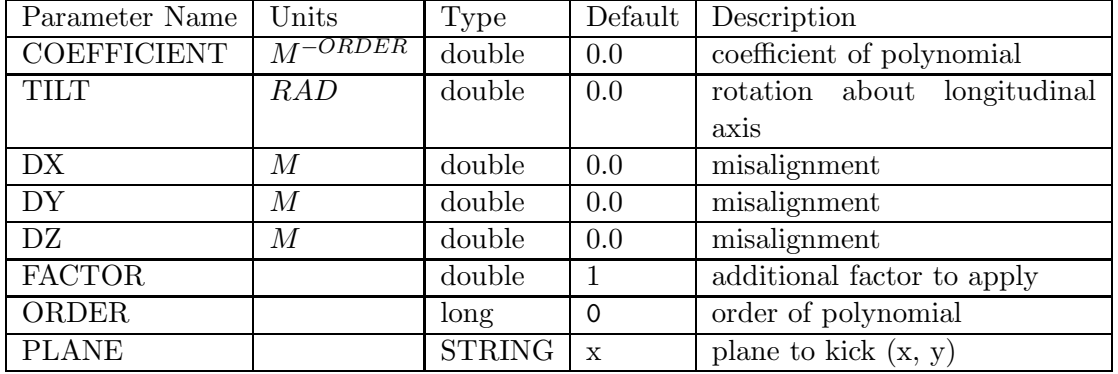

#### KQUAD

#### 7.28 KQUAD

A canonical kick quadrupole, which differs from the MULT element with ORDER=1 in that it can be used for tune correction.

| about for value corrections.<br>Parameter Name | Units          | Type          | Default                  | Description                              |
|------------------------------------------------|----------------|---------------|--------------------------|------------------------------------------|
| $\mathbf{L}$                                   | $\overline{M}$ | double        | 0.0                      | length                                   |
| $\overline{K1}$                                | $1/M^2$        | double        | $\overline{0.0}$         | geometric strength                       |
| TILT                                           | RAD            | double        | 0.0                      | rotation about longitudinal              |
|                                                |                |               |                          | axis                                     |
| <b>BORE</b>                                    | $\cal M$       | double        | 0.0                      | bore radius                              |
| $\mathbf B$                                    | T              | double        | 0.0                      | pole tip field (used if bore             |
|                                                |                |               |                          | nonzero)                                 |
| $\overline{DX}$                                | M              | double        | 0.0                      | $\overline{\text{misalign} \text{ment}}$ |
| $\overline{DY}$                                | M              | double        | 0.0                      | misalignment                             |
| $\mathbf{D}\mathbf{Z}$                         | $\cal M$       | double        | 0.0                      | misalignment                             |
| FSE                                            | $\overline{M}$ | double        | 0.0                      | fractional strength error                |
| <b>HKICK</b>                                   | RAD            | double        | $\overline{0.0}$         | horizontal correction kick               |
| <b>VKICK</b>                                   | RAD            | double        | 0.0                      | vertical correction kick                 |
| <b>HSTEERING</b>                               |                | long          | $\mathbf 0$              | use for horizontal correction?           |
| <b>VSTEERING</b>                               |                | long          | $\mathbf 0$              | use for vertical correction?             |
| <b>N_KICKS</b>                                 |                | long          | $\overline{4}$           | number of kicks                          |
| <b>SYNCH_RAD</b>                               |                | long          | $\mathbf 0$              | include classical synchrotron            |
|                                                |                |               |                          | radiation?                               |
| SYSTEMATIC_MULTIPOLES                          |                | <b>STRING</b> | $\overline{\text{NULL}}$ | input<br>file<br>for<br>systematic       |
|                                                |                |               |                          | multipoles                               |
| RANDOM_MULTIPOLES                              |                | <b>STRING</b> | $\overline{\text{NULL}}$ | file<br>input<br>for<br>random           |
|                                                |                |               |                          | multipoles                               |
| STEERING_MULTIPOLES                            |                | <b>STRING</b> | <b>NULL</b>              | input file for multipole content         |
|                                                |                |               |                          | of steering kicks                        |
| <b>INTEGRATION_ORDER</b>                       |                | long          | $\overline{4}$           | integration order $(2 \text{ or } 4)$    |
| SQRT_ORDER                                     |                | long          | $\mathbf 0$              | Order of expansion of square-            |
|                                                |                |               |                          | root in Hamiltonian. 0 means             |
|                                                |                |               |                          | no expansion.                            |

This element simulates a quadrupole using a kick method based on symplectic integration. The user specifies the number of kicks and the order of the integration. For computation of twiss parameters and response matrices, this element is treated like a standard thick-lens quadrupole; i.e., the number of kicks and the integration order become irrelevant.

Specification of systematic and random multipole errors is supported through the SYSTEMATIC\_MULTIPOLES and RANDOM\_MULTIPOLES fields. These fields give the names of SDDS files that supply the multipole data. The files are expected to contain a single page of data with the following elements:

1. Floating point parameter referenceRadius giving the reference radius for the multipole data.

2. An integer column named order giving the order of the multipole. The order is defined as

 $(N_{poles} - 2)/2$ , so a quadrupole has order 1, a sextupole has order 2, and so on.

3. Floating point columns an and bn giving the values for the normal and skew multipole strengths, respectively. These are defined as a fraction of the main field strength measured at the reference radius, R:  $a_n = \frac{K_n r^n/n!}{K_m r^m/m!}$  $\frac{K_n r^{\alpha} / n!}{K_m r^m / m!}$ , where  $m = 1$  is the order of the main field and n is the order of the error multipole. A similar relationship holds for the skew multipoles. For random multipoles, the values are interpreted as rms values for the distribution.

Specification of systematic higher multipoles due to steering fields is supported through the STEERING\_MULTIPOLES field. This field gives the name of an SDDS file that supplies the multipole data. The file is expected to contain a single page of data with the following elements:

- 1. Floating point parameter referenceRadius giving the reference radius for the multipole data.
- 2. An integer column named order giving the order of the multipole. The order is defined as  $(N_{poles} - 2)/2$ . The order must be an even number because of the quadrupole symmetry.
- 3. Floating point column an giving the values for the normal multipole strengths, which are driven by the horizontal steering field. an is specifies the multipole strength as a fraction of the steering field strength measured at the reference radius, R:  $a_n = \frac{K_n r^n/n!}{K_m r^m/m!}$  $\frac{K_n r^m / n!}{K_m r^m / m!}$ , where  $m = 0$ is the order of the steering field and  $n$  is the order of the error multipole. The bn values are deduced from the an values, specifically,  $b_n = a_n * (-1)^{n/2}$ .

The dominant systematic multipole term in the steering field is a sextupole. Note that elegant presently does not include such sextupole contributions in the computation of the chromaticity via the twiss output command. However, these chromatic effects will be seen in tracking.

## KSBEND

### 7.29 KSBEND

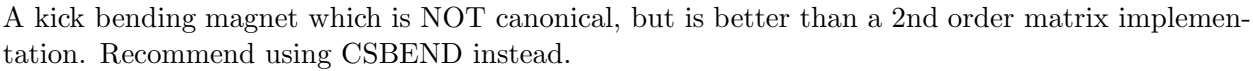

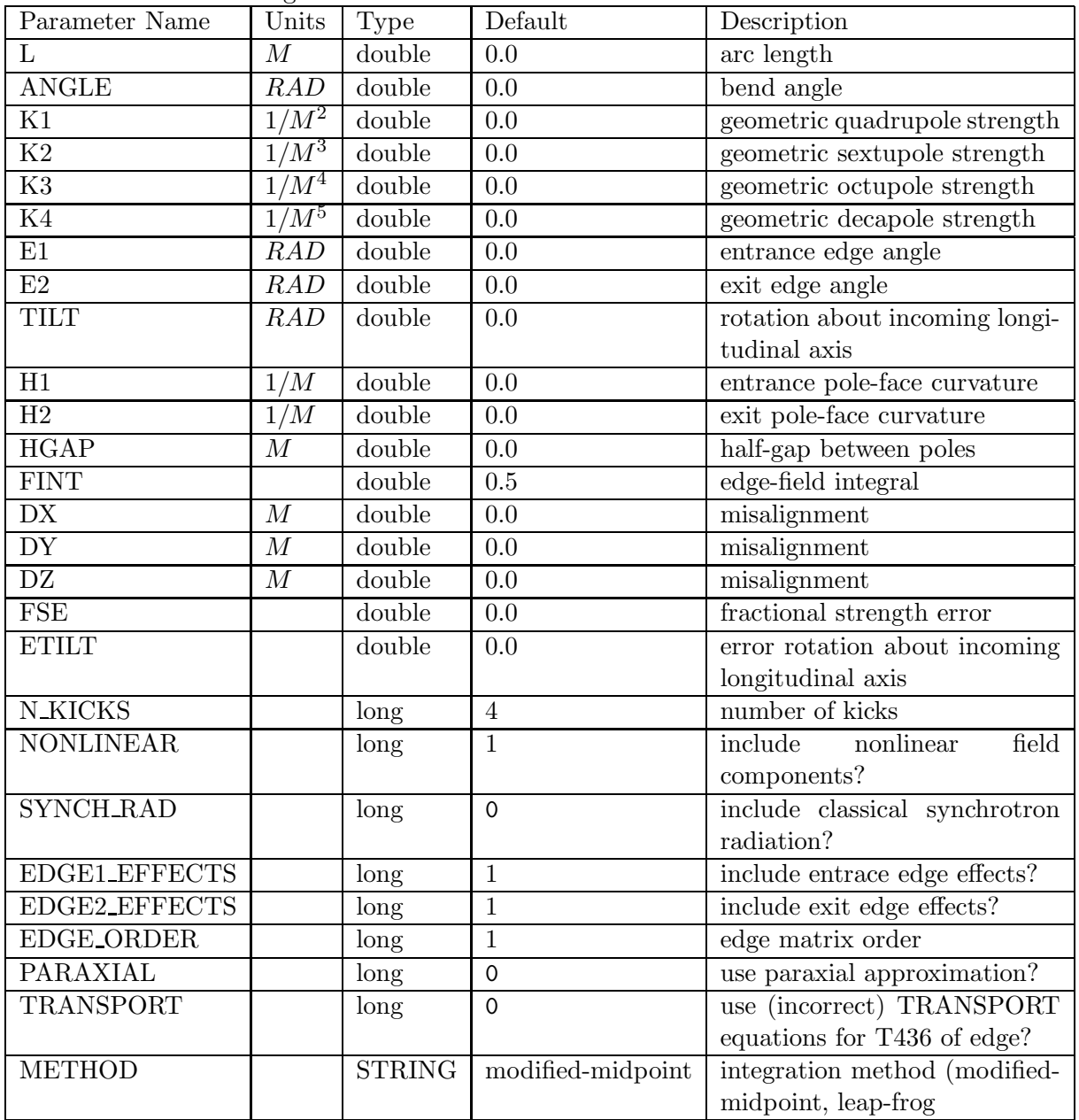

#### KSEXT

#### 7.30 KSEXT

A canonical kick sextupole, which differs from the MULT element with ORDER=2 in that it can be used for chromaticity correction.

| Parameter Name           | Units              | Type          | Default               | Description                           |
|--------------------------|--------------------|---------------|-----------------------|---------------------------------------|
| $\mathbf{L}$             | M                  | double        | 0.0                   | length                                |
| K2                       | $1/\overline{M^3}$ | double        | 0.0                   | geometric strength                    |
| <b>TILT</b>              | <i>RAD</i>         | double        | 0.0                   | rotation about longitudinal           |
|                          |                    |               |                       | axis                                  |
| <b>BORE</b>              | $\cal M$           | double        | 0.0                   | bore radius                           |
| $\mathbf{B}$             | T                  | double        | 0.0                   | field at pole tip (used if bore       |
|                          |                    |               |                       | nonzero)                              |
| <b>DX</b>                | $\boldsymbol{M}$   | double        | 0.0                   | misalignment                          |
| ${\rm DY}$               | $\cal M$           | double        | 0.0                   | misalignment                          |
| DZ                       | $\cal M$           | double        | 0.0                   | misalignment                          |
| <b>FSE</b>               | $\boldsymbol{M}$   | double        | 0.0                   | fractional strength error             |
| <b>N_KICKS</b>           |                    | long          | $\overline{4}$        | number of kicks                       |
| <b>SYNCH_RAD</b>         |                    | long          | $\mathbf 0$           | include classical synchrotron         |
|                          |                    |               |                       | radiation?                            |
| SYSTEMATIC_MULTIPOLES    |                    | <b>STRING</b> | $\operatorname{NULL}$ | for<br>file<br>input<br>systematic    |
|                          |                    |               |                       | multipoles                            |
| RANDOM_MULTIPOLES        |                    | <b>STRING</b> | $\operatorname{NULL}$ | for<br>random<br>file<br>input        |
|                          |                    |               |                       | multipoles                            |
| <b>INTEGRATION_ORDER</b> |                    | long          | $\overline{4}$        | integration order $(2 \text{ or } 4)$ |
| <b>SQRT_ORDER</b>        |                    | long          | $\Omega$              | Order of expansion of square-         |
|                          |                    |               |                       | root in Hamiltonian. 0 means          |
|                          |                    |               |                       | no expansion.                         |

This element simulates a sextupole using a kick method based on symplectic integration. The user specifies the number of kicks and the order of the integration. For computation of twiss parameters, chromaticities, and response matrices, this element is treated like a standard thicklens sextuupole; i.e., the number of kicks and the integration order become irrelevant. Specification of systematic and random multipole errors is supported through the SYSTEMATIC\_MULTIPOLES and RANDOM\_MULTIPOLES fields. These fields give the names of SDDS files that supply the multipole data. The files are expected to contain a single page of data with the following elements:

- 1. Floating point parameter referenceRadius giving the reference radius for the multipole data.
- 2. An integer column named order giving the order of the multipole. The order is defined as  $(N_{poles} - 2)/2$ , so a quadrupole has order 1, a sextupole has order 2, and so on.
- 3. Floating point columns an and bn giving the values for the normal and skew multipole strengths, respectively. These are defined as a fraction of the main field strength measured at the reference radius, R:  $a_n = \frac{K_n r^n/n!}{K_m r^m/m!}$  $\frac{K_n r^2 / n!}{K_m r^m / m!}$ , where  $m = 2$  is the order of the main field and n is the order of the error multipole. A similar relationship holds for the skew multipoles. For random multipoles, the values are interpreted as rms values for the distribution.

## LMIRROR

### 7.31 LMIRROR

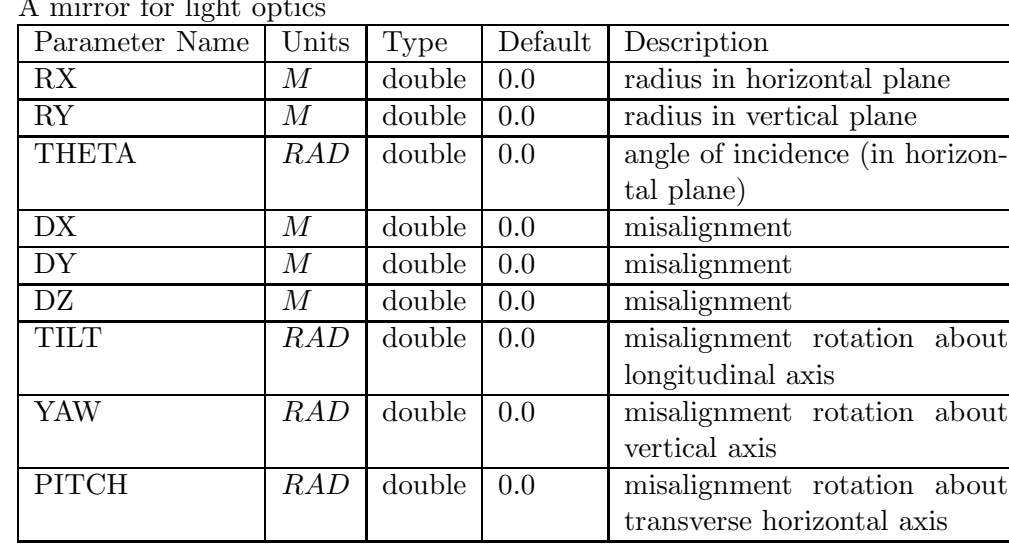

 $\Lambda$  mirror for light optic

## LSCDRIFT

## 7.32 LSCDRIFT

Longitudinal space charge impedance

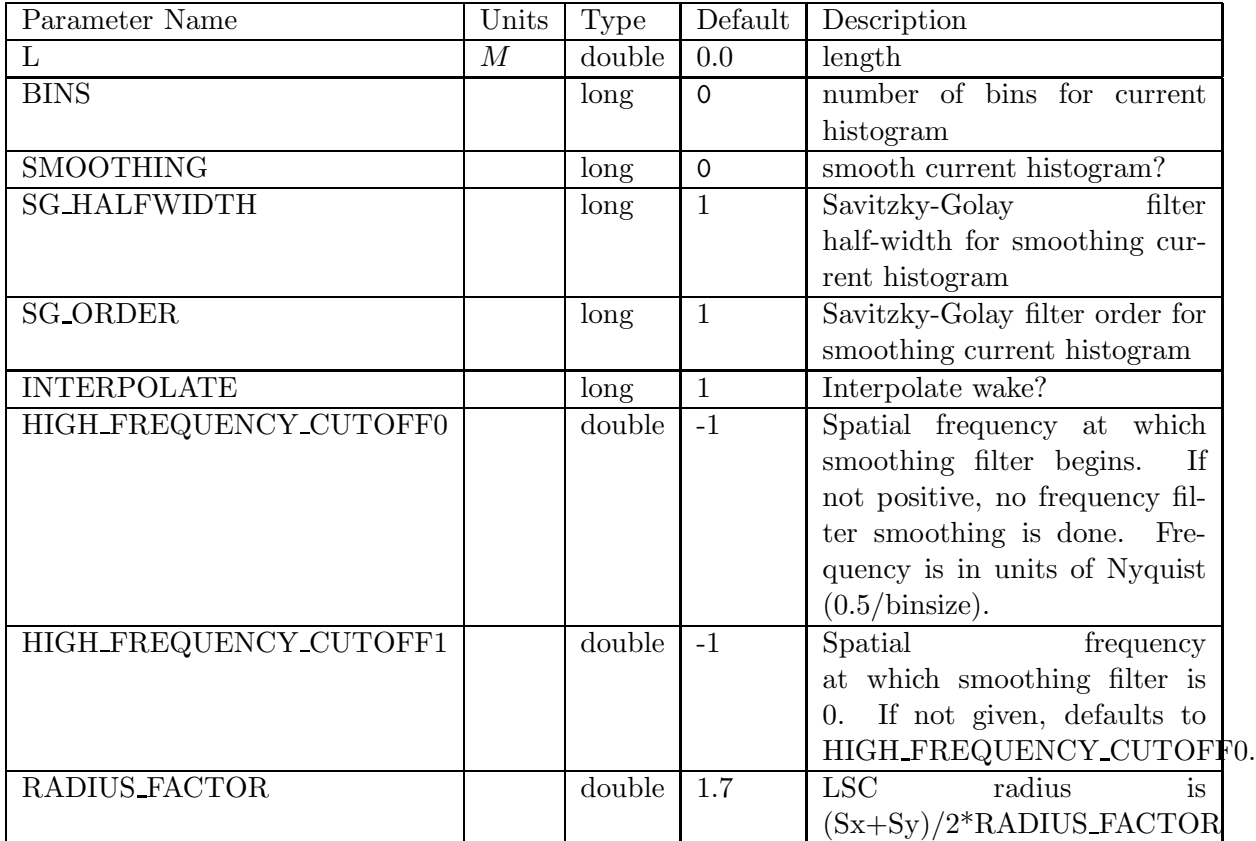

#### LSRMDLTR

#### 7.33 LSRMDLTR

A non-symplectic numerically integrated planar undulator including optional co-propagating laser beam for laser modulation of the electron beam.

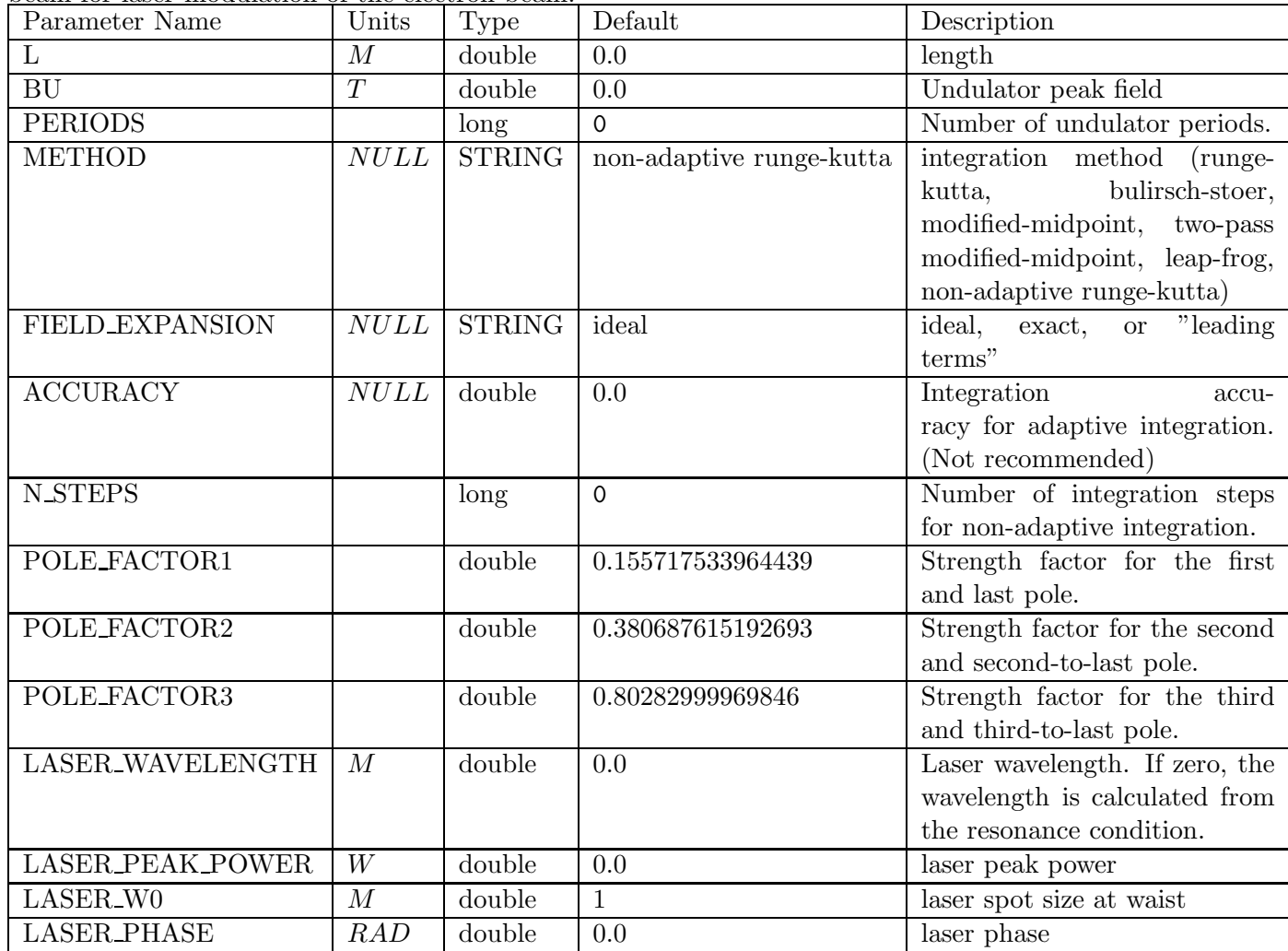

This element simulates a planar undulator, together with an optional co-propagating laser beam that can be used as a beam heater or modulator. The simulation is done by numerical integration of the Lorentz equation. It is not symplectic, and hence this element is not recommended for long-term tracking simulation of undulators in storage rings.

The fields in the undulator can be expressed in one of three ways. The FIELD EXPANSION parameter is used to control which method is used.

• The exact field, given by (see section 3.1.5 of the Handbook of Accelerator Physics and Engineering)

$$
B_x = 0,\t\t(2)
$$

$$
B_y = B_0 \cosh k_u y \cos k_u z,\tag{3}
$$

and

$$
B_z = B_0 \sinh k_u y \cos k_u z,\tag{4}
$$

where  $k_u = 2\pi/\lambda_u$  and  $\lambda_u$  is the undulator period. This is the most precise method, but also the slowest.

• The field expanded to leading order in  $y$ :

$$
B_y = B_0 \left( 1 + \frac{1}{2} (k_u y)^2 \right) \cos k_u z,\tag{5}
$$

and

$$
B_z = B_0 k_u y \cos k_u z. \tag{6}
$$

In most cases, this gives results that are very close to the exact fields, at a savings of 10% in computation time.

• The "ideal" field:

$$
B_y = B_0 \cos k_u z,\tag{7}
$$

$$
B_z = 0.\t\t(8)
$$

This is about 10% faster than the leading-order mode, but less precise. Small differences from results with the exact field may be seen. Generally, these are too small to be a concern. As a result, this is the default mode.

By default, if the laser wavelength is not given, it is computed from the resonance condition:

$$
\lambda_l = \frac{\lambda_u}{2\gamma^2} \left( 1 + \frac{1}{2} K^2 \right),\tag{9}
$$

where  $\gamma$  is the relativistic factor for the beam and K is the undulator parameter.

The adaptive integrator doesn't work well for this element, probably due to sudden changes in field derivatives in the first and last three poles (a result of the implementation of the undulator terminations). Hence, the default integrator is non-adaptive Runge-Kutta. The integration accuracy is controlled via the N\_STEPS parameter. N\_STEPS should be about 100 times the number of undulator periods.

The expressions for the laser field used by this element were provided by P. Emma (SLAC).

## LTHINLENS

### 7.34 LTHINLENS

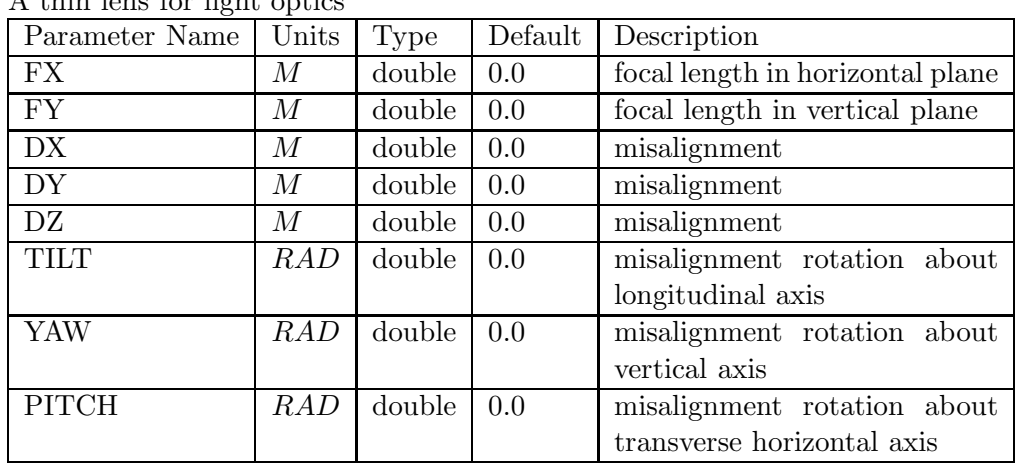

A thin lens for light optics

# MAGNIFY

## 7.35 MAGNIFY

An element that allows multiplication of phase-space coordinates of all particles by constants.

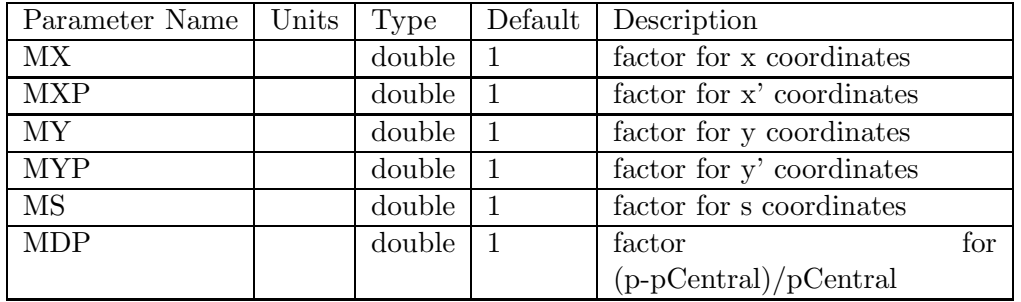

### MALIGN

### 7.36 MALIGN

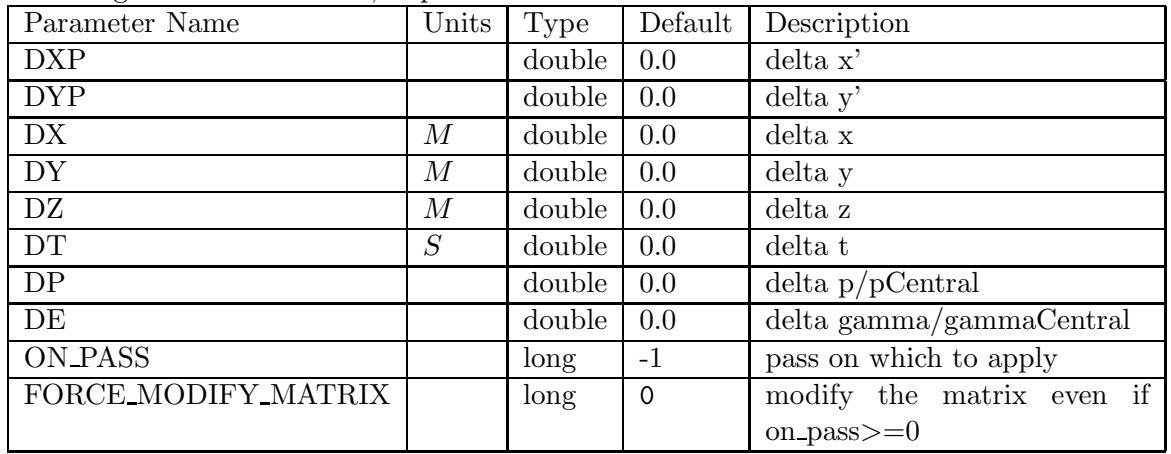

A misalignment of the beam, implemented as a zero-order matrix.

## MAPSOLENOID

## 7.37 MAPSOLENOID

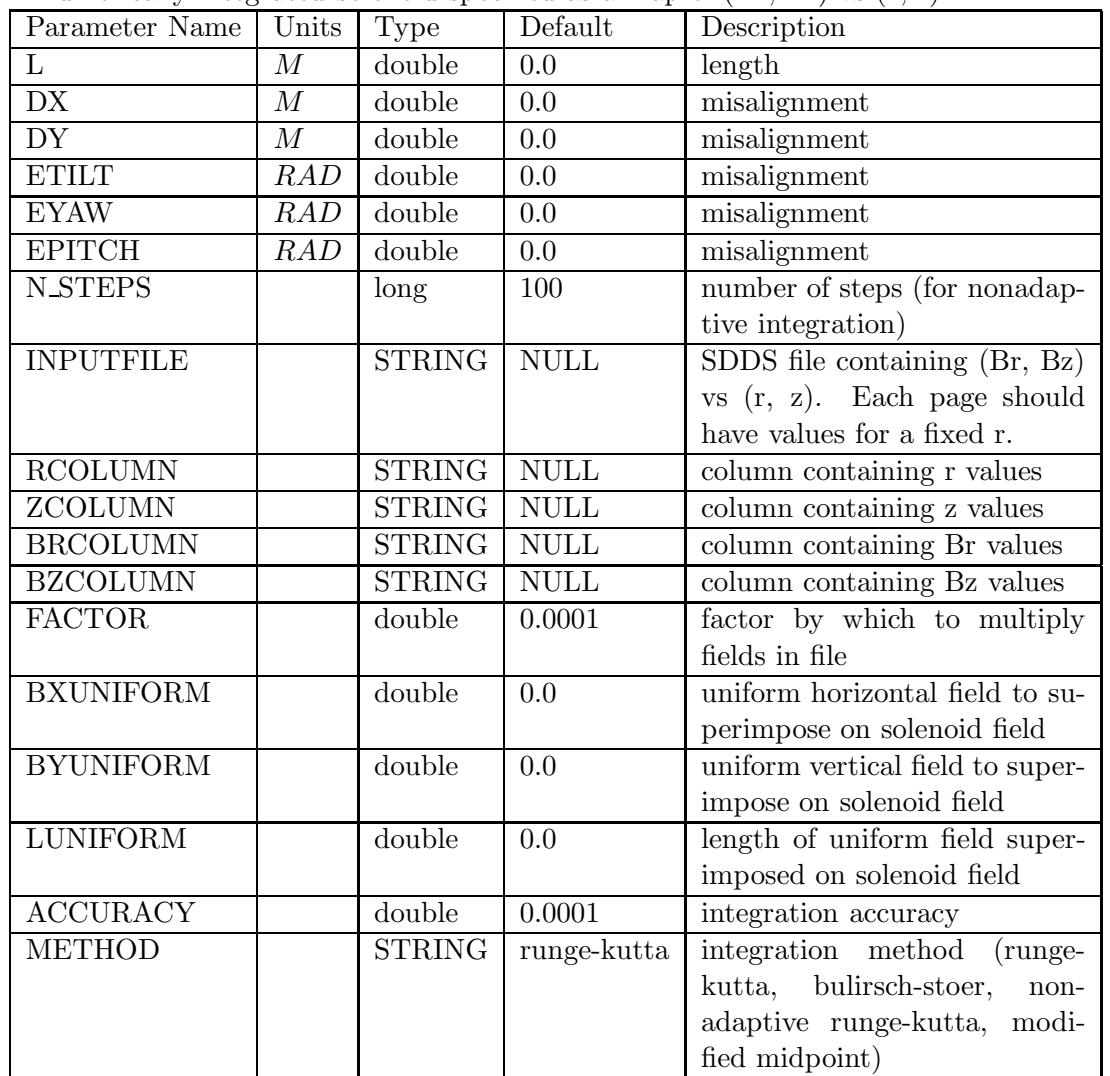

A numerically-integrated solenoid specified as a map of (Bz, Br) vs (z, r).

## 7.38 MARK

A marker, equivalent to a zero-length drift space.

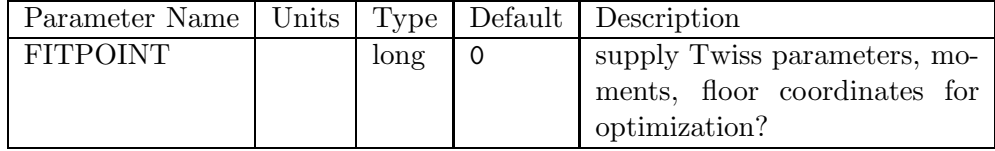

#### 7.39 MATR

| Parameter Name  | Units | Type          | Default | Description  |
|-----------------|-------|---------------|---------|--------------|
|                 | М     | double        | 0.0     | length       |
| <b>FILENAME</b> |       | <b>STRING</b> |         | input file   |
| <b>ORDER</b>    |       | long          |         | matrix order |

Explicit matrix input from a text file, in the format written by the print matrix command.

The input file for this element uses a simple text format. It is identical to the output in the printout file generated by the tt matrix output command. For example, for a 1st-order matrix, the file would have the following appearance:

description: C1 C2 C3 C4 C5 C6 R1: R11 R12 R13 R14 R15 R16 R2: R21 R22 R23 R24 R25 R26 R3: R31 R32 R33 R34 R35 R36 R4: R41 R42 R43 R44 R45 R46 R5: R51 R52 R53 R54 R55 R56 R6: R61 R62 R63 R64 R65 R66

Items in normal type must be entered exactly as shown, whereas those in italics must be provided by the user. The colons are important! For this particular example, one would set ORDER=1 in the MATR definition. In general, the  $Ci$  are zero, except for  $C5$ , which is usually equal to the length of the element (which must be specified with the L parameter in the MATR definition).

#### MATTER

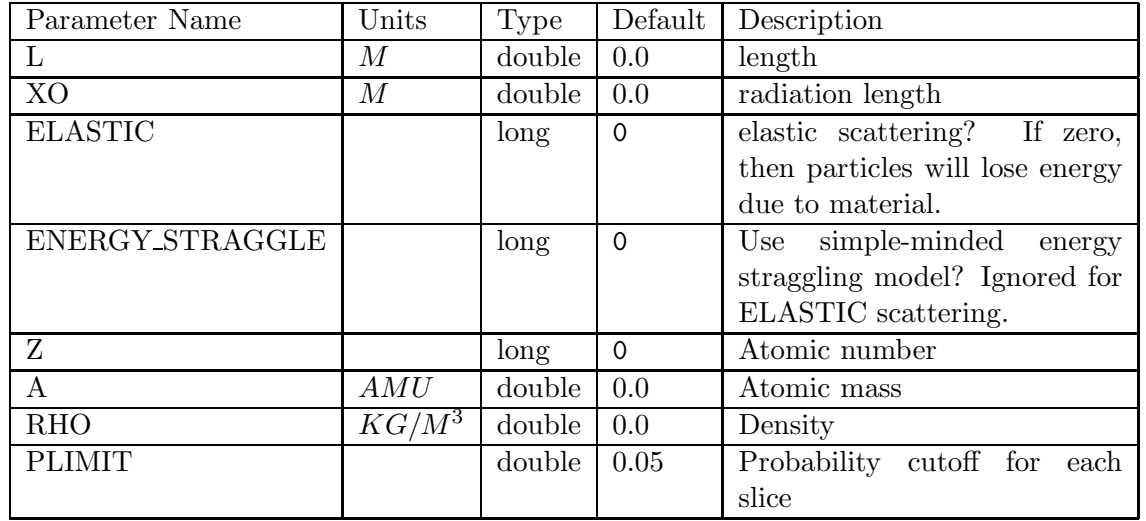

#### 7.40 MATTER

A Coulomb-scattering and energy-absorbing element simulating material in the beam path.

This element is based on section 3.3.1 of the Handbook of Accelerator Physics and Engineering, specifically, the subsections **Single Coulomb scattering of spin-** $\frac{1}{2}$  **particles**, **Multiple** Coulomb scattering through small angles, and Radiation length. There are two aspects to this element: scattering and energy loss.

Scattering. The multiple Coulomb scattering formula is used whenever the thickness of the material is greater than  $0.001X_o$ , where  $X_o$  is the radiation length. (Note that this is inaccurate for materials thicker than  $100X<sub>o</sub>$ .) For this regime, the user need only specify the material thickness (L) and the radiation length (XO).

For materials thinner than  $0.001X<sub>o</sub>$ , the user must specify additional parameters, namely, the atomic number  $(Z)$ , atomic mass  $(A)$ , and mass density  $(RHO)$  of the material. Note that the density is given in units of  $kg/m^3$ . (Multiply by  $10^3$  to convert  $g/cm^3$  to  $kg/m^3$ .) In addition, the simulation parameter PLIMIT may be modified.

To understand this parameter, one must understand how elegant simulates the thin materials. First, it computes the expected number of scattering events per particle,  $E = \sigma_T n L = \frac{K_1 \pi^3 n L}{K_1^2 + K_2 \pi \pi^3 n L}$  $\frac{K_1\pi^o nL}{K_2^2+K_2*\pi^2},$ where *n* is the number density of the material, L is the thickness of the material,  $K_1 = (\frac{2Zr_e}{\beta^2\gamma})^2$ , and  $K_2 = \frac{\alpha^2 Z_3^2}{\beta \gamma}$ , with  $r_e$  the classical electron radius and  $\alpha$  the fine structure constant. The material is then broken into N slices, where  $N = E/P_{limit}$ . For each slice, each simulation particle has a probability  $E/N$  of scattering. If scattering occurs, the location within the slice is computed using a uniform distribution over the slice thickness.

For each scatter that occurs, the scattering angle,  $\theta$  is computed using the cumulative probability distribution  $F(\theta > \theta_o) = \frac{K_2(\pi^2 - \theta_o^2)}{\pi^2 (K_2 + \theta_o^2)}$ . This can be solved for  $\theta_o$ , giving  $\theta_o = \sqrt{\frac{(1-F)K_2\pi^2}{K_2 + F\pi^2}}$ . For each scatter,  $F$  is chosen from a uniform random distribution on [0, 1].

Energy loss. Energy loss simulation is very simple. The energy loss per unit distance traveled, x, is  $\frac{dE}{dx} = -E/X_o$ . Hence, in traveling through a material of thickness L, the energy of each particle is transformed from E to  $Ee^{-L/X_o}$ .

Energy straggling. This refers to variation in the energy lost by particles. The model used by elegant is very, very crude. It assumes that the standard deviation of the energy loss is equal to half the mean energy loss. This is an overestimate, we think, and is provided to give an upper bound on the effects of energy straggling until a real model can be developed. Note one obvious problem with this: if you split a MATTER element of length L into two pieces of length L/2, the total energy loss will not not change, but the induced energy spread will be about 30% lower, due to addition in quadrature.

### MAXAMP

### 7.41 MAXAMP

A collimating element that sets the maximum transmitted particle amplitudes for all following elements, until the next MAXAMP.

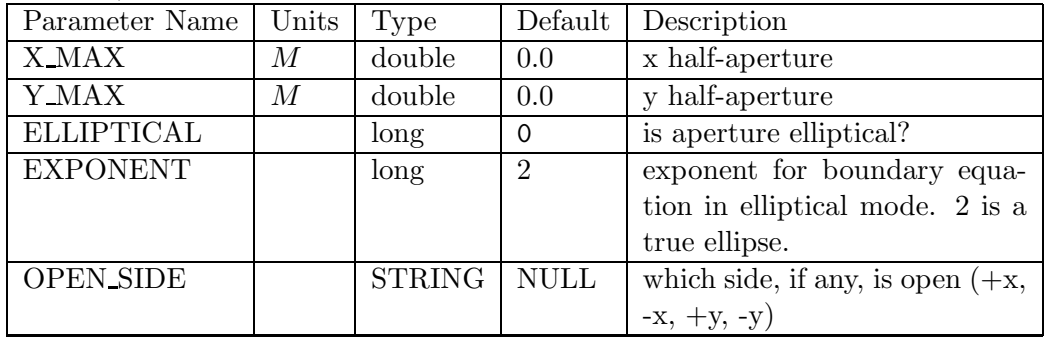

### MODRF

## 7.42 MODRF

A first-order matrix RF cavity with exact phase dependence, plus optional amplitude and phase modulation.

| Parameter Name  | Units            | <b>Type</b>   | Default          | Description                                  |
|-----------------|------------------|---------------|------------------|----------------------------------------------|
| L               | $\boldsymbol{M}$ | double        | 0.0              | length                                       |
| <b>VOLT</b>     | V                | double        | 0.0              | nominal voltage                              |
| <b>PHASE</b>    | DEG              | double        | 0.0              | nominal phase                                |
| <b>FREQ</b>     | Hz               | double        | 500000000        | nominal frequency                            |
| Q               |                  | double        | 0.0              | cavity Q                                     |
| PHASE_REFERENCE |                  | long          | $\mathbf 0$      | reference<br>phase<br>num-                   |
|                 |                  |               |                  | ber (to link with other time-                |
|                 |                  |               |                  | dependent elements)                          |
| <b>AMMAG</b>    |                  | double        | 0.0              | $\mathrm{of}$<br>amplitude<br>magnitude      |
|                 |                  |               |                  | modulation                                   |
| <b>AMPHASE</b>  | $\overline{DEG}$ | double        | $\overline{0.0}$ | $\overline{\text{of}}$<br>amplitude<br>phase |
|                 |                  |               |                  | modulation                                   |
| <b>AMFREQ</b>   | Hz               | double        | 0.0              | $\sigma f$<br>amplitude<br>frequency         |
|                 |                  |               |                  | modulation                                   |
| <b>AMDECAY</b>  | 1/s              | double        | 0.0              | exponetial decay rate of ampli-              |
|                 |                  |               |                  | tude modulation                              |
| <b>PMMAG</b>    | DEG              | double        | 0.0              | of<br>magnitude<br>phase                     |
|                 |                  |               |                  | modulation                                   |
| <b>PMPHASE</b>  | DEG              | double        | $\overline{0.0}$ | phase of phase modulation                    |
| PMFREQ          | Hz               | double        | 0.0              | frequency of phase modulation                |
| <b>PMDECAY</b>  | 1/s              | double        | 0.0              | exponetial decay rate of phase               |
|                 |                  |               |                  | modulation                                   |
| <b>FIDUCIAL</b> |                  | <b>STRING</b> | <b>NULL</b>      | mode for determining fidu-                   |
|                 |                  |               |                  | cial arrival time (light, tmean,             |
|                 |                  |               |                  | first, pmaximum)                             |

#### MONI

### 7.43 MONI

A two-plane position monitor, accepting two rpn equations for the readouts as a function of the actual positions (x and y).

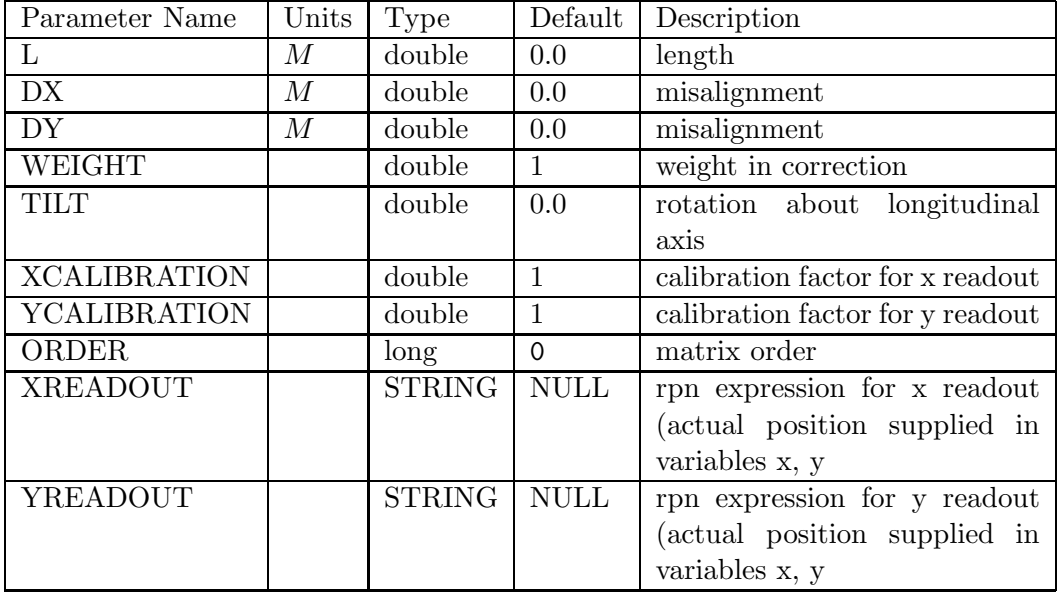

#### 7.44 MULT

| Parameter Name   | Units                   | Type   | Default        | Description                   |
|------------------|-------------------------|--------|----------------|-------------------------------|
| L                | M                       | double | 0.0            | length                        |
| <b>KNL</b>       | $\overline{M}^{-ORDER}$ | double | 0.0            | integrated geometric strength |
| <b>TILT</b>      | RAD                     | double | 0.0            | rotation about longitudinal   |
|                  |                         |        |                | axis                          |
| <b>BORE</b>      | M                       | double | 0.0            | bore radius                   |
| <b>BTIPL</b>     | TM                      | double | 0.0            | integrated field at pole tip, |
|                  |                         |        |                | used if BORE nonzero          |
| DX               | $\boldsymbol{M}$        | double | 0.0            | misalignment                  |
| DY               | М                       | double | 0.0            | misalignment                  |
| DZ               | M                       | double | 0.0            | misalignment                  |
| <b>FACTOR</b>    |                         | double | $\mathbf{1}$   | factor by which to multiply   |
|                  |                         |        |                | strength                      |
| ORDER            |                         | long   | $\mathbf{1}$   | multipole order               |
| <b>N_KICKS</b>   |                         | long   | $\overline{4}$ | number of kicks               |
| <b>SYNCH_RAD</b> |                         | long   | $\Omega$       | include classical synchrotron |
|                  |                         |        |                | radiation?                    |

A canonical kick multipole.

This element simulates a multipole element using 4th-order sympletic integration. A single multipole order,  $n$ , is given. The multipole strength is specified by giving

$$
K_n L = \left(\frac{\partial^n B_y}{\partial x^n}\right)_{x=y=0} \frac{L}{B\rho},\tag{10}
$$

where  $B\rho$  is the beam rigidity. A quadrupole is  $n = 1$ , a sextupole is  $n = 2$ , and so on. The relationship between the pole tip field and  $K_nL$  is

$$
K_n L = \frac{n! B_{tip} L}{r^n (B\rho)},\tag{11}
$$

where  $r$  is the bore radius.

#### NIBEND

### 7.45 NIBEND

A numerically-integrated dipole magnet with various extended-fringe-field models.

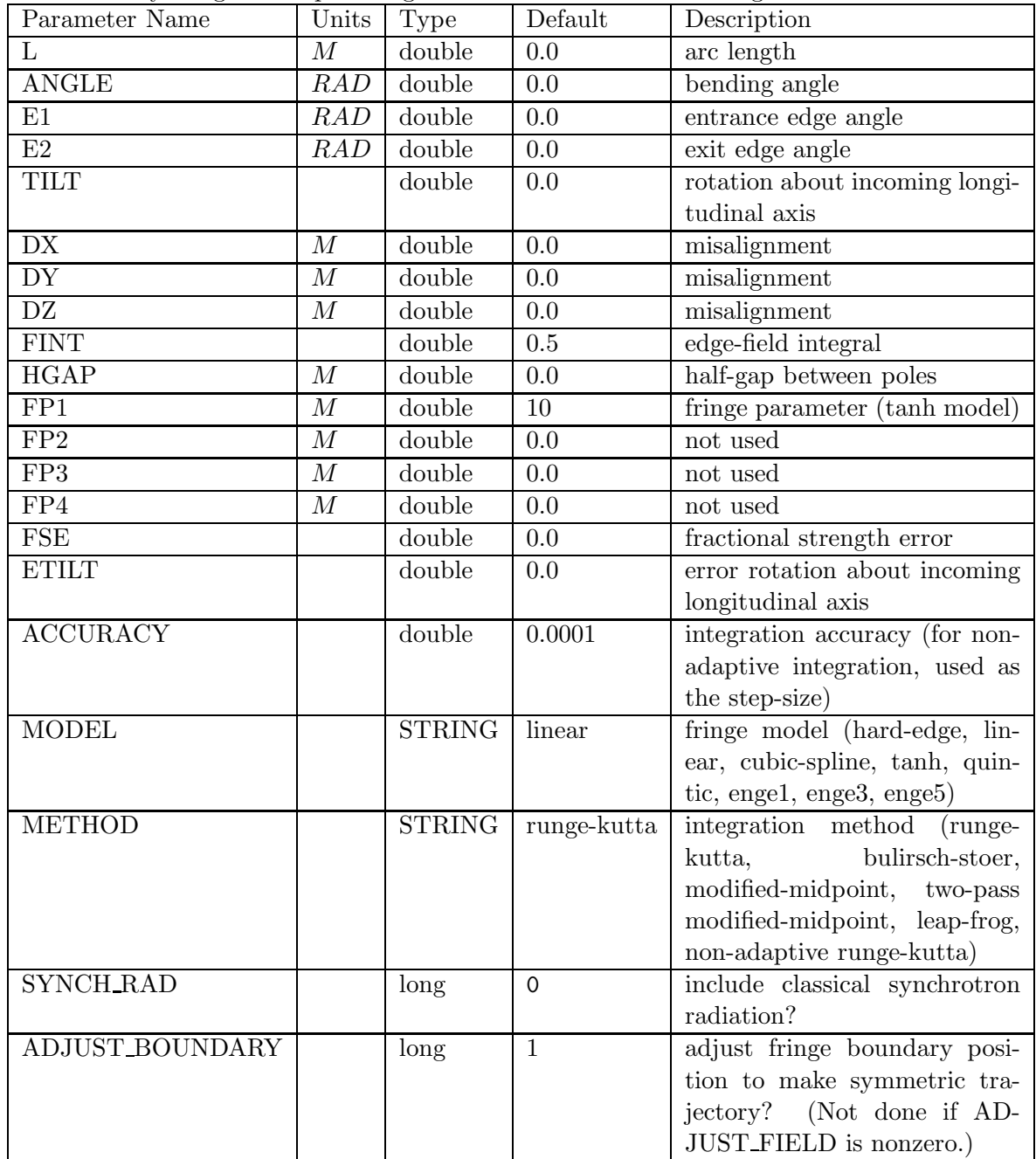

## NIBEND continued

A numerically-integrated dipole magnet with various extended-fringe-field models.

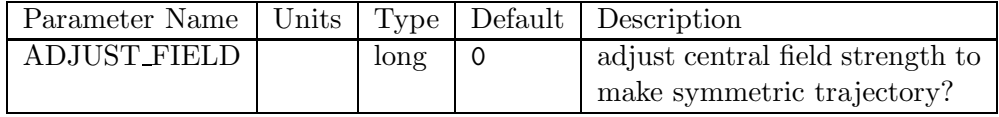

# NISEPT

## 7.46 NISEPT

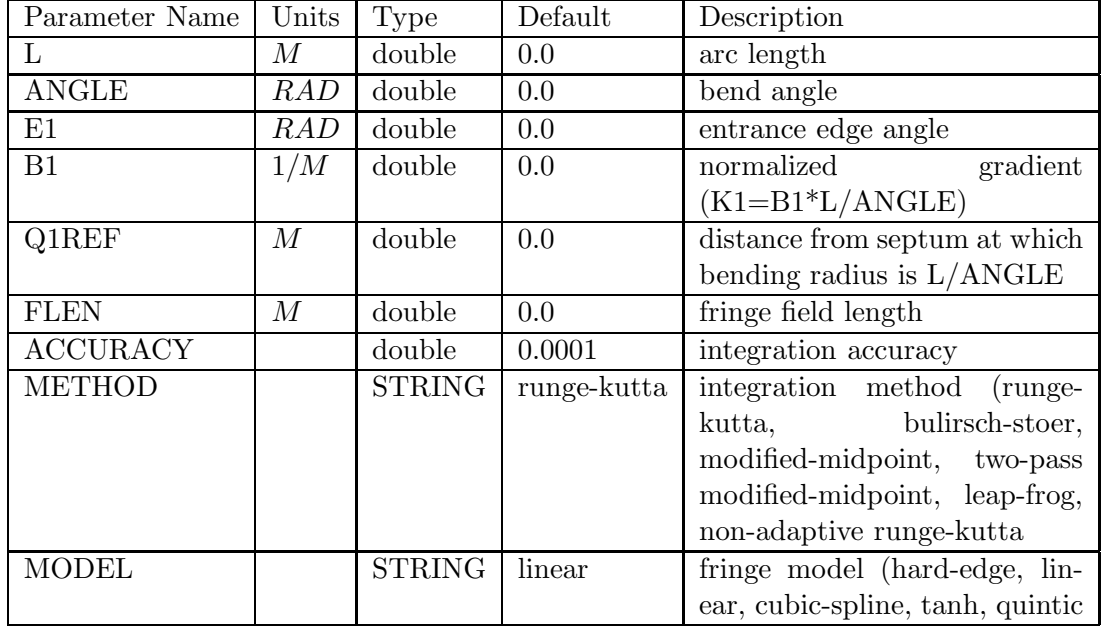

A numerically-integrated dipole magnet with a Cartesian gradient.
## 7.47 OCTU

Not implemented–use the MULT element.

Parameter Name | Units | Type | Default | Description

#### PEPPOT

#### 7.48 PEPPOT

A pepper-pot plate.

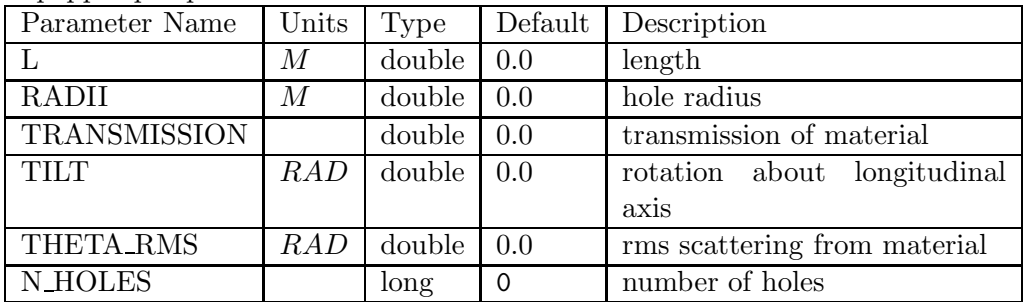

## PFILTER

#### 7.49 PFILTER

An element for energy and momentum filtration.

| Parameter Name       | Units | Type   | Default  | Description                   |
|----------------------|-------|--------|----------|-------------------------------|
| DELTALIMIT           |       | double | $-1$     | maximum fractional momen-     |
|                      |       |        |          | tum deviation                 |
| <b>LOWERFRACTION</b> |       | double | 0.0      | fraction of lowest-momentum   |
|                      |       |        |          | particles to remove           |
| <b>UPPERFRACTION</b> |       | double | 0.0      | fraction of highest-momentum  |
|                      |       |        |          | particles to remove           |
| <b>FIXPLIMITS</b>    |       | long   | $\Omega$ | fix the limits in p from LOW- |
|                      |       |        |          | ERFRACTION and UPPER-         |
|                      |       |        |          | FRACTION applied to first     |
|                      |       |        |          | beam                          |
| <b>BEAMCENTERED</b>  |       | long   | $\Omega$ | if<br>nonzero,                |
|                      |       |        |          | center for DELTALIMIT is av-  |
|                      |       |        |          | erage beam momentum           |

#### QUAD

#### 7.50 QUAD

| Parameter Name   | Units            | Type          | Default  | Description                                |
|------------------|------------------|---------------|----------|--------------------------------------------|
| L                | М                | double        | 0.0      | length                                     |
| $\overline{K1}$  | $1/M^2$          | double        | 0.0      | geometric strength                         |
| <b>TILT</b>      | RAD              | double        | 0.0      | rotation about longitudinal                |
|                  |                  |               |          | axis                                       |
| <b>FFRINGE</b>   |                  | double        | 0.0      | fraction of length occupied by             |
|                  |                  |               |          | linear fringe region                       |
| <b>DX</b>        | $\boldsymbol{M}$ | double        | 0.0      | misalignment                               |
| DY               | $\boldsymbol{M}$ | double        | 0.0      | misalignment                               |
| DZ               | $\boldsymbol{M}$ | double        | 0.0      | misalignment                               |
| FSE              | $\overline{M}$   | double        | 0.0      | fractional strength error                  |
| <b>HKICK</b>     | <i>RAD</i>       | double        | 0.0      | horizontal correction kick                 |
| <b>VKICK</b>     | RAD              | double        | 0.0      | vertical correction kick                   |
| <b>HSTEERING</b> |                  | long          | $\Omega$ | use for horizontal steering?               |
| <b>VSTEERING</b> |                  | long          | $\Omega$ | use for vertical steering?                 |
| <b>ORDER</b>     |                  | long          | $\Omega$ | matrix order                               |
| FRINGE_TYPE      |                  | <b>STRING</b> | inset    | $"$ inset"<br>type of fringe:<br><b>or</b> |
|                  |                  |               |          | "fixed-strength"                           |

A quadrupole implemented as a matrix, up to 3rd order.

This element simulates a quadrupole using a matrix of first, second, or third order.

By default, the element has hard edges and constant field within the defined length, L. However, soft-edge effects (up to second order) may be added using the FFRINGE and FRINGE TYPE parameters. If FFRINGE is zero (the default), then the magnet is hard-edged. If FFRINGE is positive, then the magnet has linear fringe fields of length FFRINGE\*L/2 at each end. That is, the total length of fringe field from both ends combined is FFRINGE\*L.

Depending on the value of FRINGE TYPE, the fringe fields are modeled as contained within the length L ("inset" type) or extending symmetrically outside the length L ("fixed-strength" type).

For "inset" type fringe fields, the length of the "hard core" part of the quadrupole is  $L*(1-FFRINGE)$ . For "fixed-strength" type fringe fields, the length of the hard core is  $L*(1-FFRINGE/2)$ . In the latter case, the fringe gradient reaches 50% of the hard core value at the nominal boundaries of the magnet. This means that the integrated strength of the magnet does not change as the FFRINGE parameter is varied. This is not the case with "inset" type fringe fields.

# QUFRINGE

# 7.51 QUFRINGE

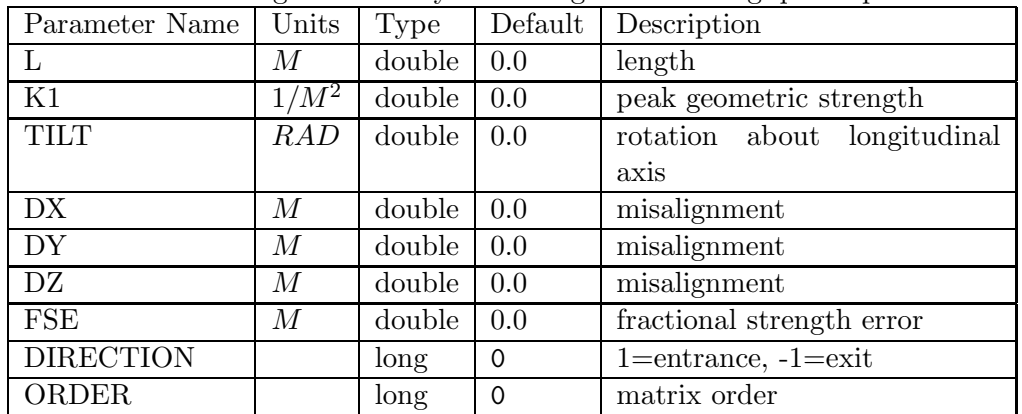

An element consisting of a linearly increasing or decreasing quadrupole field.

#### RAMPP

#### 7.52 RAMPP

A momentum-ramping element that changes the central momentum according to an SDDS- format file of the momentum factor vs time in seconds.

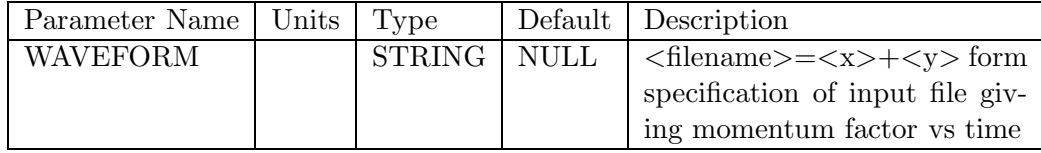

#### RAMPRF

#### 7.53 RAMPRF

A voltage-ramped RF cavity, implemented like RFCA. The voltage ramp pattern is given by an SDDS-format file of the voltage factor vs time in seconds.

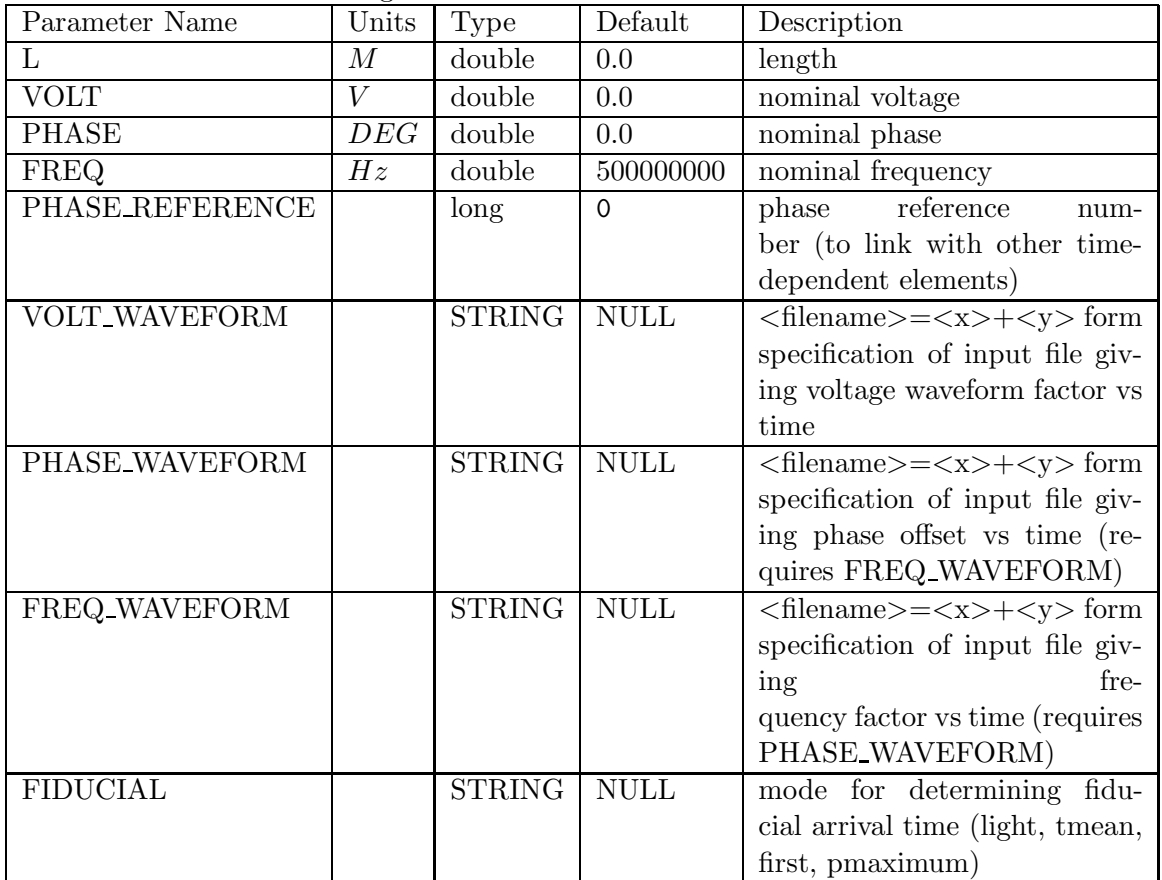

#### RBEN

#### 7.54 RBEN

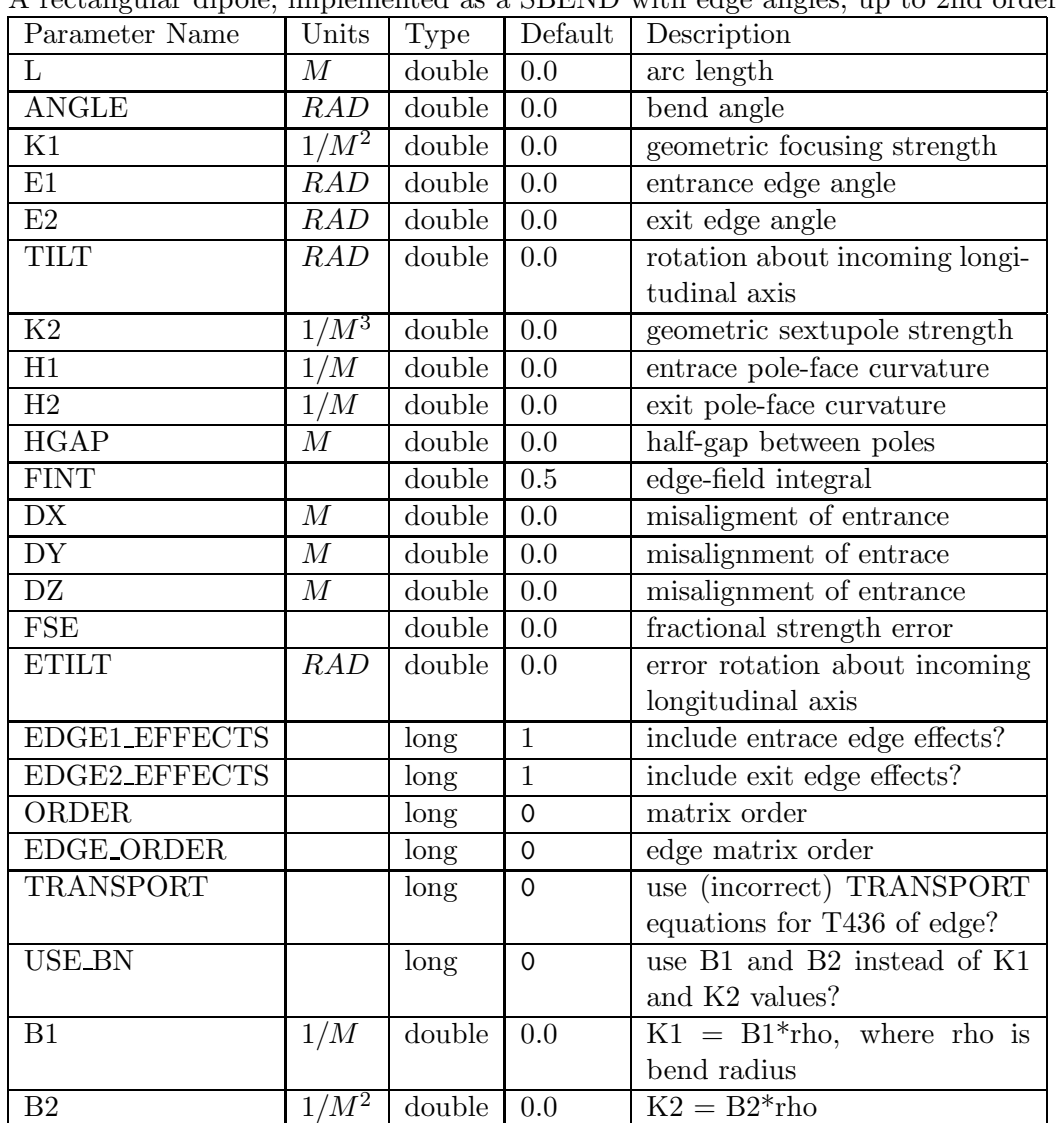

A rectangular dipole, implemented as a SBEND with edge angles, up to 2nd order.

#### 7.55 RCOL

A rectangular collimator.

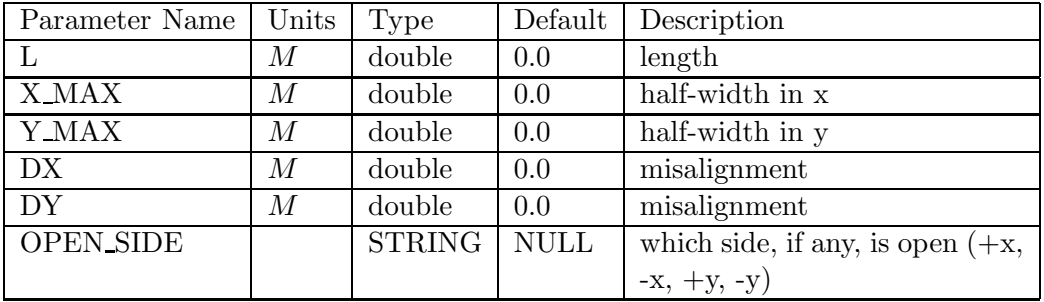

## RECIRC

## 7.56 RECIRC

An element that defines the point to which particles recirculate in multi-pass tracking

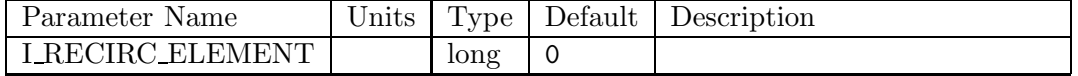

## REFLECT

#### 7.57 REFLECT

Reflects the beam back on itself, which is useful for multiple beamline matching.

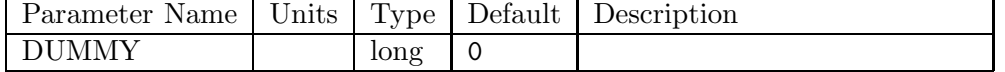

## REMCOR

#### 7.58 REMCOR

An element to remove correlations from the tracked beam to simulate certain types of correction.

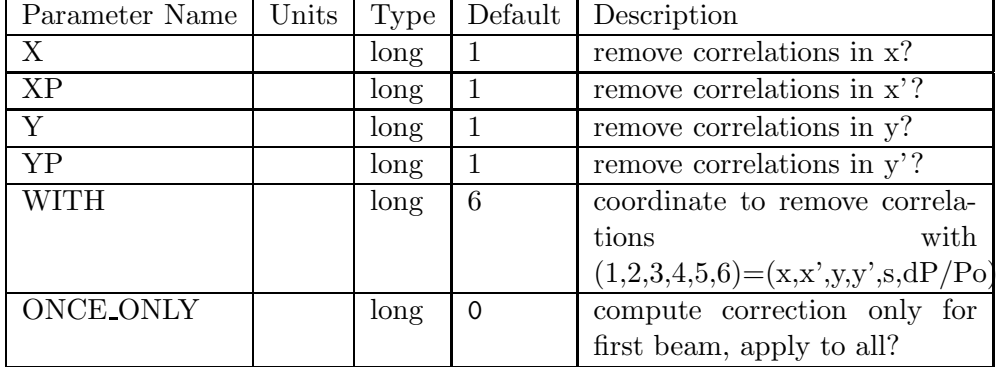

#### RFCA

#### 7.59 RFCA

| Parameter Name          | Units            | <b>Type</b>   | Default          | Description                                            |
|-------------------------|------------------|---------------|------------------|--------------------------------------------------------|
| $\overline{L}$          | $\cal M$         | double        | 0.0              | length                                                 |
| <b>VOLT</b>             | $\overline{V}$   | double        | $\overline{0.0}$ | peak voltage                                           |
| <b>PHASE</b>            | DEG              | double        | 0.0              | phase                                                  |
| <b>FREQ</b>             | Hz               | double        | 500000000        | frequency                                              |
| Q                       |                  | double        | 0.0              | cavity Q (for cavity that                              |
|                         |                  |               |                  | charges up to given voltage                            |
|                         |                  |               |                  | from $0)$                                              |
| PHASE_REFERENCE         |                  | long          | $\Omega$         | reference<br>phase<br>num-                             |
|                         |                  |               |                  | ber (to link with other time-                          |
|                         |                  |               |                  | dependent elements)                                    |
| CHANGE_P0               |                  | long          | $\mathbf 0$      | does cavity change central                             |
|                         |                  |               |                  | momentum?                                              |
| <b>CHANGE_T</b>         |                  | long          | $\mathbf 0$      | set to 1 for long runs to avoid                        |
|                         |                  |               |                  | rounding error in phase                                |
| <b>FIDUCIAL</b>         |                  | <b>STRING</b> | <b>NULL</b>      | mode for determining fidu-                             |
|                         |                  |               |                  | cial arrival time (light, tmean,                       |
|                         |                  |               |                  | first, pmaximum)                                       |
| END1_FOCUS              |                  | long          | $\mathbf 0$      | include focusing at entrance?                          |
| END2_FOCUS              |                  | long          | $\overline{0}$   | include focusing at exit?                              |
| <b>BODY_FOCUS_MODEL</b> |                  | <b>STRING</b> | <b>NULL</b>      | None (default) or SRS (sim-                            |
|                         |                  |               |                  | plified Rosenzweig/Serafini for                        |
|                         |                  |               |                  | standing wave)                                         |
| <b>N_KICKS</b>          |                  | long          | $\mathbf{1}$     | number of kicks to use. Set to                         |
|                         |                  |               |                  | zero for matrix method.                                |
| DX                      | $\cal M$         | double        | $\overline{0.0}$ | misalignment                                           |
| DY                      | $\boldsymbol{M}$ | double        | 0.0              | misalignment                                           |
| <b>T_REFERENCE</b>      | $\overline{S}$   | double        | $-1$             | reference<br>arrival<br>$\overline{\text{of}}$<br>time |
|                         |                  |               |                  | particle                                               |
| <b>LINEARIZE</b>        |                  | long          | $\mathbf 0$      | Linearize phase dependence?                            |

A first-order matrix RF cavity with exact phase dependence.

The body-focusing model is based on Rosenzweig and Serafini, Phys. Rev. E 49 (2), 1599. As suggested by N. Towne (NSLS), I simplified this to assume a pure pi-mode standing wave.

The CHANGE\_T parameter may be needed for reasons that stem from elegant's internal use of the total time-of-flight as the longitudinal coordinate. If the accelerator is very long or a large number of turns are being tracked, rounding error may affect the simulation, introducing spurious phase jumps. By setting CHANGE\_T=1, you can force elegant to modify the time coordinates of the particles to subtract off  $NT_{rf}$ , where  $T_{tf}$  is the rf period and  $N = \lfloor t/T_{tf} + 0.5 \rfloor$ . If you are tracking a ring with rf at some harmonic  $h$  of the revolution frequency, this will result in the time coordinates being relative to the ideal revolution period,  $T_{rf}/h$ . If you have multiple rf cavities in a ring, you need only use this feature on one of them. Also, you can use CHANGE\_T=1 if you simply prefer to have the offset time coordinates in output files and analysis.

#### 7.60 RFCW

A combination of RFCA, WAKE, TRWAKE, and LSCDRIFT.

| Parameter Name          | Units            | Type                     | Default             | Description                      |
|-------------------------|------------------|--------------------------|---------------------|----------------------------------|
| L                       | $\overline{M}$   | double                   | 0.0                 | length                           |
| <b>CELL_LENGTH</b>      | $\overline{M}$   | double                   | 0.0                 | cell length<br>(used to scale    |
|                         |                  |                          |                     | wakes, which are assumed to      |
|                         |                  |                          |                     | be given for a cell)             |
| <b>VOLT</b>             | $\bar{V}$        | double                   | 0.0                 | voltage                          |
| <b>PHASE</b>            | $\overline{DEG}$ | double                   | 0.0                 | phase                            |
| <b>FREQ</b>             | $\overline{Hz}$  | double                   | 500000000           | frequency                        |
| Q                       |                  | double                   | 0.0                 | cavity<br>(for cavity that<br>Q  |
|                         |                  |                          |                     | charges up to voltage from $0$ ) |
| <b>PHASE_REFERENCE</b>  |                  | long                     | $\mathbf 0$         | reference<br>num-<br>phase       |
|                         |                  |                          |                     | ber (to link with other time-    |
|                         |                  |                          |                     | dependent elements)              |
| <b>CHANGE PO</b>        |                  | long                     | $\Omega$            | does element change central      |
|                         |                  |                          |                     | momentum?                        |
| <b>CHANGE_T</b>         |                  | long                     | $\mathbf 0$         | see RFCA documentation           |
| <b>FIDUCIAL</b>         |                  | <b>STRING</b>            | <b>NULL</b>         | mode for determining fidu-       |
|                         |                  |                          |                     | cial arrival time (light, tmean, |
|                         |                  |                          |                     | first, pmaximum)                 |
| END1_FOCUS              |                  | long                     | $\mathsf{O}\xspace$ | include focusing at entrance?    |
| END2_FOCUS              |                  | long                     | $\mathbf 0$         | include focusing at exit?        |
| <b>BODY_FOCUS_MODEL</b> |                  | <b>STRING</b>            | <b>NULL</b>         | None (default) or SRS (sim-      |
|                         |                  |                          |                     | plified Rosenzweig/Serafini for  |
|                         |                  |                          |                     | standing wave)                   |
| <b>N_KICKS</b>          |                  | $\overline{\text{long}}$ | $\overline{1}$      | number of kicks to use. Set to   |
|                         |                  |                          |                     | zero for matrix method.          |
| <b>WAKEFILE</b>         |                  | <b>STRING</b>            | <b>NULL</b>         | name of file containing Green    |
|                         |                  |                          |                     | functions                        |
| <b>ZWAKEFILE</b>        |                  | <b>STRING</b>            | <b>NULL</b>         | if WAKEFILE=NULL, op-            |
|                         |                  |                          |                     | tional name of file containing   |
|                         |                  |                          |                     | longitudinal Green function      |
| <b>TRWAKEFILE</b>       |                  | <b>STRING</b>            | <b>NULL</b>         | if WAKEFILE=NULL, op-            |
|                         |                  |                          |                     | tional name of file containing   |
|                         |                  |                          |                     | transverse Green functions       |
| <b>TCOLUMN</b>          |                  | <b>STRING</b>            | <b>NULL</b>         | column containing time data      |
| <b>WXCOLUMN</b>         |                  | <b>STRING</b>            | <b>NULL</b>         | column containing x Green        |
|                         |                  |                          |                     | function                         |

#### RFCW continued

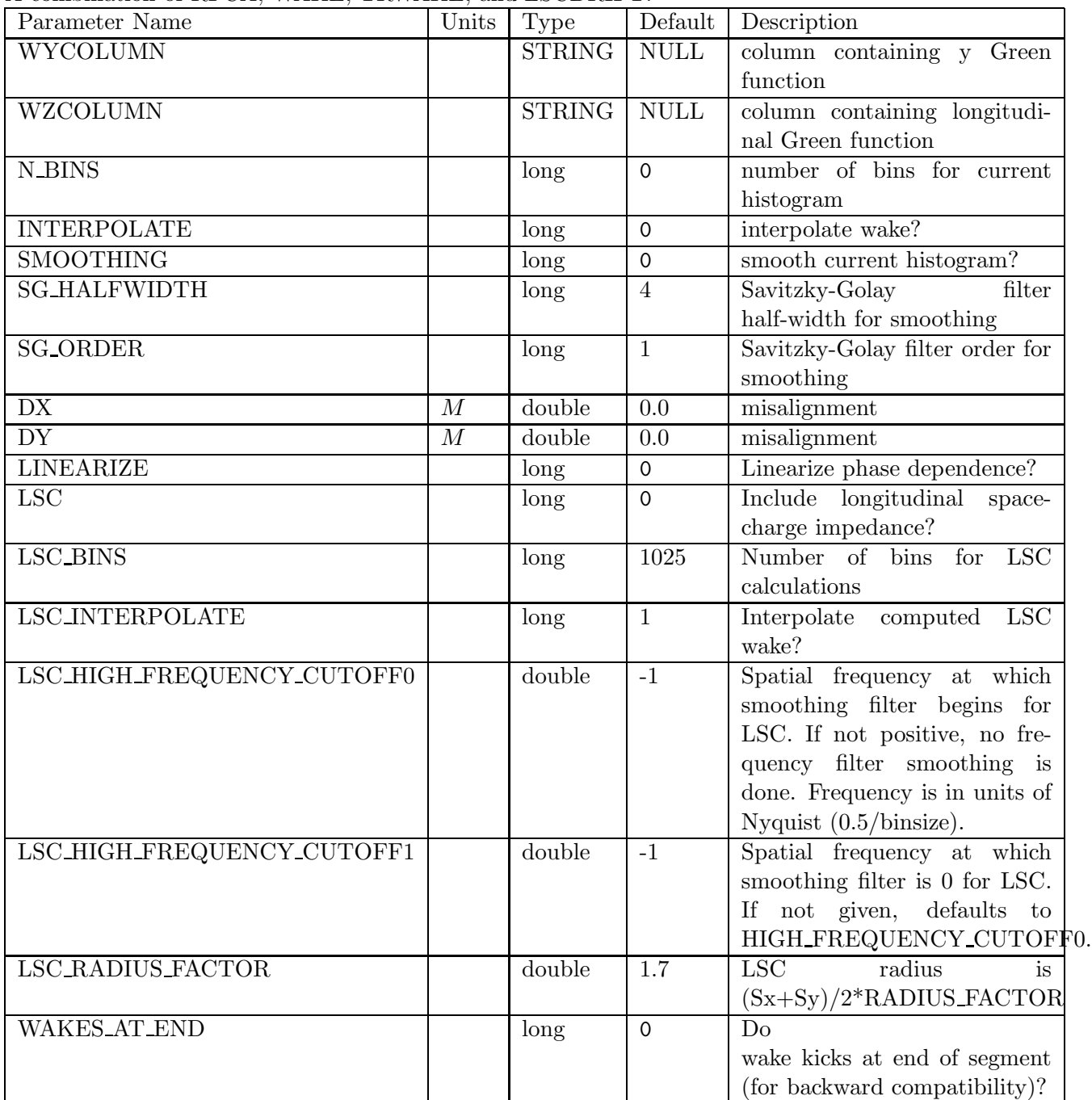

A combination of RFCA, WAKE, TRWAKE, and LSCDRIFT.

This element is a combination of the RFCA, WAKE, and TRWAKE elements. As such, it provides combined simulation of an rf cavity with longitudinal and transverse wakes.

For the wakes, the input files and their interpretation are identical to WAKE and TRWAKE, except that the transverse and longitudinal wakes are interpreted as the wakes for a single cell of length given by the CELL LENGTH parameter.

Users should read the entries for WAKE, TRWAKE, and RFCA for more details on this element.

## RFDF

#### 7.61 RFDF

| Parameter Name   | Units      | Type   | Default    | Description                   |
|------------------|------------|--------|------------|-------------------------------|
|                  | М          | double | 0.0        | length                        |
| PHASE            | DEG        | double | 0.0        | phase                         |
| <b>TILT</b>      | <b>RAD</b> | double | 0.0        | rotation about longitudinal   |
|                  |            |        |            | axis                          |
| <b>FREQUENCY</b> | ΗZ         | double | 2856000000 | frequency                     |
| <b>VOLTAGE</b>   |            | double | 0.0        | voltage                       |
| TIME_OFFSET      | S          | double | 0.0        | time offset (adds to phase)   |
| N_KICKS          |            | long   | 1          | number of kicks (odd integer) |
| PHASE_REFERENCE  |            | long   | $\Omega$   | reference<br>phase<br>num-    |
|                  |            |        |            | ber (to link with other time- |
|                  |            |        |            | dependent elements)           |

A simple traveling wave deflecting RF cavity. See also RFTM110.

## RFMODE

#### 7.62 RFMODE

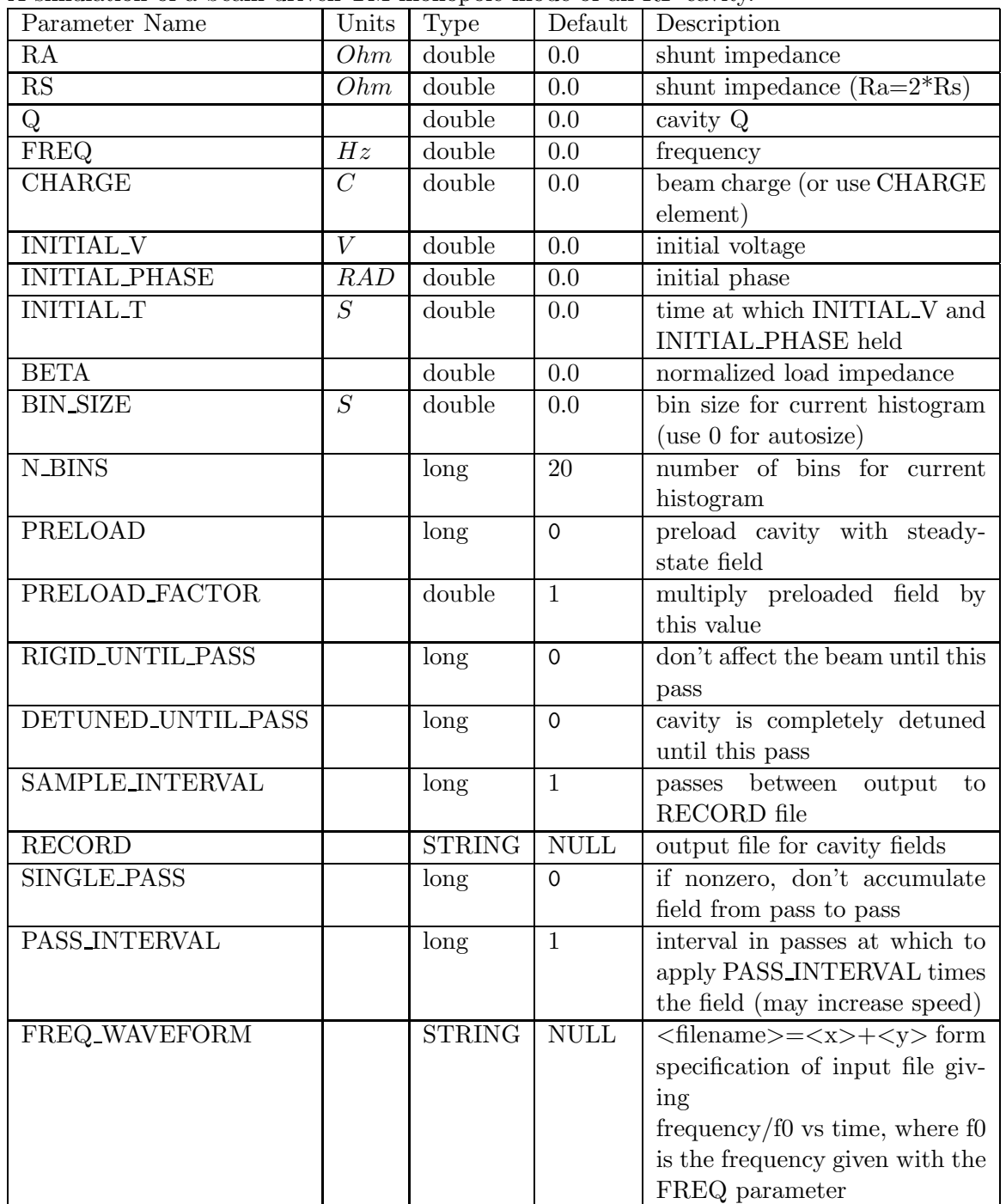

A simulation of a beam-driven TM monopole mode of an RF cavity.

# RFMODE continued

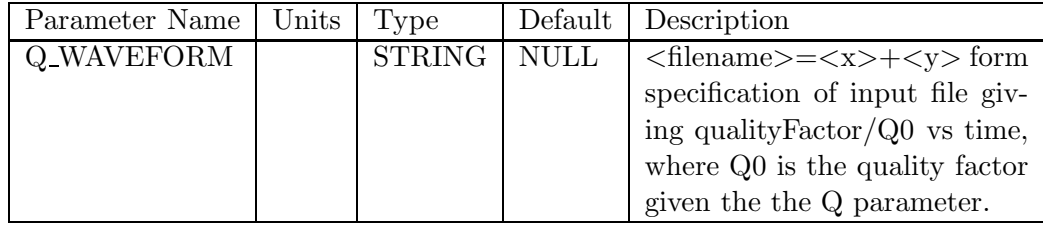

A simulation of a beam-driven TM monopole mode of an RF cavity.

#### RFTM110

#### 7.63 RFTM110

Tracks through a TM110-mode (deflecting) rf cavity with all magnetic and electric field components.

| Parameter Name   | Units      | Type   | Default        | Description                       |
|------------------|------------|--------|----------------|-----------------------------------|
| <b>PHASE</b>     | DEG        | double | 0.0            | phase                             |
| <b>TILT</b>      | <b>RAD</b> | double | 0.0            | rotation<br>longitudinal<br>about |
|                  |            |        |                | axis                              |
| <b>FREQUENCY</b> | ΗZ         | double | 2856000000     | frequency                         |
| <b>VOLTAGE</b>   |            | double | 0.0            | voltage                           |
| PHASE_REFERENCE  |            | long   | $\overline{0}$ | reference<br>phase<br>num-        |
|                  |            |        |                | ber (to link with other time-     |
|                  |            |        |                | dependent elements)               |

To derive the field expansion, we start with some results from Jackson[16], section 8.7. The longitudinal electric field for a TM mode is just

$$
E_z = -iE_0\Psi(\rho,\phi)\cos\left(\frac{p\pi z}{d}\right)e^{-i\omega t},\qquad(12)
$$

where p is an integer, d is the length of the cavity, and we use cylindrical coordinates  $(\rho, \phi, z)$ . The factor of  $-i$  represents a choice of sign and phase convention. We are interested in the TM110 mode, so we set  $p = 0$ . In this case, we have

$$
E_x = E_y = 0 \tag{13}
$$

and (using CGS units)

$$
\vec{H} = -iE_0 \frac{i\epsilon\omega}{ck^2} \hat{z} \times \nabla \Psi e^{-i\omega t}.
$$
\n(14)

For a cylindrical cavity, the function  $\Psi$  for the  $m = 1$  aximuthal mode is

$$
\Psi(\rho,\phi) = J_1(k\rho)\cos\phi,\tag{15}
$$

where  $k = x_{11}/R$ ,  $x_{11}$  is the first zero of  $J_1(x)$ , and R is the cavity radius. We don't need to know the cavity radius, since  $k = \omega/c$ , where  $\omega$  is the resonant frequency. By choosing  $\cos \phi$  for the aximuthal dependence, we'll get a magnetic field primarily in the vertical direction.

In MKS units, the magnetic field is

$$
\vec{B} = \frac{E_0}{kc} e^{-i\omega t} \left( \hat{\rho} \frac{J_1(k\rho)}{\rho} \sin \phi + \hat{\phi} \cos \phi \frac{\partial J_1(k\rho)}{\partial \rho} \right). \tag{16}
$$

Using mathematica, we expanded these expressions to sixth order in  $k * \rho$ . Here, we present only the expressions to second order. Taking the real parts only, we now have

$$
E_z \approx \frac{-1}{2} E_0 k \rho \cos \phi \sin \omega t \tag{17}
$$

$$
cB_{\rho} \approx E_0 \left( \frac{1}{2} - \frac{k^2 \rho^2}{16} \right) \sin \phi \cos \omega t \tag{18}
$$

$$
cB_{\phi} \approx E_0 \left( \frac{1}{2} - \frac{3k^2 \rho^2}{16} \right) \cos \phi \cos \omega t \tag{19}
$$

The Cartesian components of  $\vec{B}$  can be computed easily

$$
cB_x = cB_\rho \cos \phi - cB_\phi \sin \phi \tag{20}
$$

$$
= \frac{E_0}{8} \rho^2 k^2 \cos \phi \sin \phi \cos \omega t \tag{21}
$$

$$
cB_y = cB_\rho \sin \phi + cB_\phi \cos \phi \tag{22}
$$

$$
= E_0 \left( \frac{1}{2} - \frac{k^2 \rho^2 (2 \cos^2 \phi + 1)}{16} \right) \cos \omega t
$$
 (23)

The Lorentz force on an electron is  $F = -e E_z \hat{z} - e c \vec{\beta} \times \vec{B}$  , giving

$$
F_x/e = \beta_z c B_y \tag{24}
$$

$$
F_y/e = -\beta_z c B_x \tag{25}
$$

$$
F_z/e = -E_z - \beta_x c B_y + \beta_y c B_x \tag{26}
$$

We see that for  $\rho \to 0$ , we have  $E_z = 0$ ,  $B_x = 0$ , and

$$
cB_y = \frac{E_0}{2}\cos\omega t. \tag{27}
$$

Hence, for  $\omega t = 0$  and  $E_0 > 0$  we have  $F_x > 0$ . This explains our choice of sign and phase convention above.

#### RFTMEZ0

#### 7.64 RFTMEZ0

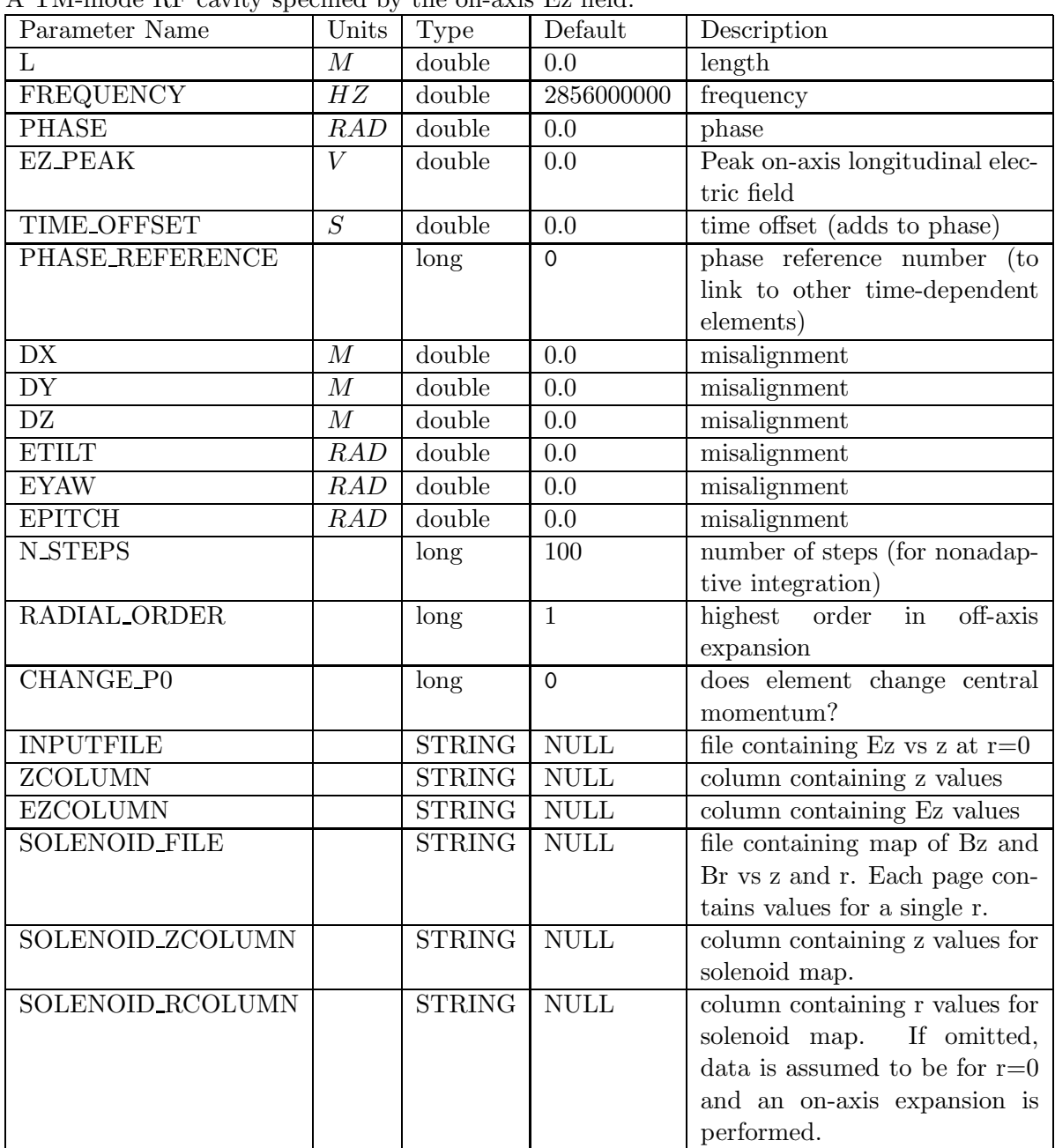

A TM-mode RF cavity specified by the on-axis Ez field.

# RFTMEZ0 continued

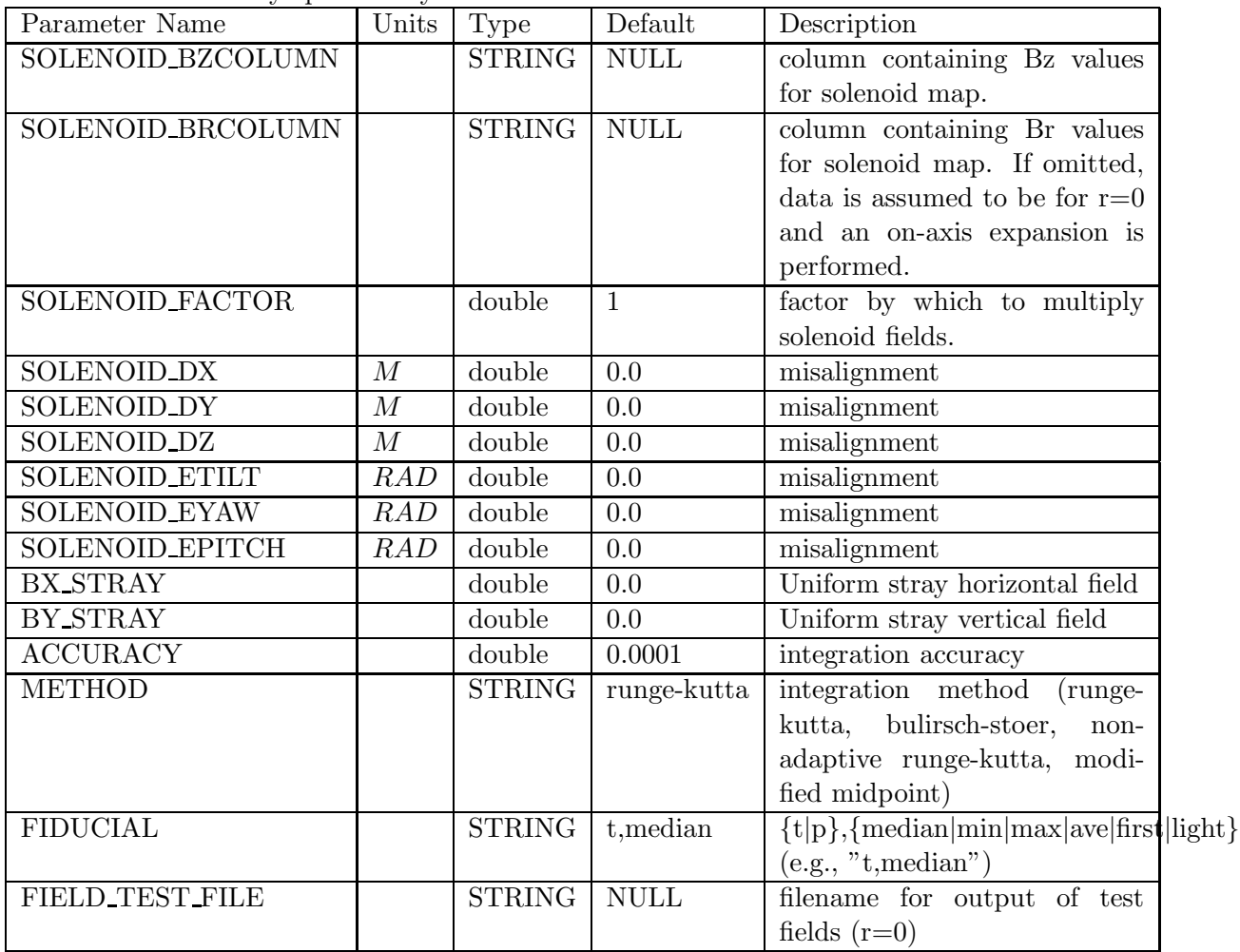

A TM-mode RF cavity specified by the on-axis Ez field.

#### RMDF

#### 7.65 RMDF

A linearly-ramped electric field deflector, using an approximate analytical solution FOR LOW ENERGY PARTICLES.

| Parameter Name    | Units      | Type   | Default  | Description                       |
|-------------------|------------|--------|----------|-----------------------------------|
| L                 | М          | double | 0.0      | length                            |
| <b>TILT</b>       | <i>RAD</i> | double | 0.0      | longitudinal<br>rotation<br>about |
|                   |            |        |          | axis                              |
| <b>RAMP_TIME</b>  | S          | double | $1e-0.9$ | length of ramp                    |
| <b>VOLTAGE</b>    | V          | double | 0.0      | full voltage                      |
| GAP               | М          | double | 0.01     | gap between plates                |
| TIME_OFFSET       | S          | double | 0.0      | time offset of ramp start         |
| <b>N_SECTIONS</b> |            | long   | 10       | number of sections                |
| PHASE_REFERENCE   |            | long   | $\Omega$ | phase reference<br>num-           |
|                   |            |        |          | ber (to link with other time-     |
|                   |            |        |          | dependent elements)               |
| DX                | M          | double | 0.0      | misalignment                      |
| DY                | М          | double | 0.0      | misalignment                      |

## ROTATE

#### 7.66 ROTATE

An element that rotates the beam coordinates about the longitudinal axis.

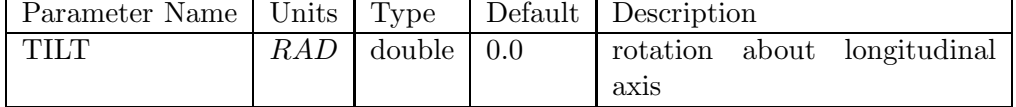

#### SAMPLE

#### 7.67 SAMPLE

An element that reduces the number of particles in the beam by interval-based or random sampling.

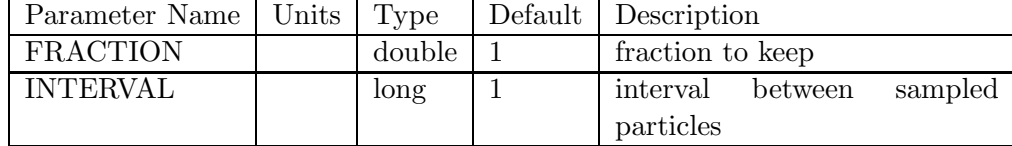

#### SBEN

#### 7.68 SBEN

| To sector dipole implemented as a matrix, up to 2nd order.<br>Parameter Name | Units            | Type                       | Default          | Description                    |
|------------------------------------------------------------------------------|------------------|----------------------------|------------------|--------------------------------|
| L                                                                            | M                | $\overline{\text{double}}$ | 0.0              | arc length                     |
| <b>ANGLE</b>                                                                 | $\overline{RAD}$ | double                     | $\overline{0.0}$ | bend angle                     |
| K1                                                                           | $1/M^2$          | double                     | 0.0              | geometric focusing strength    |
| E1                                                                           | RAD              | double                     | 0.0              | entrance edge angle            |
| E2                                                                           | RAD              | double                     | 0.0              | exit edge angle                |
| <b>TILT</b>                                                                  | RAD              | double                     | 0.0              | rotation about incoming longi- |
|                                                                              |                  |                            |                  | tudinal axis                   |
| $\overline{\mathrm{K}2}$                                                     | $1/M^3$          | double                     | $\overline{0.0}$ | geometric sextupole strength   |
| H1                                                                           | 1/M              | double                     | 0.0              | entrace pole-face curvature    |
| $\overline{H2}$                                                              | 1/M              | $\overline{\text{double}}$ | 0.0              | exit pole-face curvature       |
| <b>HGAP</b>                                                                  | $\overline{M}$   | double                     | 0.0              | half-gap between poles         |
| <b>FINT</b>                                                                  |                  | double                     | 0.5              | edge-field integral            |
| $\overline{\rm DX}$                                                          | M                | double                     | 0.0              | misaligment of entrance        |
| $\overline{DY}$                                                              | $\overline{M}$   | double                     | $\overline{0.0}$ | misalignment of entrace        |
| DZ                                                                           | $\cal M$         | double                     | 0.0              | misalignment of entrance       |
| <b>FSE</b>                                                                   |                  | double                     | 0.0              | fractional strength error      |
| <b>ETILT</b>                                                                 | RAD              | $\overline{\text{double}}$ | 0.0              | error rotation about incoming  |
|                                                                              |                  |                            |                  | longitudinal axis              |
| EDGE1_EFFECTS                                                                |                  | long                       | $\overline{1}$   | include entrace edge effects?  |
| EDGE2_EFFECTS                                                                |                  | long                       | $\mathbf{1}$     | include exit edge effects?     |
| ORDER                                                                        |                  | long                       | $\mathbf 0$      | matrix order                   |
| <b>EDGE_ORDER</b>                                                            |                  | long                       | $\mathbf 0$      | edge matrix order              |
| TRANSPORT                                                                    |                  | long                       | $\Omega$         | use (incorrect) TRANSPORT      |
|                                                                              |                  |                            |                  | equations for T436 of edge?    |
| <b>USE_BN</b>                                                                |                  | long                       | $\mathbf 0$      | use B1 and B2 instead of K1    |
|                                                                              |                  |                            |                  | and K2 values?                 |
| B1                                                                           | 1/M              | double                     | 0.0              | $K1 = B1*rho$ , where rho is   |
|                                                                              |                  |                            |                  | bend radius                    |
| B <sub>2</sub>                                                               | $1/M^2$          | double                     | 0.0              | $K2 = B2*rho$                  |

A sector dipole implemented as a matrix, up to 2nd order.

# SCATTER

#### 7.69 SCATTER

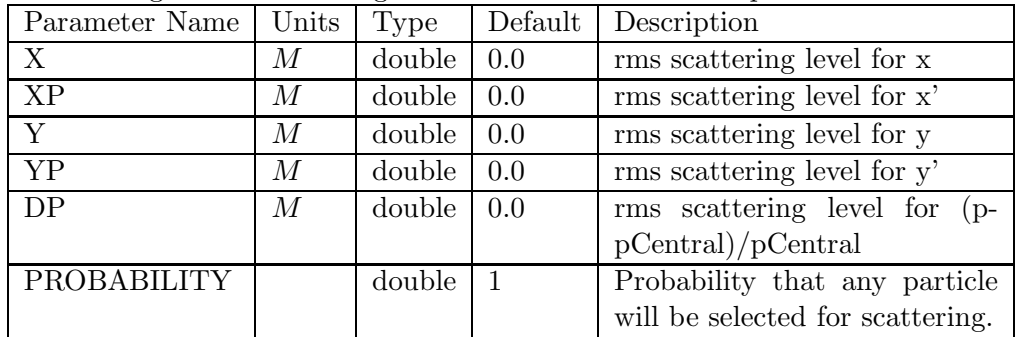

A scattering element to add gaussian random numbers to particle coordinates.

#### SCRAPER

#### 7.70 SCRAPER

A collimating element that sticks into the beam from one side only. The directions 0, 1, 2, and 3 are from +x, +y, -x, and -y, respectively.

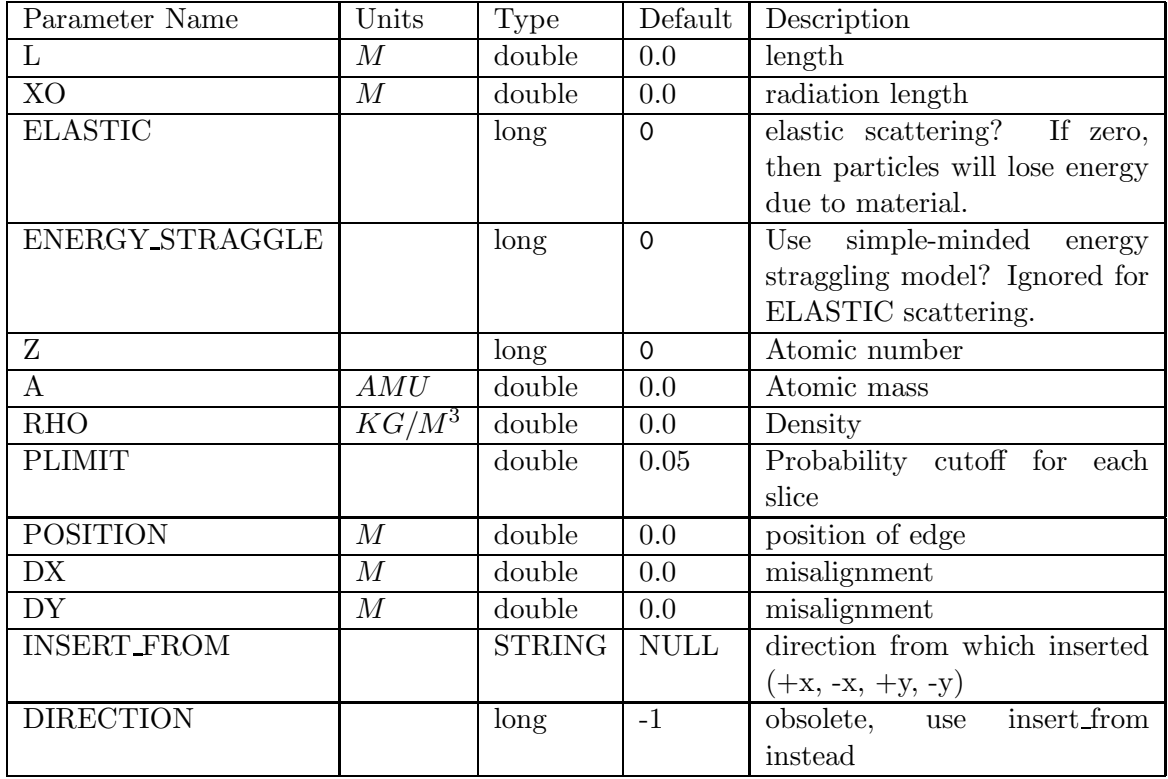

#### SCRIPT

## 7.71 SCRIPT

An element that allows transforming the beam using an external script.

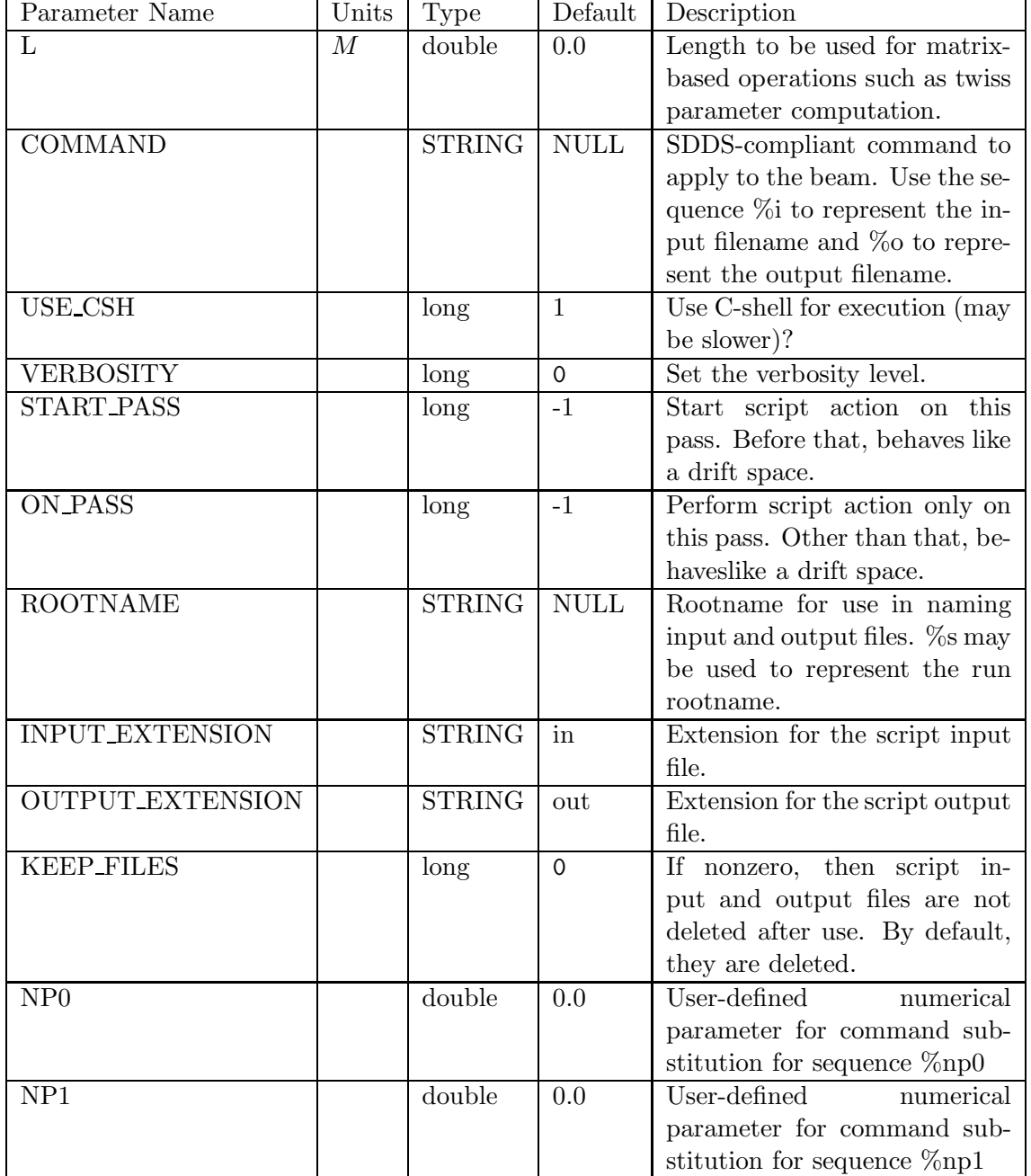

# SCRIPT continued

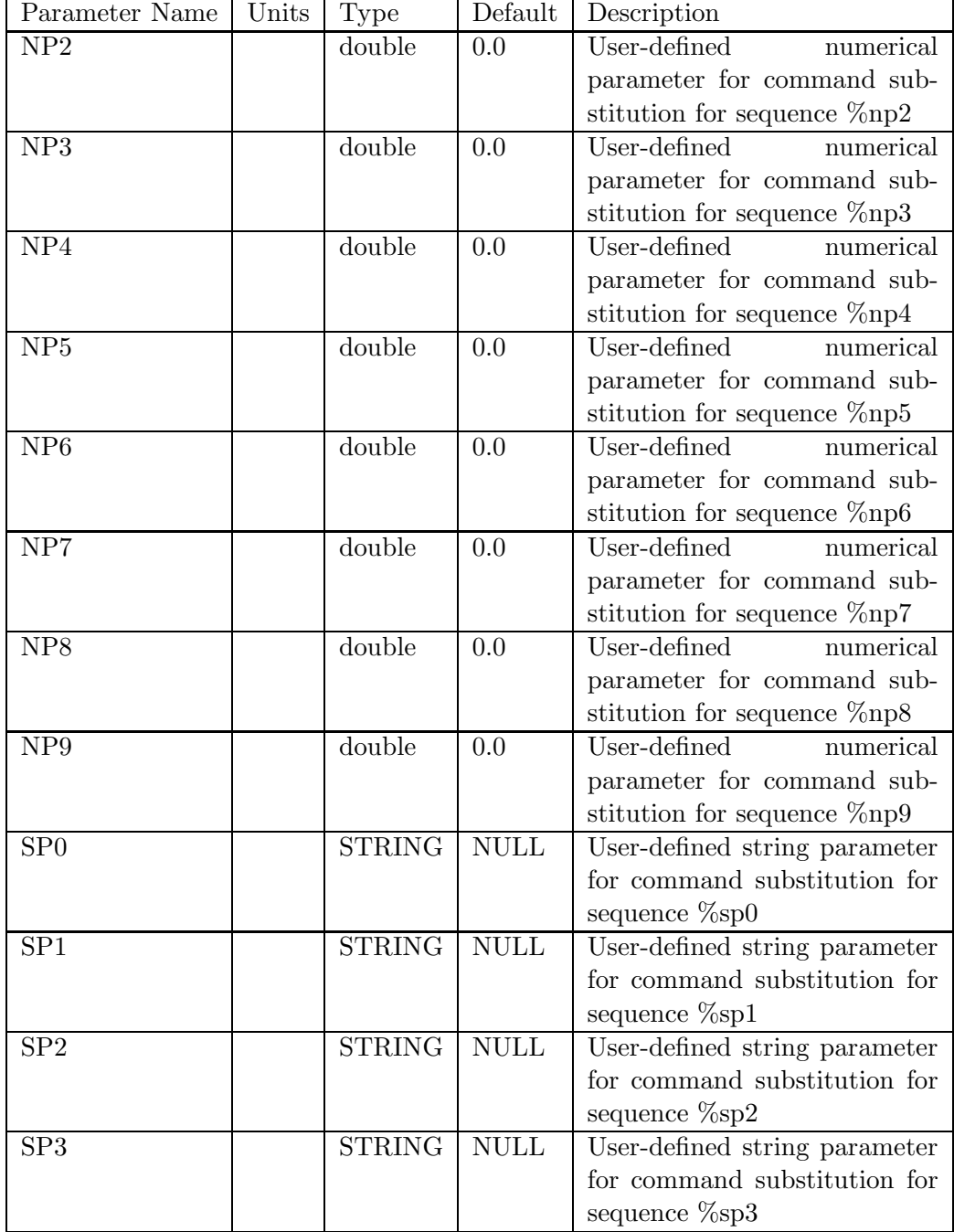

An element that allows transforming the beam using an external script.

#### SCRIPT continued

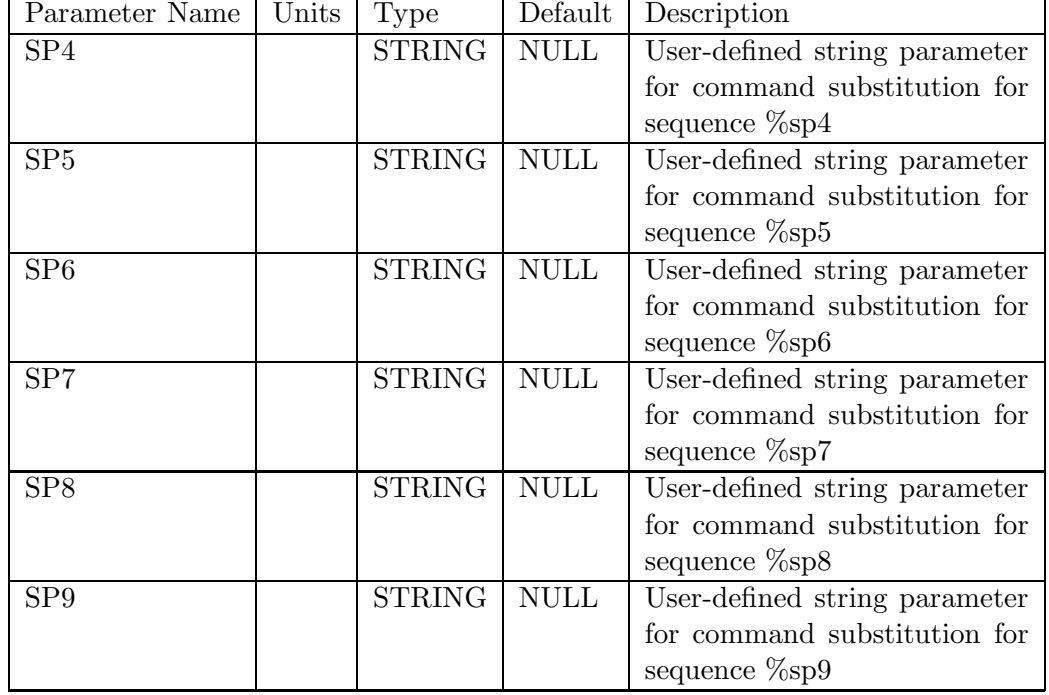

An element that allows transforming the beam using an external script.

This element allows expanding elegant by using external scripts (or programs) as elements in a beamline. Here are requirements for the script:

- It must be executable from the commandline.
- It must read the initial particle distribution from an SDDS file. This file will have the usual columns that an elegant phase-space output file has, along with the parameter Charge giving the beam charge in Coulombs. The file will contain a single data page.
- It must write the final particle distribution to an SDDS file. This file should have all of the columns and parameters that appear in the initial distribution file. Additional columns and parameters will be ignored, as will all pages but the first.

The SCRIPT element works best if the script accepts commandline arguments. In this case, the COMMAND parameter is used to provide a template for creating a command to run the script. The COMMAND string may contain the following substitutable fields:

- 1.  $\%$ i Will be replaced by the name of the input file to the script. (elegant writes the initial particle distribution to this file.)
- 2.  $\%$  Will be replaced by the name of the output file from the script. (elegant expects the script to write the final particle distribution to this file.)
- 3.  $\text{\%np0}, \text{\%np1}, \ldots, \text{\%np9} \longrightarrow \text{Will be replaced by the value of Numerical Parameter 0, 1, \ldots, 9.}$ This can be used to pass to the script values that are parameters of the element definition. For example, if one wanted to vary parameters or add errors to the parameter, one would use this facility.

4.  $\text{\%sp0, }\text{\%sp1, ..., }\text{\%sp9 - Will be replaced by the value of String Parameter 0, 1, ..., 9. This}$ can be used to pass to the script values that are parameters of the element definition.

Here's an example of a SCRIPT COMMAND:

myScript -input %i -output %o -accuracy %np0 -type %sp0

In this example, the script myScript takes four commandline arguments, giving the names of the input and output files, an accuracy requirement, and a type specifier. By default, elegant will choose unique, temporary filenames to use in communicating with the script. The actual command when executed might be something like

```
myScript -input tmp391929.1 -output tmp391929.2 -accuracy 1.5e-6 -type scraper
```
where for this example I've assumed NP0=1.5e-6 and SP0=''scraper''.

If you have a program (e.g., a FORTRAN program) that does not accept commandline arguments, you can easily wrap it in a Tcl/Tk simple script to handle this. Alternatively, you can force elegant to use specified files for communicating with the script. This is done using the ROOTNAME, INPUT EXTENSION, and OUTPUT EXTENSION parameters. So if your program was crass and it expected its input (output) in files crass.in (crass.out), then you'd use

```
S1: script, command=''crass'', rootname=''crass'', input_extension=''in'', &
output_extension=''out''
```
#### 7.72 SEXT

A sextupole implemented as a matrix, up to 3rd order

| Parameter Name  | Units   | Type   | Default  | Description                       |
|-----------------|---------|--------|----------|-----------------------------------|
| L               | М       | double | 0.0      | length                            |
| K2              | $1/M^3$ | double | 0.0      | geometric strength                |
| <b>TILT</b>     | RAD     | double | 0.0      | longitudinal<br>rotation<br>about |
|                 |         |        |          | axis                              |
| DX              | М       | double | 0.0      | misalignment                      |
| DY              | М       | double | 0.0      | misalignment                      |
| $\overline{DZ}$ | М       | double | 0.0      | misalignment                      |
| FSE             | М       | double | 0.0      | fractional strength error         |
| <b>ORDER</b>    |         | long   | $\Omega$ | matrix order                      |

#### 7.73 SOLE

A solenoid implemented as a matrix, up to 2nd order.

| Parameter Name         | Units | Type   | Default | Description                   |
|------------------------|-------|--------|---------|-------------------------------|
|                        | М     | double | 0.0     | length                        |
| $\overline{\text{KS}}$ | RAD/M | double | 0.0     | geometric<br>strength,        |
|                        |       |        |         | $-Bs/(B*Rho)$                 |
| B                      | T     | double | 0.0     | field strength (used if KS is |
|                        |       |        |         | zero                          |
| <b>DX</b>              | М     | double | 0.0     | misalignment                  |
| DY                     | М     | double | 0.0     | misalignment                  |
| DZ                     | М     | double | 0.0     | misalignment                  |
| ORDER                  |       | long   | 0       | matrix order                  |
#### SREFFECTS

#### 7.74 SREFFECTS

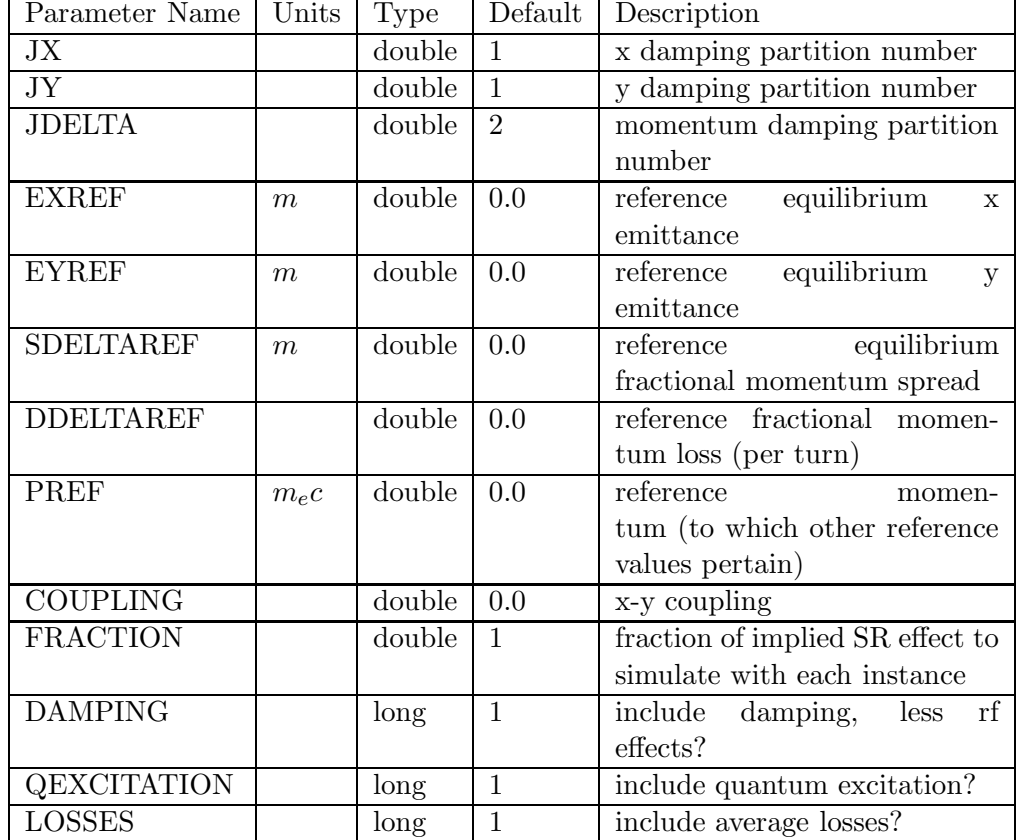

Simulation of synchrotron radiation effects (damping and quantum excitation).

This element allows simulation of synchrotron radiation effects in a lumped fashion for quick, approximate results. There are two ways to set up the element: explicit initialization or automatic initialization.

In explicit initialization, the user supplies the quantities EXREF, EYREF, SDELTAREF, DDELTAPREF, and PREF. These are, respectively, the reference values for the x-plane emittance, y-plane emittance, fractional momentum spread, energy loss per turn, and momentum. The first four values pertain to the reference momentum. JX, JY, and JDELTA may also be given, although the defaults work for typical lattices.

In automatic initialization, the user turns on the radiation integral feature in twiss-output, causing elegant to automatically compute the above quantities. The COUPLING parameter can be used to change the partitioning of quantum excitation between the horizontal and vertical planes.

#### STRAY

#### 7.75 STRAY

A stray field element with local and global components. Global components are defined relative to the initial beamline direction.

| Parameter Name          | Units            | Type   | Default | Description  |
|-------------------------|------------------|--------|---------|--------------|
|                         | М                | double | 0.0     | length       |
| <b>LBX</b>              | T                | double | 0.0     | local Bx     |
| LBY                     | T                | double | 0.0     | local By     |
| <b>GBX</b>              | T                | double | 0.0     | global Bx    |
| $\overline{\text{GBY}}$ | T                | double | 0.0     | global By    |
| GBZ                     | $\scriptstyle T$ | double | 0.0     | global Bz    |
| ORDER                   |                  | long   | 0       | matrix order |

This element simulates stray fields. These fields are considered perturbations, in that they change the trajectory (or orbit), but not the floor coordinates. Local stray fields (LBX and LBY) are referenced to the local coordinate system. Global stray fields (GBX, GBY, GBZ) are referenced to the global coordinate system, which coincides with the local coordinate system only at the start of the beamline (unless there is no bending, in which case the two systems are identical).

#### TFBDRIVER

#### 7.76 TFBDRIVER

| Parameter Name     | Units      | <b>Type</b>   | Default               | Description                    |
|--------------------|------------|---------------|-----------------------|--------------------------------|
| ID                 |            | <b>STRING</b> | <b>NULL</b>           | System identifier              |
| <b>STRENGTH</b>    |            | double        | 0.0                   | Strength factor                |
| <b>KICK_LIMIT</b>  | <b>RAD</b> | double        | 0.0                   | Limit on applied kick          |
| <b>DELAY</b>       |            | long          | $\Omega$              | Delay (in turns)               |
| <b>OUTPUT_FILE</b> |            | <b>STRING</b> | $\operatorname{NULL}$ | File for logging filter output |
|                    |            |               |                       | and driver output              |
| A <sub>0</sub>     |            | double        | $\mathbf{1}$          | Filter coefficient             |
| $\overline{A1}$    |            | double        | 0.0                   | Filter coefficient             |
| $\rm A2$           |            | double        | 0.0                   | Filter coefficient             |
| A3                 |            | double        | 0.0                   | Filter coefficient             |
| A4                 |            | double        | 0.0                   | Filter coefficient             |
| A5                 |            | double        | 0.0                   | Filter coefficient             |
| A6                 |            | double        | 0.0                   | Filter coefficient             |
| A7                 |            | double        | 0.0                   | Filter coefficient             |
| A8                 |            | double        | 0.0                   | Filter coefficient             |
| A9                 |            | double        | 0.0                   | Filter coefficient             |
| A10                |            | double        | 0.0                   | Filter coefficient             |
| A11                |            | double        | 0.0                   | Filter coefficient             |
| A12                |            | double        | 0.0                   | Filter coefficient             |
| A13                |            | double        | 0.0                   | Filter coefficient             |
| A14                |            | double        | 0.0                   | Filter coefficient             |

Driver for a transverse feedback loop

This element is used together with the TFBPICKUP element to simulate a digital transverse feedback system. Each TFBDRIVER element must have a unique identification string assigned to it using the ID parameter. The same identifier must be used on a TFBPICKUP element. This is the pickup from which the driver gets its signal. Each pickup may feed more than one driver, but a driver can use only one pickup.

A 15-term FIR filter can be defined using the A0 through A14 parameters. The output of the filter is simply  $\sum_{i=0}^{14} a_i P_i$ , where  $P_i$  is the pickup filter output from i turns ago. The output of the filter is optionally delayed by the number of turns given by the DELAY parameter.

To some extent, the DELAY is redundant. For example, the filter  $a_0 = 0, a_1 = 1$  with a delay of 0 is equivalent to  $a_0 = 1, a_1 = 0$  with a delay of 1. However, for long delays or delays combined with many-term filters, the DELAY feature must be used.

The output of the filter is multiplied by the STRENGTH parameter to get the kick to apply to the beam. The KICK LIMIT parameter provides a very basic way to simulate saturation of the kicker output.

See Section 7.2.14 of Handbook of Accelerator Physics and Engineering (Chao and Tigner, eds.) for a discussion of feedback systems.

#### TFBPICKUP

#### 7.77 TFBPICKUP

| I lake to a diale value locabaan loop<br>Parameter Name | Units | <b>Type</b>   | Default      | Description                  |
|---------------------------------------------------------|-------|---------------|--------------|------------------------------|
| ID                                                      |       | STRING        | <b>NULL</b>  | System identifier            |
| <b>PLANE</b>                                            |       | <b>STRING</b> | $\mathbf{x}$ | " $x$ " or " $y$ "           |
| RMS_NOISE                                               | $\,$  | double        | 0.0          | RMS noise to add to position |
|                                                         |       |               |              | readings.                    |
| A <sub>0</sub>                                          |       | double        | 0.0          | Filter coefficient           |
| A1                                                      |       | double        | 0.0          | Filter coefficient           |
| A2                                                      |       | double        | 0.0          | Filter coefficient           |
| $\overline{A3}$                                         |       | double        | 0.0          | Filter coefficient           |
| A4                                                      |       | double        | 0.0          | Filter coefficient           |
| A5                                                      |       | double        | 0.0          | Filter coefficient           |
| A6                                                      |       | double        | 0.0          | Filter coefficient           |
| A7                                                      |       | double        | 0.0          | Filter coefficient           |
| A8                                                      |       | double        | 0.0          | Filter coefficient           |
| A9                                                      |       | double        | 0.0          | Filter coefficient           |
| A10                                                     |       | double        | 0.0          | Filter coefficient           |
| A11                                                     |       | double        | 0.0          | Filter coefficient           |
| A12                                                     |       | double        | 0.0          | Filter coefficient           |
| A13                                                     |       | double        | 0.0          | Filter coefficient           |
| A14                                                     |       | double        | 0.0          | Filter coefficient           |

Pickup for a transverse feedback loop

This element is used together with the TFBDRIVER element to simulate a digital transverse feedback system. Each TFBPICKUP element must have a unique identification string assigned to it using the ID parameter. This is used to identify which drivers get signals from the pickup.

A 15-term FIR filter can be defined using the A0 through A14 parameters. The input to the filter is the turn-by-turn beam centroid at the pickup location. The output of the filter is simply  $\sum_{i=0}^{14} a_i C_i$ , where  $C_i$  is the position from i turns ago. Note that  $\sum_{i=0}^{14} a_i$  must be zero. Otherwise, the system will attempt to correct the DC orbit. The output of the filter is the input to the driver element(s).

See Section 7.2.14 of Handbook of Accelerator Physics and Engineering (Chao and Tigner, eds.) for a discussion of feedback systems.

# TMCF

### 7.78 TMCF

A numerically-integrated accelerating TM RF cavity with spatially-constant fields.

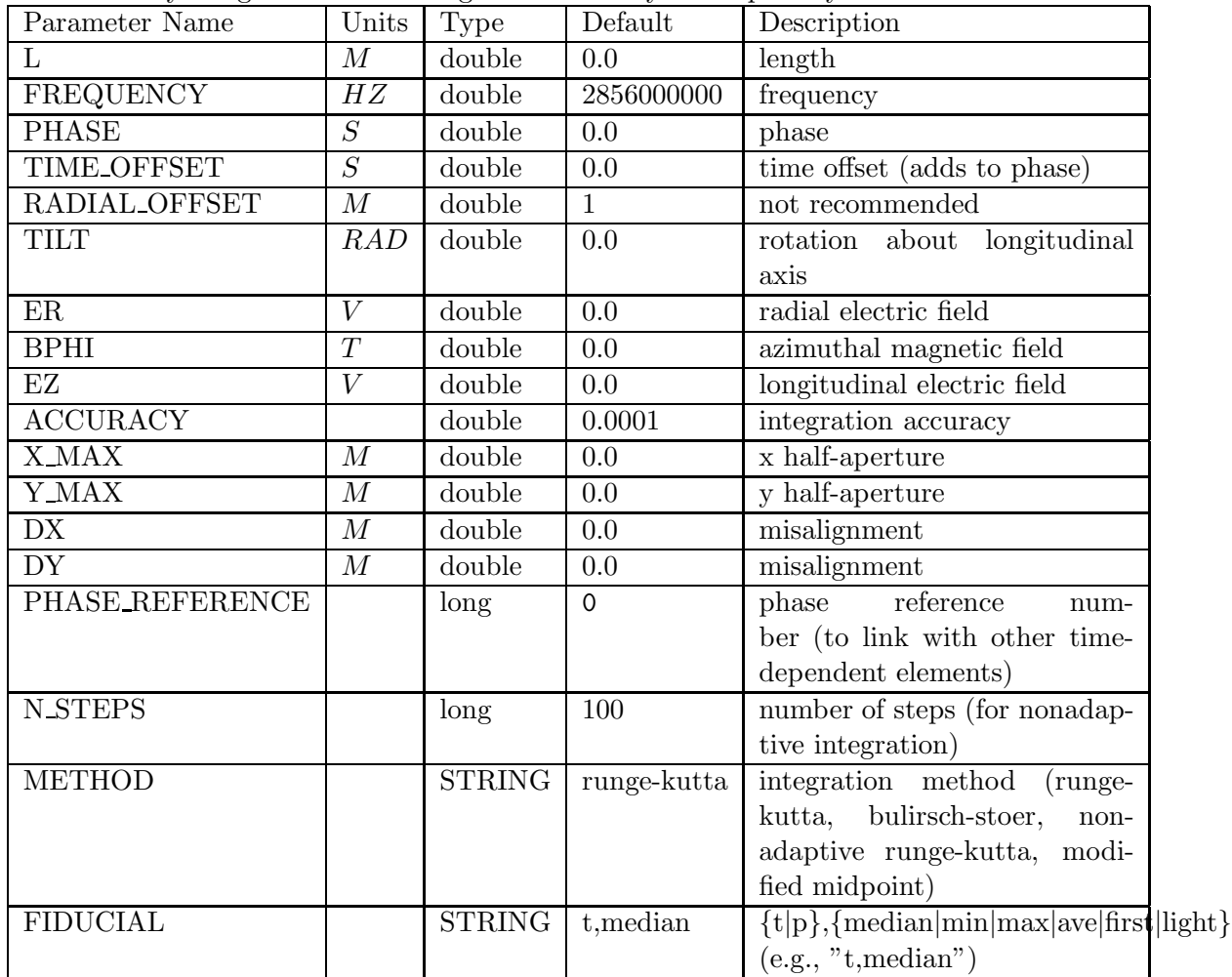

# TRCOUNT

# 7.79 TRCOUNT

An element that defines the point from which transmission calculations are made.

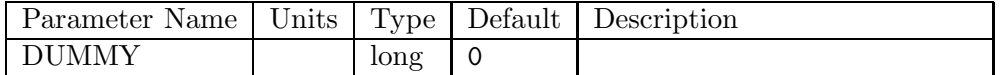

## TRFMODE

### 7.80 TRFMODE

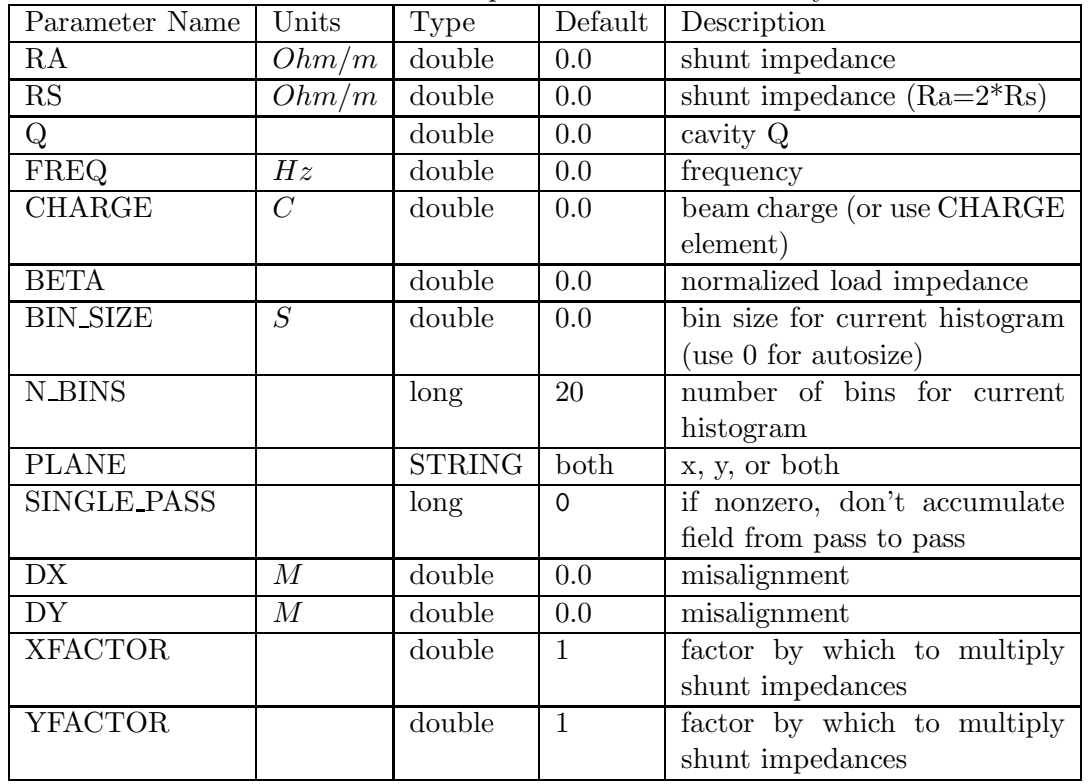

A simulation of a beam-driven TM dipole mode of an RF cavity.

#### TRWAKE

#### 7.81 TRWAKE

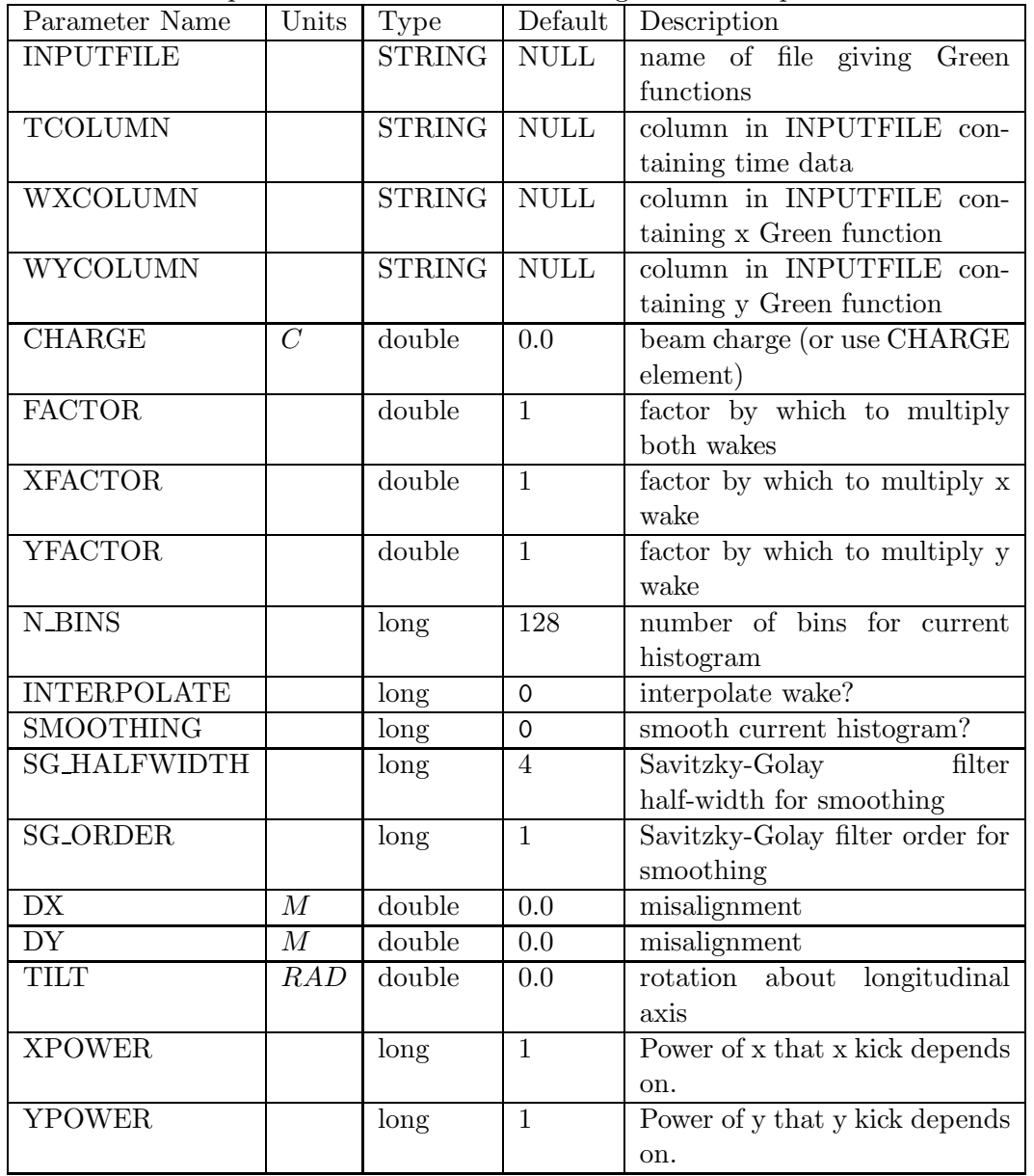

Transverse wake specified as a function of time lag behind the particle.

The input file for this element gives the transverse-wake Green functions,  $W_x(t)$  and  $W_y(t)$ , versus time behind the particle. The units of the wakes are  $V/C/m$ , so this element simulates the integrated wake of some structure (e.g., a cell or series of cells). If you have, for example, the wake for a cell and you need the wake for N cells, then you may use the FACTOR parameter to make the appropriate multiplication. The values of the time coordinate should begin at 0 and be equi-spaced. A positive value of time represents the distance behind the exciting particle. Time values must be equally spaced.

The sign convention for  $W_q$  (q being x or y) is as follows: a particle with  $q > 0$  will impart a positive kick  $(\Delta q' > 0)$  to a trailing particle following t seconds behind if  $W_q(t) > 0$ . A physical wake function should be zero at  $t = 0$  and also be initially positive as t increases from 0.

Use of the CHARGE parameter on the TRWAKE element is disparaged. It is preferred to use the CHARGE element as part of your beamline to define the charge.

Setting the N BINS paramater to 0 is recommended. This results in auto-scaling of the number of bins to accomodate the beam. The bin size is fixed by the spacing of the time points in the wake.

The default degree of smoothing (SG HALFWIDTH=4) may be excessive. It is suggested that users vary this parameter to verify that results are reliable if smoothing is employed (SMOOTHING=1).

The XFACTOR and YFACTOR parameters can be used to adjust the strength of the wakes if the location at which you place the TRWAKE element has different beta functions than the location at which the object that causes the wake actually resides.

The XPOWER and YPOWER parameters can be used to change the dependence of the wake on the x and y coordinates, respectively, of the particles. Normally, XPOWER=1 and YPOWER=1. This is an ordinary dipole wake in a (supposedly) symmetric chamber.

If you have an asymmetric chamber, then you will have a transverse wake kick even if the beam is centered. (Of course, you'll need a 3-D wake code like GdfidL or MAFIA to compute this wake.) This part of the transverse wake is described with XPOWER=0 and YPOWER=0. It will result in an orbit distortion, but conceivably could have other effects, such as emittance dilution. If XPOWER=0 or YPOWER=0, the units for the x or y wake (respectively) must be  $V/C$ . A negative value of the wake corresponds to a kick toward negative x (or y).

## TUBEND

#### 7.82 TUBEND

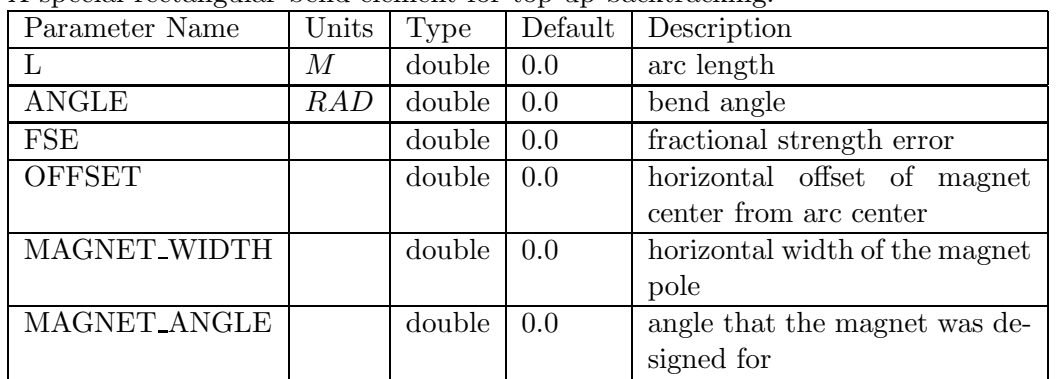

A special rectangular bend element for top-up backtracking.

#### TWISS

### 7.83 TWISS

Sets Twiss parameter values.

| Parameter Name | Units | Type   | Default  | Description                   |
|----------------|-------|--------|----------|-------------------------------|
| <b>BETAX</b>   | М     | double | 1        | horizontal beta function      |
| <b>BETAY</b>   | М     | double |          | vertical beta function        |
| ALPHAX         |       | double | 0.0      | horizontal alpha function     |
| <b>ALPHAY</b>  |       | double | 0.0      | vertical alpha function       |
| FROM_BEAM      |       | long   | $\Omega$ | correction<br>compute         |
|                |       |        |          | from tracked beam properties  |
|                |       |        |          | instead of Twiss parameters?  |
| ONCE ONLY      |       | long   | $\Omega$ | compute correction only for   |
|                |       |        |          | first beam or input twiss pa- |
|                |       |        |          | rameters, apply to all?       |

# TWLA

# 7.84 TWLA

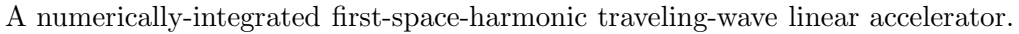

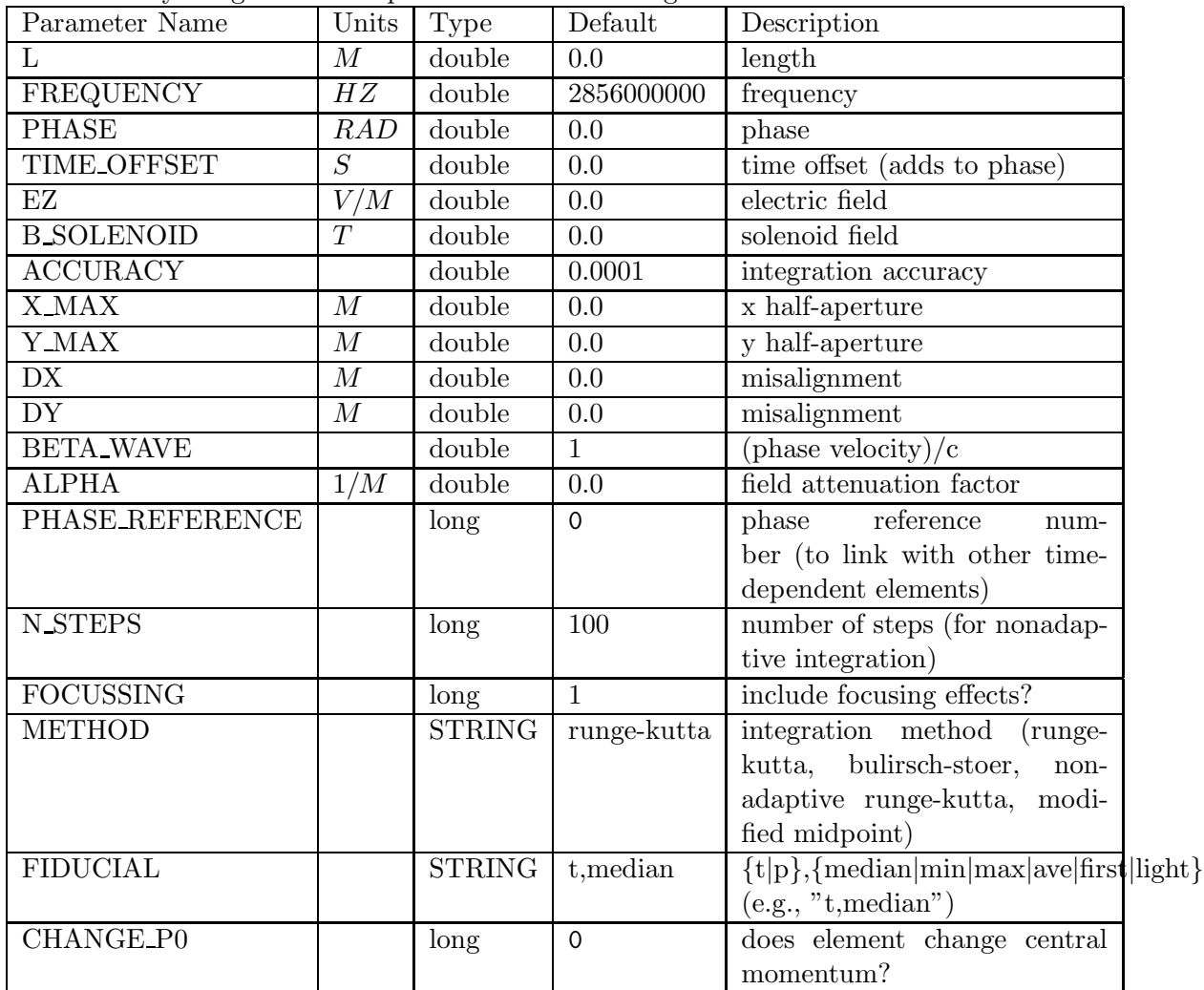

# TWMTA

### 7.85 TWMTA

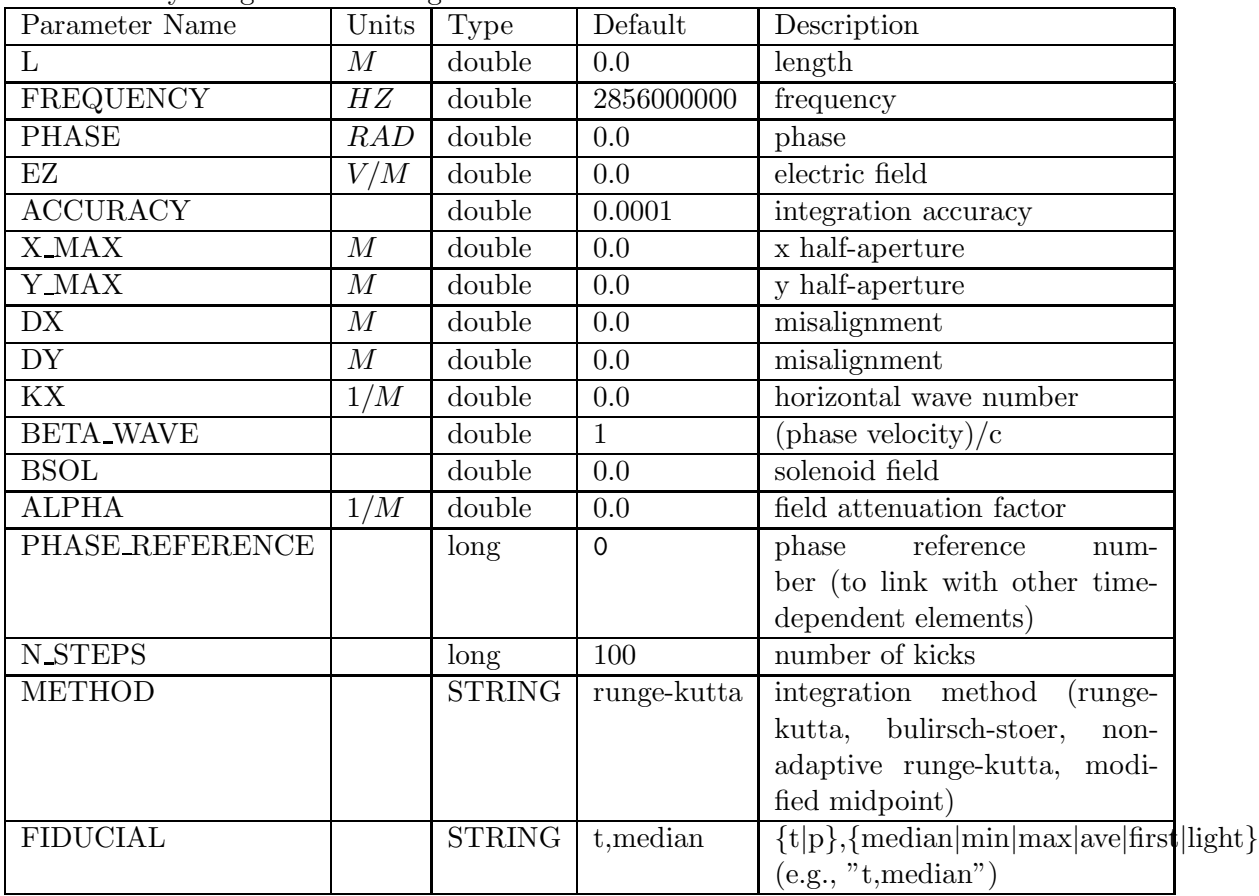

A numerically-integrated traveling-wave muffin-tin accelerator.

# 7.86 TWPL

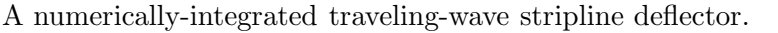

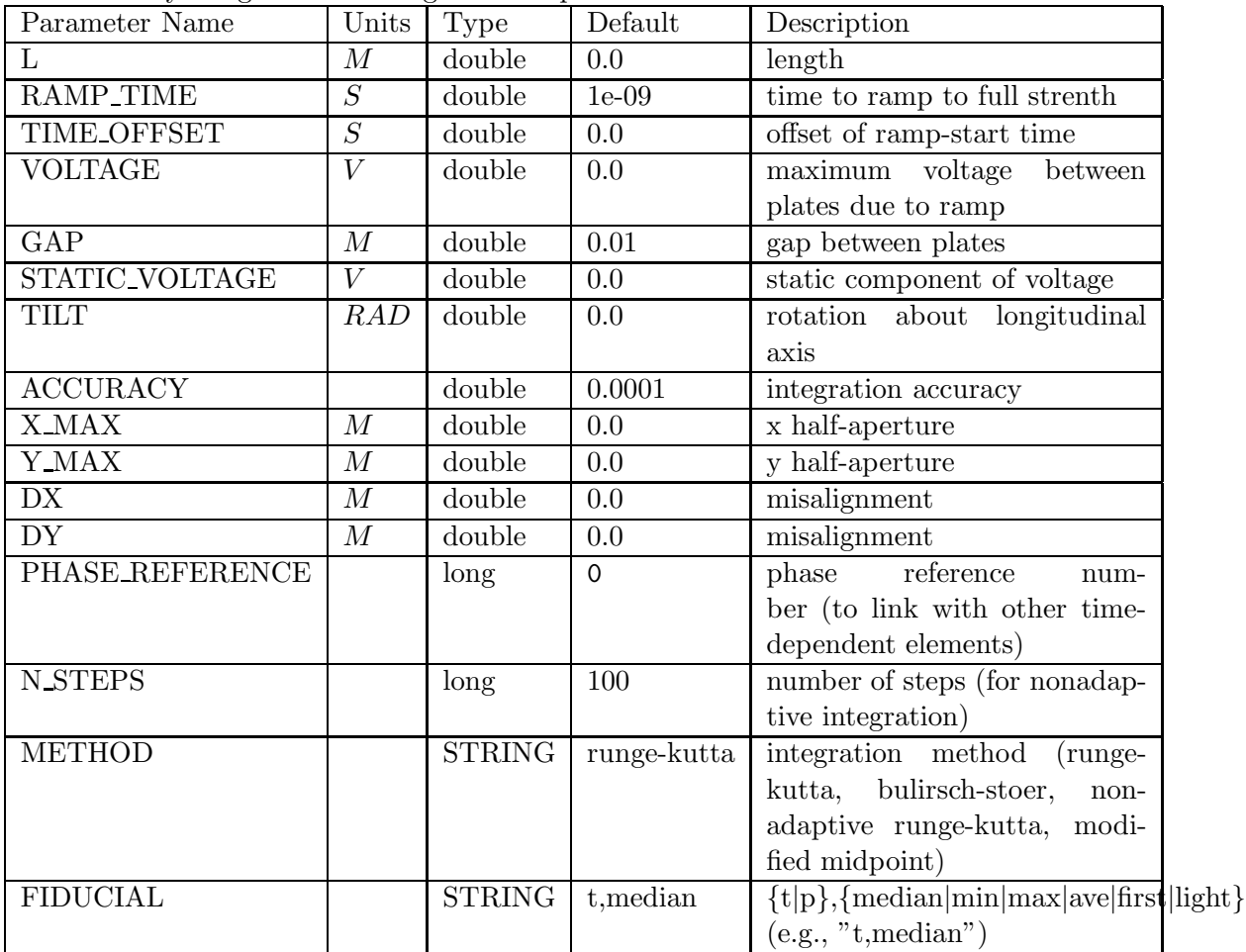

# VKICK

## 7.87 VKICK

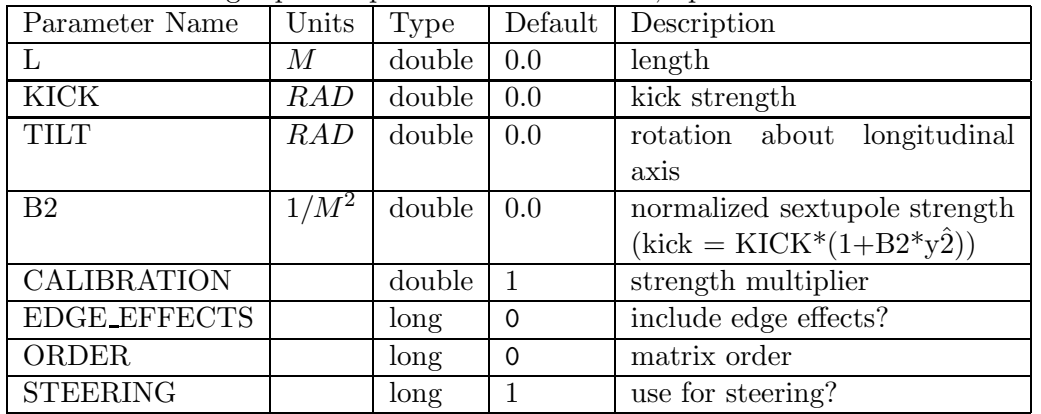

A vertical steering dipole implemented as a matrix, up to 2nd order.

#### VMON

### 7.88 VMON

A vertical position monitor, accepting a rpn equation for the readout as a function of the actual position (y).

| Parameter Name     | Units | Type          | Default     | Description                     |
|--------------------|-------|---------------|-------------|---------------------------------|
|                    | М     | double        | 0.0         | length                          |
| <b>DX</b>          | М     | double        | 0.0         | misalignment                    |
| $\overline{DY}$    | М     | double        | 0.0         | misalignment                    |
| WEIGHT             |       | double        | 1           | weight in correction            |
| <b>TILT</b>        |       | double        | 0.0         | rotation about longitudinal     |
|                    |       |               |             | axis                            |
| <b>CALIBRATION</b> |       | double        |             | calibration factor for readout  |
| ORDER              |       | long          | $\Omega$    | matrix order                    |
| <b>READOUT</b>     |       | <b>STRING</b> | <b>NULL</b> | rpn expression for readout (ac- |
|                    |       |               |             | tual position supplied in vari- |
|                    |       |               |             | able y)                         |

#### WAKE

#### 7.89 WAKE

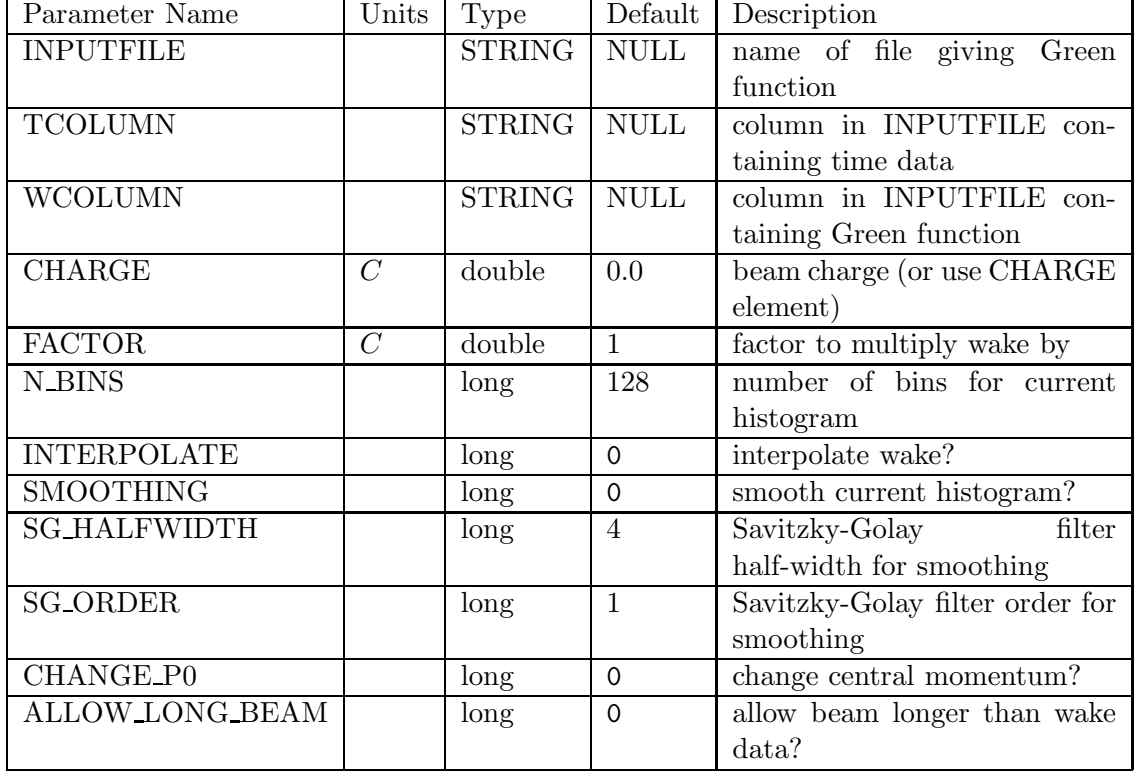

Longitudinal wake specified as a function of time lag behind the particle.

The input file for this element gives the longitudinal Green function,  $W(t)$  versus time behind the particle. The units of the wake are  $V/C$ , so this element simulates the integrated wake of some structure (e.g., a cell or series of cells). If you have, for example, the wake for a cell and you need the wake for N cells, then you may use the FACTOR parameter to make the appropriate multiplication. The values of the time coordinate should begin at 0 and be equi-spaced. A positive value of time represents the distance behind the exciting particle.

A positive value of  $W(t)$  results in energy loss. A physical wake function should be positive at  $t=0.$ 

Use of the CHARGE parameter on the WAKE element is disparaged. It is preferred to use the CHARGE element as part of your beamline to define the charge.

Setting the N BINS paramater to 0 is recommended. This results in auto-scaling of the number of bins to accomodate the beam. The bin size is fixed by the spacing of the time points in the wake.

The default degree of smoothing (SG HALFWIDTH=4) may be excessive. It is suggested that users vary this parameter to verify that results are reliable if smoothing is employed (SMOOTHING=1).

The algorithm for the wake element is as follows:

- 1. Compute the arrival time of each particle at the wake element. This is necessary because elegant uses the longitudinal coordinate  $s = \beta ct$ .
- 2. Find the mean, minimum, and maximum arrival times  $(t_{mean}, t_{min}, \text{ and } t_{max}, \text{ respectively}).$

If  $t_{max} - t_{min}$  is greater than the duration of the wakefield data, then elegant either exits (default) or issues a warning (if ALLOW\_LONG\_BEAM is nonzero). In the latter case, that part of the beam that is furthest from  $t_{mean}$  is ignored for computation of the wake.

- 3. If the user has specified a fixed number of bins (not recommended), then elegant centers those bins on  $t_{mean}$ . Otherwise, the binning range encompasses  $t_{min} - \Delta t$  to  $t_{max} + \Delta t$ , where  $\Delta t$  is the spacing of data in the wake file.
- 4. Create the arrival time histogram. If any particles are outside the histogram range, issue a warning.
- 5. If SMOOTHING is nonzero, smooth the arrival time histogram.
- 6. Convolve the arrival time histogram with the wake function.
- 7. Multiply the resultant wake by the charge and any user-defined factor.
- 8. Apply the energy changes for each particle. This is done in such a way that the transverse momentum are conserved.
- 9. If CHANGE\_P0 is nonzero, change the reference momentum of the beamline to match the average momentum of the beam.

# WATCH

### 7.90 WATCH

A beam property/motion monitor–allowed modes are centroid, parameter, coordinate, and fft.

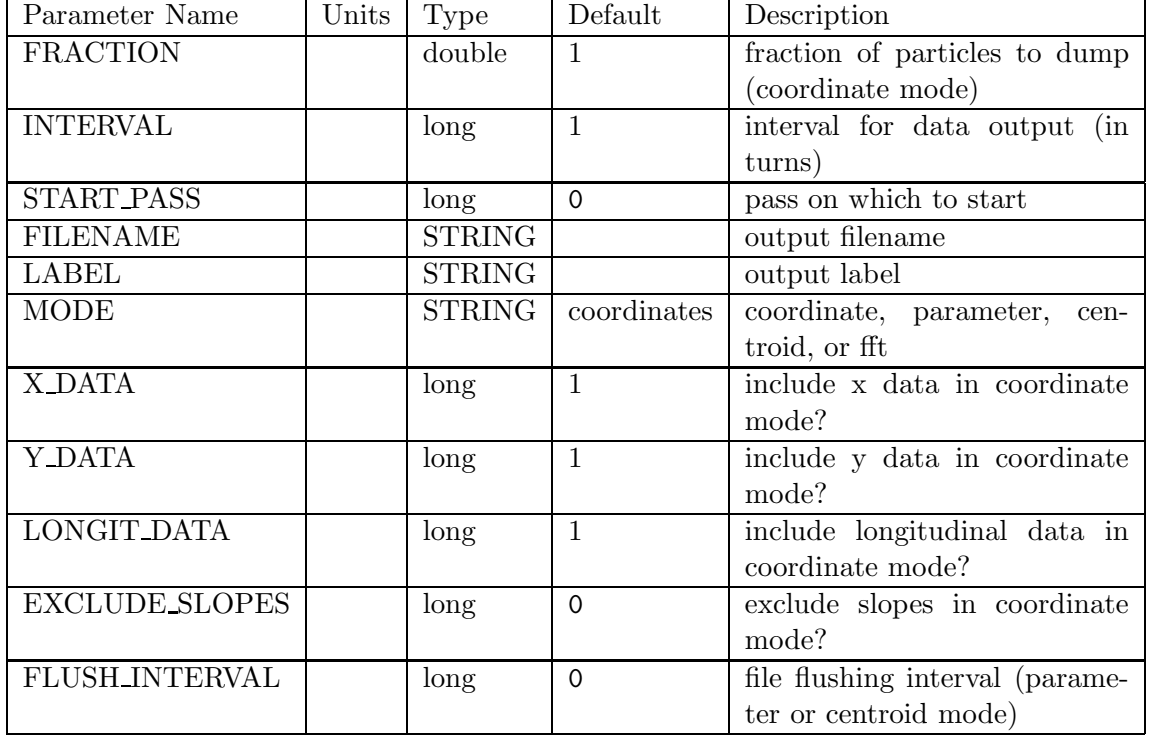

#### WIGGLER

#### 7.91 WIGGLER

| Parameter Name | Units | Type   | Default  | Description                   |
|----------------|-------|--------|----------|-------------------------------|
|                | М     | double | 0.0      | length                        |
| <b>RADIUS</b>  | М     | double | 0.0      | peak bending radius           |
| K              |       | double | 0.0      | Dimensionless strength<br>pa- |
|                |       |        |          | rameter. Ignored if radius is |
|                |       |        |          | nonzero.                      |
| DX             |       | double | 0.0      | Misaligment.                  |
| DY.            |       | double | 0.0      | Misaligment.                  |
| DZ             |       | double | 0.0      | Misaligment.                  |
| TILT           |       | double | 0.0      | Rotation about beam axis.     |
| <b>POLES</b>   |       | long   | $\Omega$ | number of wiggler poles       |

A wiggler or undulator for damping or excitation of the beam.

This element simulates a wiggler or undulator. There are two aspects to the simulation: the effect on radiation integrals and the vertical focusing. Both are included as of release 15.2 of elegant.

If the number of poles should be an odd integer, we include half-strength end poles to match the dispersion, but only for the radiation integral calculation. For the focusing, we assume all the poles are full strength. If the number of poles is an even integer, no special end poles are required, but we make the unphysical assumption that the field at the entrance (exit) of the device jumps instantaneously from 0 (full field) to full field (0).

The radiation integrals are computed by summing the contributions for a series of half-poles. The integrals for a single half-pole were computed analytically using Mathematica, using a sinusoidal field variation. The horizontal beta function and dispersion are propogated correctly for these computations. Of course, the beta function propagates as in a drift space.

The vertical focusing is implemented as a distributed quadrupole-like term (affecting ony the vertical, unlike a true quadrupole). The strength of the quadrupole is (see Wiedemann, Particle Accelerator Physics II, section 2.3.2)

$$
K_1 = \frac{1}{2\rho^2},\tag{28}
$$

where  $\rho$  is the bending radius at the center of a pole. The undulator is focusing in the vertical plane.

The wiggler field strength may be specified either as a peak bending radius  $\rho$  (RADIUS parameter) or using the dimensionless strength parameter K (K parameter). These are related by

$$
K = \frac{\gamma \lambda_u}{2\pi \rho},\tag{29}
$$

where  $\gamma$  is the relativistic factor for the beam and  $\lambda_u$  is the period length.

#### ZLONGIT

### 7.92 ZLONGIT

A simulation of a single-pass broad-band or functionally specified longitudinal impedance.

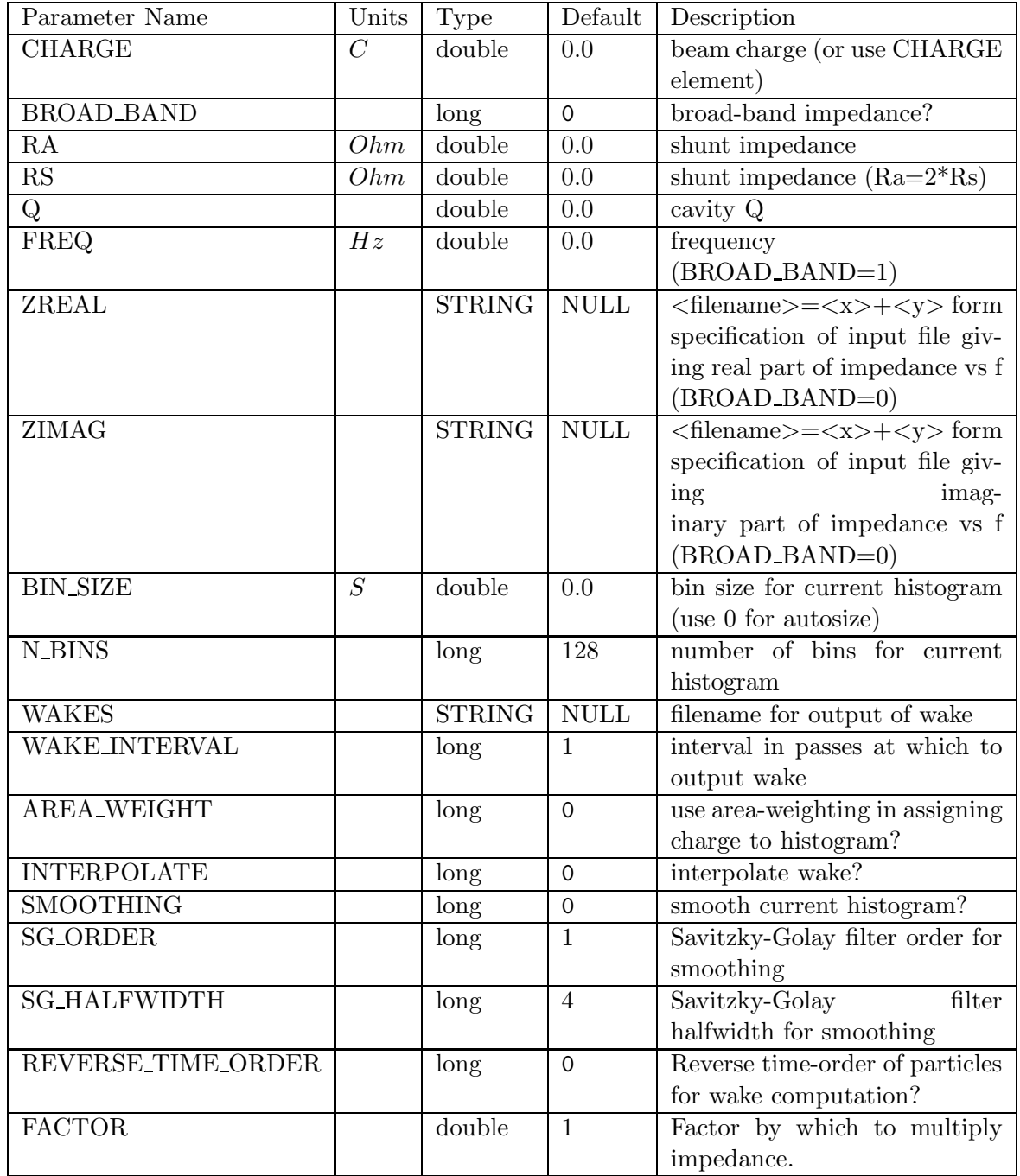

This element allows simulation of a longitudinal impedance using a "broad-band" resonator or an impedance function specified in a file. The impedance is defined as the Fourier transform of the wake function

$$
Z(\omega) = \int_{-\infty}^{+\infty} e^{-i\omega t} W(t) dt
$$
\n(30)

where  $i = \sqrt{-1}$ ,  $W(t) = 0$  for  $t < 0$ , and  $W(t)$  has units of  $V/C$ . For a resonator impedance, the functional form is

> $Z(\omega) = \frac{R_s}{1 + iQ(\frac{\omega}{\omega_s})}$  $\frac{\omega}{\omega_r} - \frac{\omega_r}{\omega}$  $\frac{\omega_r}{\omega}$ , (31)

- where  $R_s$  is the shunt impedance in  $Ohms$ , Q is the quality factor, and  $\omega_r$  is the resonant frequency. When providing an impedance in a file, the user must be careful to conform to these conventions. Other notes:
	- 1. The frequency data required from the input file is not  $\omega$ , but rather  $f = \omega/(2\pi)$ .
	- 2. The default smoothing setting (SG HALFWIDTH=4), may apply too much smoothing. It is recommended that the user vary this parameter if smoothing is employed.

# **ZTRANSVERSE**

### 7.93 ZTRANSVERSE

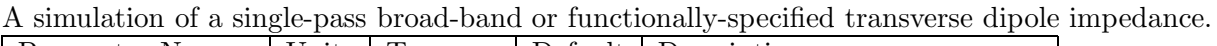

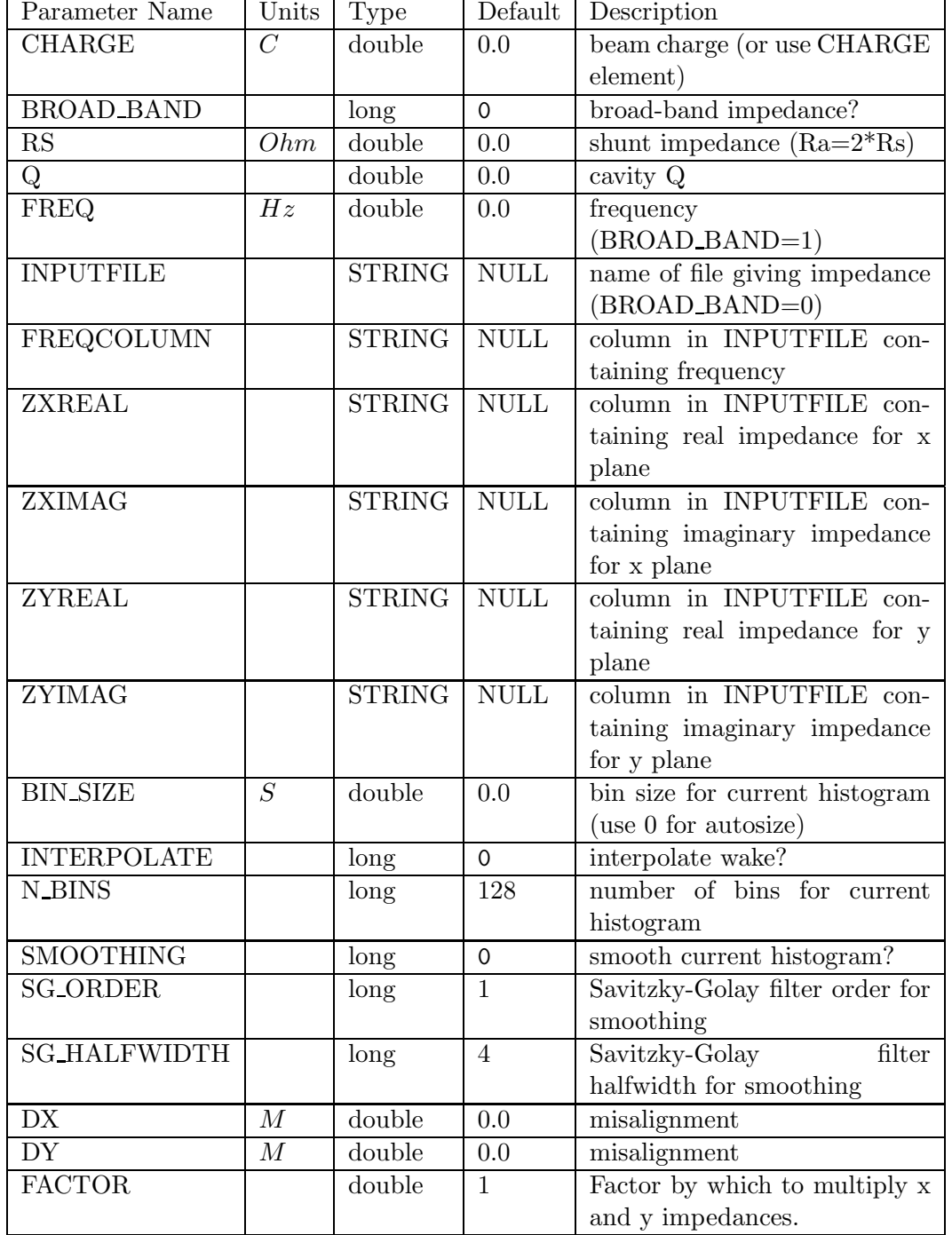

#### ZTRANSVERSE continued

| Parameter Name       | Units | Type   |             | Default Description            |
|----------------------|-------|--------|-------------|--------------------------------|
| <b>XFACTOR</b>       |       | double |             | Factor by which to multiply x  |
|                      |       |        |             | impedance.                     |
| <b>YFACTOR</b>       |       | double |             | Factor by which to multiply y  |
|                      |       |        |             | impedance.                     |
| <b>WAKES</b>         |       | STRING | <b>NULL</b> | filename for output of wake    |
| <b>WAKE_INTERVAL</b> |       | long   |             | interval in passes at which to |
|                      |       |        |             | output wake                    |

A simulation of a single-pass broad-band or functionally-specified transverse dipole impedance.

This element allows simulation of a transverse impedance using a "broad-band" resonator or an impedance function specified in a file. The impedance is defined as the Fourier transform of the wake function

$$
Z(\omega) = \int_{-\infty}^{+\infty} e^{-i\omega t} W(t) dt
$$
\n(32)

where  $i = \sqrt{-1}$ ,  $W(t) = 0$  for  $t < 0$ , and  $W(t)$  has units of  $V/C/m$ . Note that there is no factor of  $i$  in front of the integral.

For a resonator impedance, the functional form is

$$
Z(\omega) = \frac{1}{\omega} \frac{R_s}{1 + iQ(\frac{\omega}{\omega_r} - \frac{\omega_r}{\omega})},\tag{33}
$$

where  $R_s$  is the shunt impedance in  $Ohms/m$ , Q is the quality factor, and  $\omega_r$  is the resonant frequency.

When providing an impedance in a file, the user must be careful to conform to these conventions. Other notes:

- 1. The frequency data required from the input file is *not*  $\omega$ , but rather  $f = \omega/(2\pi)$ .
- 2. The default smoothing setting (SG HALFWIDTH=4), may apply too much smoothing. It is recommended that the user vary this parameter if smoothing is employed.

#### 8 Examples

Example runs and post-processing files are included along with the distribution of elegant. These are drawn from the author's research and all concern various aspects of the Argonne Positron Accumulator Ring (PAR) and its injection and ejection lines (LTP and PTB, respectively).

The examples are intended to demonstrate program capabilities with minimal work on the user's part. Each demo is invoked using a command (a C-shell script) that can both run elegant and post-process the output. After running the demo, the output can be viewed again without rerunning elegant by invoking the command with the word review added to the command line. Including the word hardcopy on the command line results in the graphs being sent to the default printer, which is assumed to accept Postscript.

The post-processing is typically handled by a lower-level script that is called from the demo script. These lower-level scripts are good models for the creation of customized scripts for user applications.

- 1. par10h\* These files provide a demonstration of Twiss parameter computation, tracking, element variation, and map analysis. The lattice is defined with kick elements, which are used for all tracking. After computation of the Twiss parameters for the PAR[6], a series of particles are tracked with different initial x coordinates. Finally, the tunes and Twiss parameters are computed by tracking; they are very close to the analytical values. The postprocessing commands make phase-space plots and plots of FFTs of the motion, showing that the motion becomes chaotic at the stability limit. To execute this demo, type the command par10h.
- 2.  $par\_symbol*$  These files provide a demonstration of the symplecticity of tracking with elegant kick elements. A single large-amplitude particle is tracked for  $2^{14}$  turns. The invariant  $J_x$  is then computed and plotted as a function of turn number. To execute this demo, type the command par\_sympl. The post-processing takes quite some time because of the very large number of points.
- 3. par\_chrom $*$  These files provide a demonstration of computing chromaticity and other parameters as a function of momentum offset using map analysis. The lattice is the same as par10h.lte, except all of the elements are implemented using second-order matrices. Hence, the chromaticity from tracking should be nearly identical to the analytical results computed by the twiss\_output command, which it is. To run this demonstration, enter par\_chrom. The reader may wish to try this demo again using ksbend, csbend, or nibend elements in place of the sbend elements, and kquad (ksext) elements in place of the quad (sext) elements.
- 4. par\_damp\* These files provide a demonstration of damping partition calculation using single turn tracking with synchrotron radiation. The expected value of the longitudinal damping partition for PAR is  $J_{\delta} = 1.758$ . The user may edit the lattice file, par\_damp.1te, to invoke a different element for the dipole magnet. In particular, definitions for numerically integrated dipoles with extended fringe-fields are present. To execute this demo, type the command par\_damp.
- 5. par\_dynap\* These files provide a demonstration of dynamic aperture runs for a series of randomized machines. Also exhibited here are orbit, tune, and chromaticity correction. The post-processing commands make a plot of the dynamic apertures with the physical aperture superimposed. (The orbcorr\_plots script can also be used to plot orbit correction information.) To execute this demo, type the command par\_dynap. The lattice has been stripped

down so that only a few of the more significant multipoles are present. Also, fictitious extra sextupoles have been added to compensate the lack of second-order edge terms in the bending magnets (these would result in nonsymplectic tracking if included). Still, the running time is many hours.

- 6. ejoptk\* These files provide a demonstration of the optimization of a multi-turn ejection bump for PAR, using a time-dependent kicker waveform (formed from two cubic splines). After optimization, the lattice is tracked with a realistic beam distribution to verify good transmission and show the centroid position vs z over three turns. To execute this demo, type the command ejoptk.
- 7. ltp\_te\* These files provide a demonstration of transport line simulation. The Linac-to-PAR transport line is simulated with errors and trajectory correction to predict the transmission losses and the steering error at the exit of the septum. The trajectory correction uses tracking of a beam distribution, which is slower than tracking the centroid, but which produces better results in the presence of the large momentum spread. The reader may wish to verify this by turning off this feature and running the simulation again. To execute this demo, type the command ltp\_te. The running time for this demo is quite long.

#### 9 The rpn Calculator

The program rpn is a Reverse Polish Notation programmable scientific calculator written in C. It is incorporated as a subprogram into elegant, and a number of the SDDS programs. It also exists as a command-line program, rpnl, which executes its command-line arguments as rpn operations and prints the result before exiting. Use of rpn in any of these modes is extremely straightforward. Use of the program in its stand-alone form is the best way to gain familiarity with it. Once one has entered rpn, entering "help" will produce a list of the available operators with brief summaries of their function. Also, the rpn definitions file rpn.defns, distributed with elegant, gives examples of most rpn operation types.

Like all RPN calculators, rpn uses stacks. In particular, it has a numeric stack, a logical stack, and a string stack. Items are pushed onto the numeric stack whenever a number-token is entered, or whenever an operation concludes that has a number as its result; items are popped from this stack by operations that require numeric arguments. Items are pushed onto the logical stack whenever a logical expression is evaluated; they are popped from this stack by use of logical operations that require logical arguments (e.g., logical ANDing), or by conditional branch instructions. Items enclosed in double quotes are pushed onto the string stack; items are popped from this stack by use of operations that require string arguments (e.g., formatted printing).

rpn supports user-defined memories and functions. To create a user-defined memory, one simply stores a value into the name, as in "1 sto unity"; the memory is created automatically when rpn detects that it does not already exist. To create a user-defined function, enter the "udf" command; rpn will prompt for the function name and the text that forms the function body. To invoke a UDF, simply type the name.

A file containing rpn commands can be executed by pushing the filename onto the string stack and invoking the " $\mathbb{Q}$ " operator. rpn supports more general file I/O through the use of functions that mimic the standard C I/O routines. Files are identified by integer unit numbers, with units 0 and 1 being permanently assigned to the terminal input and terminal output, respectively.

#### References

- [1] B. W. Kernighan and D. M. Ritchie, The C Programming Language, Prentice-Hall, Englewood Cliffs, N.J., second edition, 1988.
- [2] H. Grote, F. C. Iselin, "The MAD Program–Version 8.1," CERN/SL/90-13(AP), June 1991.
- [3] K. L. Brown, R. V. Servranckx, "First- and Second-Order Charged Particle Optics," SLAC-PUB-3381, July 1984.
- [4] M. Borland, "A High-Brightness Thermionic Microwave Electron Gun," SLAC-Report-402, February 1991, Stanford University Ph.D. Thesis.
- [5] H. A. Enge, "Achromatic Mirror for Ion Beams," Rev. Sci. Inst., 34(4), 1963.
- [6] M. Borland, private communication.
- [7] W. H. Press, et al, Numerical Recipes in C, Cambridge University Press, Cambridge, 1988.
- [8] M. Borland, "A Self-Describing File Protocol for Simulation Integration and Shared Postprocessors," Proc. 1995 PAC, May 1-5, 1995, Dallas, Texas, pp. 2184-2186 (1996).
- [9] M. Borland, "A Universal Postprocessing Toolkit for Accelerator Simulation and Data Analysis," Proc. 1998 ICAP Conference, Sept. 14-18, 1998, Monterey, California, to be published.
- [10] T. P. Green, "Research Toward a Heterogeneous Networked Computer Cluster: The Distributed Queuing System Version 3.0," SCRI Technical Publication, 1994.
- [11] M. Borland et al, "Start-to-End Jitter Simulation of the LCLS," Proceedings of the 2001 Particle Accelerator Conference, Chicago, 2001.
- [12] M. Borland and L. Emery, "Tracking Studies of Top-Up Safety for the Advanced Photon Source,", Proceedings of the 1999 Particle Accelerator Conference, New York, 1999, pg 2319- 2321.
- [13] M. Xie, "Free Electron Laser Driven by SLAC LINAC".
- [14] S. Reiche, *NIM* A 429 (1999) 242.
- [15] K. Halbach, "First Order Perturbation Effects in Iron-Dominated Two-Dimensional Symmetrial Multipoles", NIM 74-1, 1969, 147-164.
- [16] J. D. Jackson, Clasical Electrodynamics, second edition.